# **Spannungskurven in rechteckigen und keilformigen Tragern**

Theorie und Versuch iiber Spannungsverteilung als Scheibenproblem mit besonderer Beriicksichtigung der lokalen Störung

von

## **Akira Miura**

Professor an der kaiserlichen Universität Kioto

Mit 142 Abbildungen im Text und auf 6 Tafeln

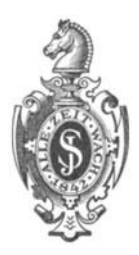

**Berlin**  Verlag von Julius Springer **1928** 

**ISBN** 978-3-642-98396-2 **ISBN** 978-3-642-99208-7 (eBook) **DOl** 10.1007/978-3-642-99208-7

Aile Rechte, insbesondere das der Dbersetzung in fremde Sprachen, vorbehalten.

## **Vorwort.**

Die vorliegende Arbeit wurde in Berlin in einem Zimmer mit der Aussicht auf ein Birkenwaldchen geschrieben. Es sind schon mehrere Jahre vergangen, seitdem ich dort studienhalber weilte. Damals wurde ich zuerst aufmerksam auf die Theorie der keilförmigen Träger. Um die tatsachliche Spannungsverteilung in diesen mit der nach der Theorie zu vergleichen, kam ich auf den Gedanken, dabei die optische Methode der Spannungsermittlung mit durchsichtigen Modellbalken bei polarisiertem Licht anzuwenden, die damals (1922) die Fachleute noch nicht so sehr interessierte. Wahrend ich nun diese Methode zuerst unter Herrn Prof. Dr. Ambronn, Prof. Dr. Winkelmann und Prof. Dr. Köhler, Jena, und später unter Herrn Prof. Dr. König, Gießen, studiert habe, denen ich auch bei dieser Gelegenheit noch einmal für ihren Rat und ihre freundliche Unterstutzung meiner Versuche meinen aufrichtigen Dank ausdrucken mochte, begann mich die genaue Erforschung überhaupt der Spannungsverteilung im einfachgestützten Balken zu interessieren, besonders in den Belastungs- und Stutzpunkten, weil diese ziemlich abweicht von der nach der gewohnlichen Balkentheorie. In mehreren Versuchen habe ich mich mit keilformigen und rechteckigen Glasbalken beschaftigt, indem ich nebenbei eine moglichst theoretische Behandlung der Spannungsermittlung erstrebte. So sind die hier vorliegenden Studien noch kurz vor meiner Heimkehr nach Japan entstanden.

Weil nur wenige Veröffentlichungen speziell über Spannungskurven und besonders uber die optische Spannungsuntersuchung mit polarisiertem Licht vorhanden sind, wunschte ich die Arbeit gedruckt zu sehen. Dies wurde mir ermöglicht durch die großzügige finanzielle Unterstutzung von Herrn Dr. T. Yokokawa, Direktor des Yokokawa Brückenbaubureaus, Tokio. Ich möchte ihm dafür an dieser Stelle herzlich danken.

SchlieBlich mochte ich erklaren, daB ich gern bereit bin, Vorschlage meiner Fachkollegen zur Verbesserung und Erganzung dieser Studien mit Dank entgegenzunehmen.

Kioto, am 28. Mai 1928.

**Akira Miura.** 

## **Inhaltsverzeichnis.**

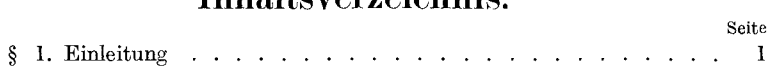

#### Erster Teil.

#### **Theorie.**

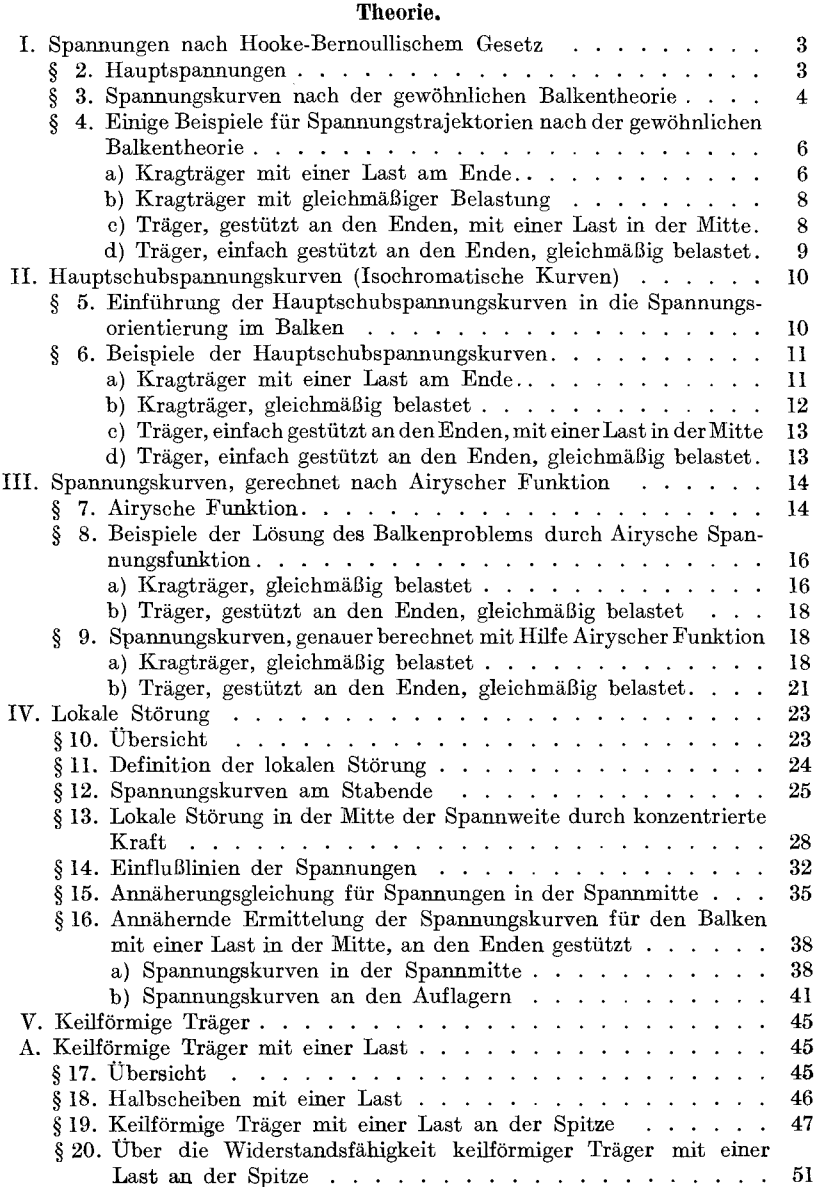

#### Inhalts verzeichnis. v

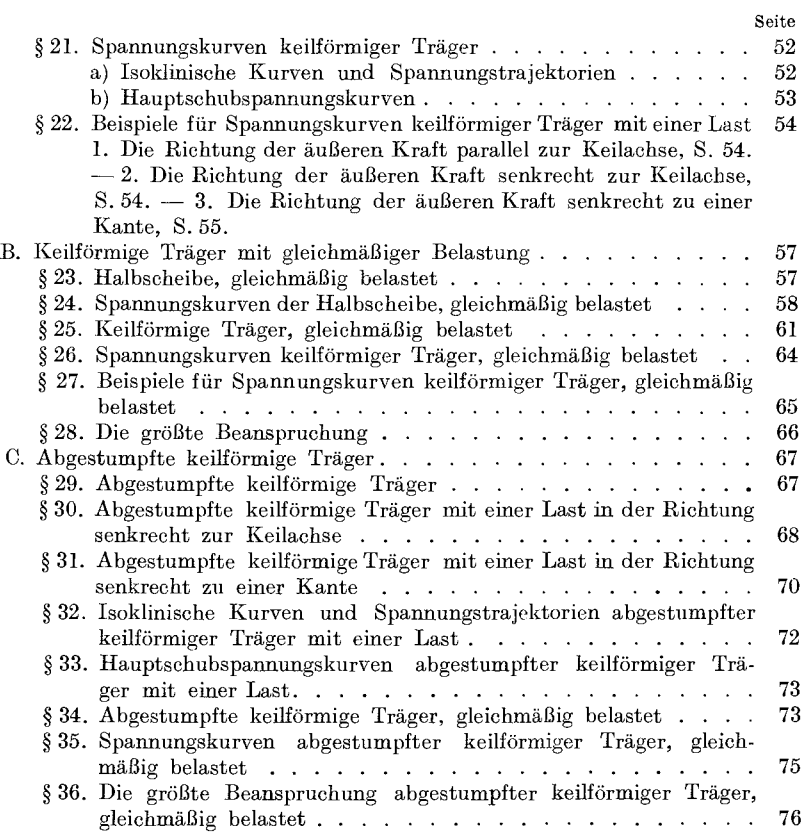

#### Zweiter Teil.

### **Versuch.**

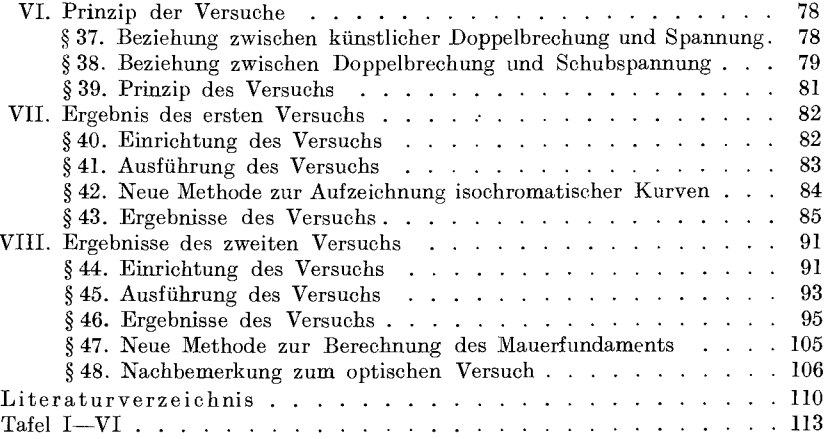

### § **1. Einleitung.**

Trotzdem die Kenntnis der genauen Spannungsverteilung in den Bauelementen, wie z. B. Balken, Fundament usw. sehr wichtig ist, ist unser Wissen daruber noch gering. Was im allgemeinen bekannt ist, ist die Spannungsverteilung nach der Hooke-Bernoullischen Theorie, die nur für besondere Fälle gültig ist. Die sog. Spannungstrajektorie nach Culmann zeigt nur die Hauptspannungsrichtungen. Die Giiltigkeit der gewohnlichen Balkentheorie trifft nur zu in dem Gebiet des Balkens weit von den Last- und Stutzpunkten, falls es sich um konzentrierte Belastung handelt. Fur die gleichmaBige Belastung ist die Theorie naturlich im strengen Sinne nicht richtig, weil dabei die Spannungen in der Richtung senkrecht zur Balkenachse vernachlässigt werden, die in Wirklichkeit eine ziemlich groBe Rolle spielen, wie wir spater beobachten werden. In bezug auf die Spannungstrajektorie muß gesagt werden, daß sie nicht genügt, um nach ihr die Spannungen im Balken vollkommen zu ermitteln. Sie gibt uns nur die Hauptspannungsrichtungen oder Hauptschubspannungsrichtungen an, aber die noch wichtigeren HauptspannungsgroBen werden dabei nicht gegeben.

Ich habe im folgenden versucht, die Spannungsverteilung im Balken genauer zu ermitteln. Zu diesem Zwecke habe ich zwei noch ziemlich unbekannte Kurven für Spannungen eingeführt, nämlich:

1. die isoklinischen Kurven,

2. die isochromatischen Kurven oder Hauptschubspannungskurven. Diese beiden Arten von Kurven sollen hier zusammen als Spannungskurven bezeichnet werden. Diese Kurven kann man durch optisches Experiment ermitteln, und die Namen isoklinische und isochromatische Kurven haben hiervon ihren Ursprung. Die genaue Orientierung findet man in Abschnitt VI bis VII.

Durch die Kurven (1) erhalten wir die Hauptspannungsrichtungen an jeder beliebigen Stelle im Balken, und durch die Kurven (2) die Hauptspannungsgrößen.

Fur die Ingenieurpraxis ist es sehr wichtig, die Hauptschubspannungen zu ermitteln, weil diese Spannungen vor allem in Betracht kommen für den Bruch oder das Gleiten des Materials<sup>1</sup>. Ich glaube

<sup>1</sup>Vgl. F6ppl: Drang und Zwang Ed. 1., § 6. Mohr: Technische Mechanik. Abhandlung V. E. Andrew: The theory and design of structures, S.22ff.

Miura, Spannungskurven. 1

#### 2 Einleitung.

bestimmt, daß diese Spannungen für den Bruch maßgebend sind in bezug auf die Materialien, die als elastisch und homogen angesehen werden können, z. B. Stahl, Schmiedeeisen usw. Als beweisend läßt sich dafiir anfiihren das Experiment mit Glasbalken zwischen gekreuzten Nikols. Für die Materialien, die nicht als homogen und elastisch angesehen werden konnen, trifft diese Voraussetzung nicht zu, und es ist sehr schwer zu beurteilen, was für eine Spannung oder Formanderung in solchem Falle den Bruch oder das Gleiten bedingt. Die Unmoglichkeit, die Bruch- oder Gleitgrenze festzustellen, erschwert uns immer noch die Berechnung.

Ich werde hier darauf nicht weiter eingehen, aber wenn man den Balken so berechnen will, daß die durch Belastung hervorgerufenen Spannungen an keiner Stelle des Balkens uber die elastische Grenze

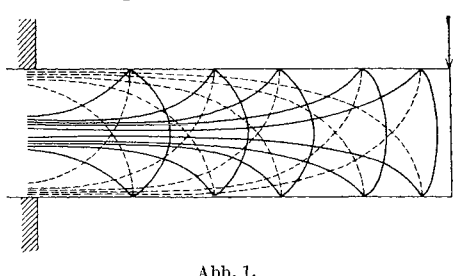

hinausgehen, so mu13 man vor allem die Hauptschubspannun gen betrachten.

Wie ich schon gesagt habe, hat die gewohnliche Balkentheorie für das Gebiet nahe der Belastung keine Gultigkeit. In Wirklichkeit aber ist die Spannungs-Abb. 1. verteilung gerade in diesem Gebiet von großer Bedeutung.

Weil sie dieses Gebiet vernachlassigt, hat die sog. Spannungstrajektorie wie die Abb. 1 zeigt, sehr wenig Sinn, wie wir spater sehen werden.

Ich setze im folgenden zuerst die genaue Spannungsverteilung im Balken mit Benutzung der oben genannten Spannungskurven auseinander (Abschnitt I bis IV) indem, in Abschnitt IV besonders die lokale Storung behandelt wird. Abschnitt V widme ich den Spannungen in keilformigen Tragern.

Die theoretischen Resultate habe ich zur Nachpriifung mit den Ergebnissen der optischen Versuche mit Glasbalken verglichen, die man in Abschnitt VI bis VII findet. Ich habe diese optischen Versuche zum Teil auf der Universitat in Jena yom Sommer 1923 bis Winter 1924 unter Prof. Ambronn, Winkelmann und Kohler ausgefiihrt, und von Mai bis Juni 1924 habe ich mich besonders mit Versuchen in bezug auf die Spannungen im Fundament in dem physikalischen Institut der Universität zu Gießen unter Prof. König beschäftigt.

## Erster Teil. Theorie.

## I. Spannungen nach Hooke-Bernoullischem Gesetz.

§ 2. Hauptspannungen.

Wir wollen zuerst allgemein den ebenen Spannungszustand betrachten. Wir nehmen die XY-Ebene als die Spannungsebene.  $(X =$ Horizontal-,  $Y = \text{Vertikalache}.$  Die resultierenden Normal- und

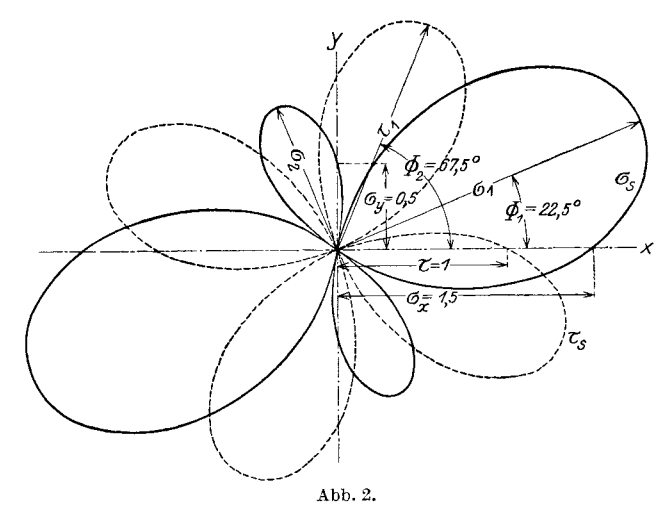

Schubspannungen  $\sigma_s$  und  $\tau_s$  an der dritten Ebene mit der Neigung  $\Phi$ gegen die X-Achse an dem Punkt, wo es die Normal- und Schubspannung  $\sigma_x$ ,  $\sigma_y$  und  $\tau$  gibt, werden bekanntlich folgendermaßen ermittelt:

$$
\sigma_s = \sigma_y \cos^2 \Phi + \sigma_x \sin^2 \Phi + 2 \tau \sin \Phi \cos \Phi \n\tau_s = (\sigma_y - \sigma_x) \cos \Phi \sin \Phi - \tau (\cos^2 \Phi - \sin^2 \Phi)
$$
\n(1)

Die Hauptspannungen ( $\sigma_1$  und  $\sigma_2$ ) und Hauptschubspannungen ( $\tau_1$  und  $\tau_2$ ) an demselben Punkt sind

$$
\sigma_{12} = \frac{\sigma_x + \sigma_y}{2} \pm \frac{1}{2} \sqrt{(\sigma_x - \sigma_y)^2 + 4 \tau^2}
$$
\n
$$
\tau_{12} = \pm \frac{1}{2} \sqrt{(\sigma_x - \sigma_y)^2 + 4 \tau^2}
$$
\n
$$
\tau^*
$$
\n(2)

und die Neigungswinkel  $\Phi_1$  für Hauptspannung und  $\Phi_2$  für Hauptschubspannung sind gegeben durch die Gleichungen

$$
\tan 2 \Phi_1 = \frac{2 \tau}{\sigma_y - \sigma_x}
$$
\n
$$
\tan 2 \Phi_2 = \frac{\sigma_x - \sigma_y}{2 \tau}
$$
\n(3)

Abb. 2 zeigt die Veränderung der Spannungen  $\sigma_s$  und  $\tau_s$  für den Fall, in dem  $\sigma_x = 1.5$ ,  $\sigma_y = 0.5$  und  $\tau = 1$  sind.

#### § 3. Spannungskurven nach der gewöhnlichen Balkentheorie.

In der gewöhnlichen Balkentheorie vernachlässigt man die Spannung σ<sub>v</sub>; die Spannung σ<sub>π</sub> wird gegeben nach dem Hooke-Bernoullischen Gesetz mit der Gleichung

$$
\sigma_x = \frac{M}{J} y \tag{4}
$$

wo *M* das äußere Moment an dem betreffenden Querschnitt, *y* der Abstand von der Neutralachse, und *J* das Tragheitsmoment des Balkenquerschnittes sind.

Die Schubspannung  $\tau$  für den rechteckigen Querschnitt wird wie folgt ermittelt:

$$
\tau = \frac{T}{2J} (b^2 - y^2) \eqno{(4')}
$$

wo *T* die Schubkraft in dem Querschnitt und 2 *b* die H6he des Balkens ist.

Wenn man diese Werte von  $\sigma$  und  $\tau$  in die Gleichung (3) einsetzt, so erhalt man

$$
\tan 2 \Phi_1 = \frac{T}{M} \cdot \frac{y^2 - b^2}{y} = \frac{y^2 - b^2}{k(y)}
$$
  

$$
\tan 2 \Phi_2 = \frac{M}{T} \cdot \frac{y}{b^2 - y^2} = \frac{k(y)}{b^2 - y^2}
$$
  

$$
\text{wo} \quad K = \frac{M}{T} \quad \text{ist.}
$$
  
(3')

Daraus folgen die Differentialgleichungen der Hauptspannungs- und Hauptschubspannungstrajektorien

$$
\begin{aligned}\n\frac{dy}{dx} &= \frac{k \, y}{b^3 - y^2} \pm \sqrt{1 + \frac{k^2 \, y^2}{(b^2 - y^2)^2}} \\
\frac{dy}{dx} &= \frac{y^2 - b^2}{k \, y} \pm \sqrt{1 + \frac{(y^2 - b^2)^2}{k^2 \, y^2}}\n\end{aligned}\n\tag{5}
$$

Die Gl. (5) geben uns zwei Spannungstrajektorien, davon ist gewohnlich nur eine in technischen Biichern behandelt. Man kann aber die eine Trajektorie aus der andern sehr wohl ermitteln, weil die Trajektoriepaare (eins der Hauptspannung, eins der Hauptschubspannung) sich im Winkel von 45<sup>0</sup> treffen, und die beiden Kurvenarten einer Trajektorie senkrecht aufeinander stehen. Die praktische Unmaglichkeit der Lösung der Differentialgleichungen (5) läßt die Spannungstrajektorien unklar und ungenau. Man kann natiirlich nach Gl. (3') die Neigungen der Haupt- und Hauptschubspannungen an mehreren verschiedenen Punkten berechnen und danach die Spannungstrajektorien darstellen, wenn man eine groBe rechnerische Bemiihung nicht scheut. Prof. H. Lorenz empfiehlt, die Reinschubspannungslinien von Wagner zu benutzen. Diese Linien sind die Kurven, deren Richtung mit der reinen Schubspannungsrichtung iibereinstimmt. Man bezeichne mit  $\Phi'$  ind  $\Phi''$  die Reinschu bspannungsrichtungen, so er-

halten wir durch Verschwinden von  $\sigma_s$  in der Gl. (1)

$$
\tan \Phi' = -\frac{2 \, \mathfrak{r}}{\sigma_x}, \quad \text{darum} \quad = \tan 2 \, \Phi_1 \Bigg\{ \quad (6) \quad \boxed{\sum}
$$
\n
$$
\Phi'' = 0.
$$

Die Reinschubspannungslinien sind die Inte-<br>
<sub>Abb.</sub>3. gralkurven der Gl. (6). Z. B. zeigt Abb. 31 die

Kurven für Kragträger mit einer Last am Ende. Die Gleichung dafür ist

$$
(b^2 - y^2) z^2 = b^2 z_0^2.
$$
 (7)<sup>2</sup>

Man kann natiirlich danach auch die Spannungstrajektorien ermitteln, aber diese Methode ist leider ein Umweg.

Die einzige geschickte Aufzeichnung der Trajektorien findet man in einem Aufsatz von Wilson3, in dem er sog. isoklinische Kurven benutzt. Maxwell hat diese Kurven "isoclinic lines" genannt. Man sieht diese Kurven beim optischen Experiment mit einem Glasbalken zwischen gekreuzten Nikols, und deshalb hat diese Methode den Vorzug, experimentell bewiesen werden zu können.

Beim optischen Versuch bleiben die Stellen, wo die Hauptspannungsrichtungen mit den Nikolachsen iibereinstimmen, dunkel, und man sieht schwarze Kurven im Gesichtsfeld. Diese nennt man isoklinische Kurven, weil die Hauptspannungsrichtung (und Hauptschubspannungsrichtung) an jedem Punkte der Kurven dieselbe Neigung hat 4.

Die Gl. (3) sind nämlich die Gleichungen der isoklinischen Kurven, wenn die Tangente an der linken Seite als konstant angesehen wird.

Es hat an sich wenig Wert, die Spannungstrajektorien nach der gewohnlichen Balkentheorie aufzuzeichnen, weil, wie oben schon ge-

<sup>&</sup>lt;sup>1</sup> Entnommen aus Lorenz: "Elastizitätslehre".

<sup>2</sup> Lorenz: Technische Elastizitatslehre, § 15.

<sup>3</sup> Phil. Mag. Vol. 32. No. 199. S. 5. 1891.

<sup>4</sup> Genauer S. Abschn. VI bis VII.

sagt ist, sie nur in beschranktem Gebiet richtig sind. Ich werde sie aber im folgenden in einigen Fallen aufzeichnen, damit man sie spater mit den genauer ermittelten Trajektorien vergleichen kann.

#### **§ 4. Einige Beispiele fur Spannungstrajektorien nach der gewohnlichen Balkentheorie.**

#### **a) Kragtrager mit einer Last am Ende.**

$$
M = - Px, \quad T = - P.
$$

Daraus folgt

$$
K=x.
$$

Wenn man diesen Wert in die Gl.  $(3)$  einsetzt, so erhält man

$$
\tan 2 \Phi_1 = \frac{y^2 - b^2}{xy} \quad \text{und} \quad \tan 2 \Phi_2 = \frac{xy}{b^2 - y^2} \tag{8}
$$

oder a us der ersteren

$$
y^2 - A x y - b^2 = 0
$$
, wo  $A = \tan 2 \Phi_1$ 

ist. Dies ist die Gleichung der Hyperbel, deren zwei Asymptoten  $y = Ax$  und  $y = 0$  sind. Wenn man für  $\Phi_1$  verschiedene Werte in

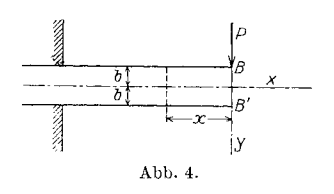

die Gleichung einsetzt  $(50^{\circ}, 60^{\circ}$  usw.), so erhalt man zwei Hyperbelscharen, die durch die Eckpunkte *B* und *B'* gehen (s. Abb. 4). Diese sind die isoklinischen Kurven, nach denen man vier Trajektorienkurven zeich-Abb.4. nen kann, die aber streng genommen nur weit yom Ende Richtigkeit behalten. Am

Ende werden die Kurven durch die lokale Starung stark geandert, wie wir uns spater uberzeugen werden.

Um die Kurven rechnerisch zu ermitteln, setze man  $\frac{y}{b} = \eta$  und  $\frac{1-\eta^2}{\eta} = s$  in die Gl. (3') ein, so ist

$$
\tan 2 \Phi_1 = \frac{s \cdot b}{K}; \quad \tan 2 \Phi_2 = \frac{K}{b \cdot s}.
$$

Graphischerweise kann man sie wie folgt ermitteln. Die Schubspannungen an den Punkten, die konstante Ordinaten haben, sind konstant, und die Spannung  $\sigma_x$  ist dem Abstand vom Ende proportional. In der Abb. 5 a ist der gesuchte Winkel  $\Phi_2$  aus den gegebenen Werten *a x* und *T* mit *P B A* bezeichnet, wo *P B Q* ein Kreis ist, dessen Mittelpunkt O ist. Danach ist es klar, daß es für die Linie  $y =$  konstant eine Kurve *PA* gibt. Diese ist selbstverständlich eine Hyperbel, deren Gleichung

$$
y^2-x^2=(2\,\tau)^2
$$

Beispiele für Spannungstrajektorien nach der gewöhnlichen Balkentheorie. 7

ist. Man kann diese Kurve sehr leicht aufzeichnen, weil die Strecken OP und OB immer einander gleich sind. Nachdem man, wenn man die Neigung an beliebigen Punkten ermitteln will, diese Auxiliarkurven

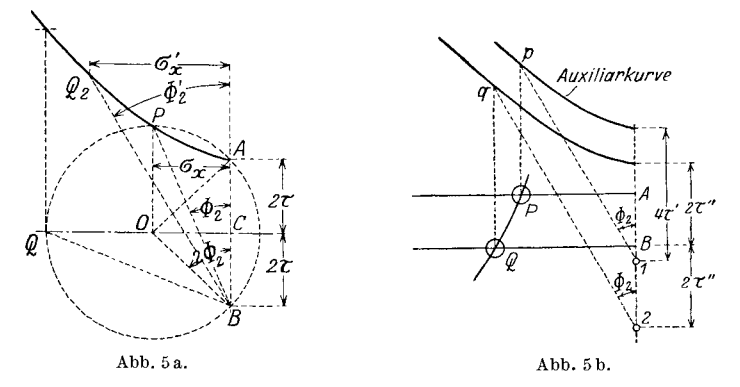

fiir verschiedene wagerechte Schichten gezeichnet hat, nimmt man zuerst den  $\sigma'_{\alpha}$  entsprechenden Abstand wagerecht auf der Hyperbel, und bekommt den Punkt  $Q_2$  und danach den Winkel  $\Phi_2'$ . (Die Werte  $\tau$ 

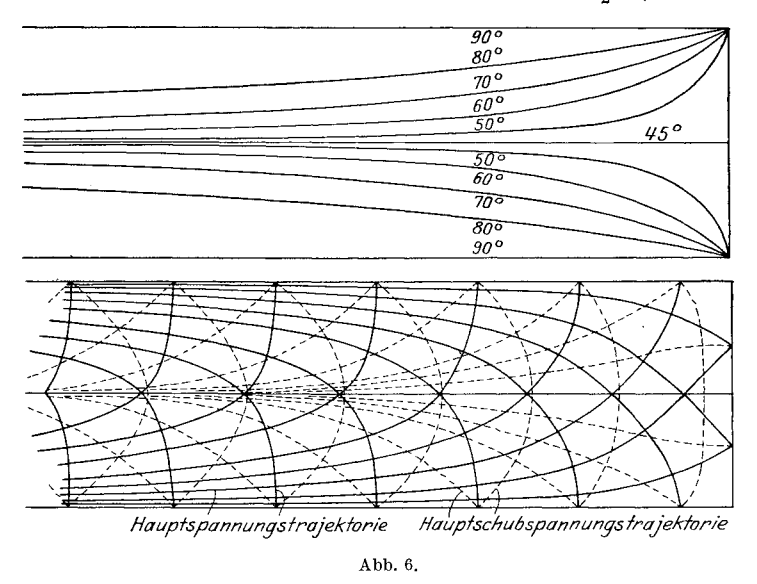

erhiilt man nach der parabolischen Anderung dieser Spannung im Vertikalschnitt.) Um isoklinische Kurven zu zeichnen, zieht man umgekehrt zuerst eine Gerade mit dem bestimmten Winkel  $\Phi_2$  zur *Y*-Achse von den Scheitelpunkten der Auxiliarhyperbeln, wie die Abb. 5b zeigt, und die Projektionen der Punkte *p* und *a* auf die betreffenden

Schichten geben uns die Punkte auf den isoklinischen Kurven. Die Kurven durch diese Punkte sind die gesuchten isoklinischen Kurven.  $(Vgl. Abb. 6.)$ 

b) Kragträger mit gleichmäßiger Belastung. In diesem Falle

$$
K = \frac{M}{T} = -\frac{\frac{\omega x^2}{2}}{-\frac{\omega x}{2}}
$$

$$
= \frac{x}{2}.
$$

Die isoklinischen Kurven sind hier auch eine Hyperbelschar wie im Falle (a), nur mit dem Unterschied, daß in diesem Falle  $K = \frac{x}{2}$ ist, statt  $x$  (s. Abb. 7).

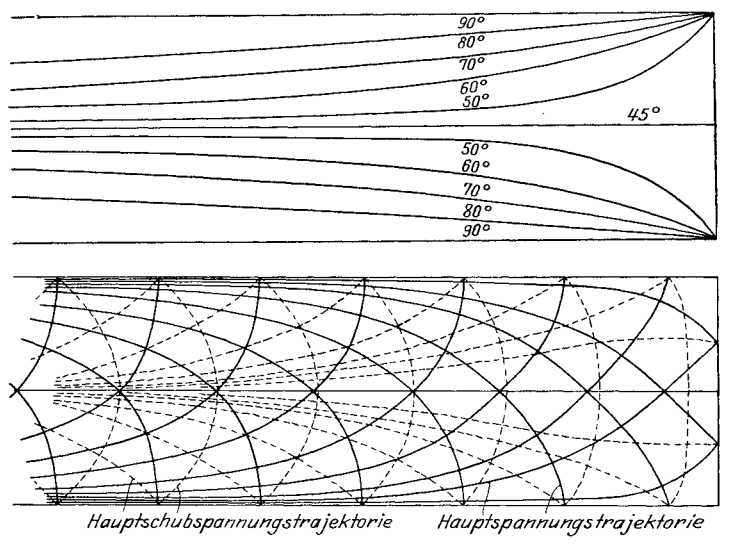

Abb. 7.

c) Träger, gestützt an den Enden, mit einer Last in der Mitte. Der Fall kann als ein Spezialfall der Kragträger mit einer Last am Ende

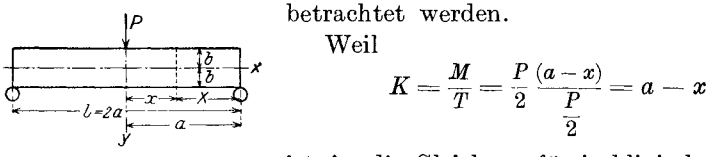

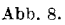

ist, ist die Gleichung für isoklinische Kurven

$$
\tan 2\ \Phi_{_2}=\frac{a-x}{b\cdot s}=\frac{X}{b\cdot s}\,.
$$

Beispiele für Spannungstrajektorien nach der gewöhnlichen Balkentheorie. 9

Abb. 9 zeigt die isoklinischen Kurven und die danach gezeichneten Spannungstrajektorien für den Fall

$$
\gamma = \frac{a}{b} = 3 \, .
$$

d) Träger, einfach gestützt an den Enden, gleichmäßig belastet. Weil

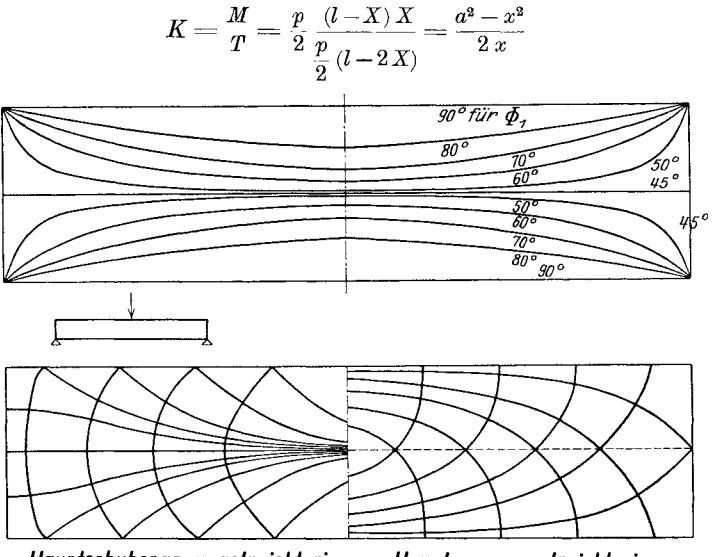

Hauptschubspannungstrajektorie Hauptspannungstrajektorie Abb. 9.

ist, so ist die Gleichung für isoklinische Kurven

$$
\tan 2 \Phi_2 = \frac{1}{z} \frac{a^2 - x^3}{x} \cdot \frac{1}{b^2 - y^2} = \frac{1}{2} \frac{a}{b} \frac{1 - \xi'^2}{\xi'} \cdot \frac{\eta}{1 - \eta^2},\tag{9}
$$

**WO** 

$$
\xi' = \frac{x}{a}^* \, ; \quad \eta = \frac{x}{b}
$$

ist. Wenn man

tan 
$$
2 \Phi_2 = \frac{1}{2} \frac{a}{b}
$$

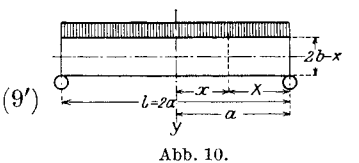

annimmt, so besteht die Gleichung

 $\frac{1-\xi'^2}{\xi'}=\frac{1-\eta^2}{\eta}$ 

Ein reeller Faktor der Gleichung ist

$$
\eta = \xi' \tag{9''}
$$

\*  $\xi'$  ist zu unterscheiden von  $\xi = \frac{x}{b}$ , was später vorkommt.

D. h. die Kurve in diesem Falle ist eine Gerade durch die Punkte (o, o) und *(a, b).* Die Neigung der Hauptschubspannung an jedem Punkt ist durch Gl. (9') gegeben.

Z. B. für 
$$
\frac{a}{b} = 4
$$
 ist  $\tan 2\Phi_2 = 2 = \tan 63^\circ 30'$ . Daraus folgt  $\Phi_2 = 31^\circ 45'$ ,  
\nfür  $\frac{a}{b} = 2$  ist  $\tan 2\Phi_2 = 1 = \tan 45^\circ$ . Daraus folgt  $\Phi_2 = 22,5^\circ$ ,  
\nfür  $\frac{a}{b} = 1$  ist  $\tan 2\Phi_2 = \frac{1}{2} = \tan 26^\circ 30'$ . Daraus folgt  $\Phi_2 = 13^\circ 15'$ .

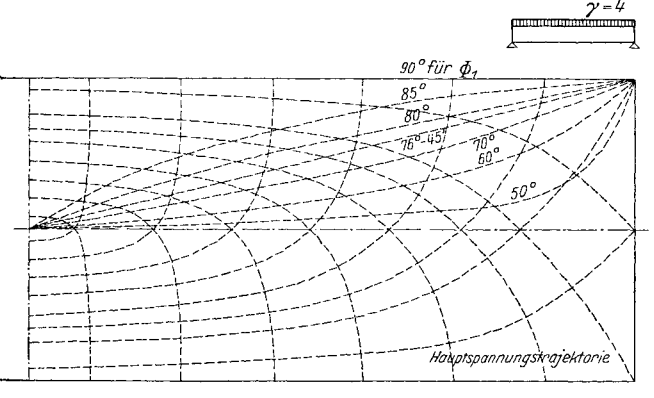

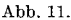

Diese Gerade kann man anwenden, um nachzupriifen, ob die Trajektorien richtig sind. Die isoklinischen Kurven werden flacher, je nachdem das Verhältnis  $\frac{a}{b}$  größer wird, und zwar im Falle  $\frac{a}{b} = \infty$  stimmen die Kurven mit denjenigen in gleichmäßig belasteten Kragträgern überein. Abb.11 zeigt die isoklinischen Kurven und die danach gezeichneten Spannungstrajektorien, indem  $\frac{a}{h} = 4$  angenommen wird.

## **II. Hanptschnbspannnngsknrven. (Isochromatische Knrven.)**

#### § 5. **Einfiihrung der Hauptschubspannungskurven in die Spannungsorientierung im Balken.**

Ich habe schon in der Einleitung gezeigt ,daB die Spannungstrajektorie nicht geniigt, um die Spannungsverteilung im Balken hinreichend auszudriicken. Es fehlt das wichtigste, d. h. die anschauliche Zeichnung der SpannungsgroBe im Balken. Wenn man nun nicht vergiBt, daB wir den Spannungszustand im homogen angesehenen Balken behandeln, in dem das Verhaltnis der Spannung zur Formanderung dem Hookeschen Gesetz folgt, so muB man vor allem die HauptschubspannungsgroBen betrachten. Wir wollen deshalb die Kurven, die durch die Punkte der gleichen Hauptschubspannungen gehen, aufzeichnen, und sie Hauptschubspannungskurven nennen. Beim oben genannten Versuch mit Glasbalken zwischen gekreuzten Nikols sieht man bei zirkular polarisiertem Licht farbige Streifen im Gesichtsfeld. Diese Farben sind die Interferenzfarben infolge der Doppelbrechung des belasteten Glaskörpers, und die Doppelbrechung ist nach der Neumannschen<sup>1</sup> Voraussetzung der Hauptspannungsdifferenz und deshalb der Hauptschubspannung proportional. Daraus kann man ohne weiteres schließen, daB die Stellen derselben Farbung auch dieselbe Hauptschubspannung haben. Diese Kurven hat Maxwell "Isochromatic Lines" genannt. Weil dieser Terminus in Rücksicht auf das optische Experiment gewählt ist, und für die theoretische Orientierung über die Spannung das Wort "isochrom" seine Bedeutung verliert, möchte ich sie hier nach ihrer Kurveneigenschaft Hauptschubspannungskurve nennen<sup>2</sup>.

Ich will zuerst die Hauptschubspannungskurven für einige Fälle nach der gewohnlichen Balkentheorie ermitteln, um sie spater mit den genaueren vergleichen zu konnen.

#### § 6. Beispiele der Hauptschubspannungskurven.

a) Kragträger mit einer Last am Ende. Infolge der Gl. (4), (4') und (2) in § 2 erhalten wir

$$
2 \tau_{12} = \sqrt{\frac{M^2}{J^2} y^2 + \frac{T^2}{J^2} (b^2 - y^2)^2}.
$$
  
Daraus folgt  

$$
\frac{4 \tau_{12}^2 J^2}{P^2} = x^2 y^2 + (b^2 - y^2)^2.
$$
  
Abb. 12.

Man setze in der Gleichung

$$
n=\frac{\tau_{12}}{b^2}\frac{J}{P}=\frac{2}{3}\frac{\tau_{12}b}{P},
$$

so erhält man (angenommen die Balkenbreite  $= 1$ )

$$
x = \pm b \sqrt{\frac{4 n^2 - (1 - \eta^2)^2}{\eta^2}} = \pm b \sqrt{\frac{4 n^2}{\eta^2} - s^2},
$$
  
wo  $\eta = \frac{y}{b}$  and  $s = \frac{1 - \eta^2}{\eta}$  sind. (1)

<sup>&</sup>lt;sup>1</sup> Neumann, Gesammelte Werke, 3. Bd., 1912: "Die Gesetze der Doppelbrechung des Lichtes in komprimierten oder ungleichförmig erwärmten unkristallinischen Korpern".

<sup>&</sup>lt;sup>2</sup> Den Ausdruck "isoklinische Kurven" kann man ebenfalls zur Orientierung über die Spannung brauchen, weil das Wort "isoklin" auch für diese Sinn hat.

Abb. **13** zeigt die Hauptschubspannungskurven nach **G1.** (I), dabei habe ich auch die Hauptspannungskurven, d. h. die Kurven  $\sigma_1$ , zum Vergleich mit punktierten Linien gezeichnet<sup>1</sup>.

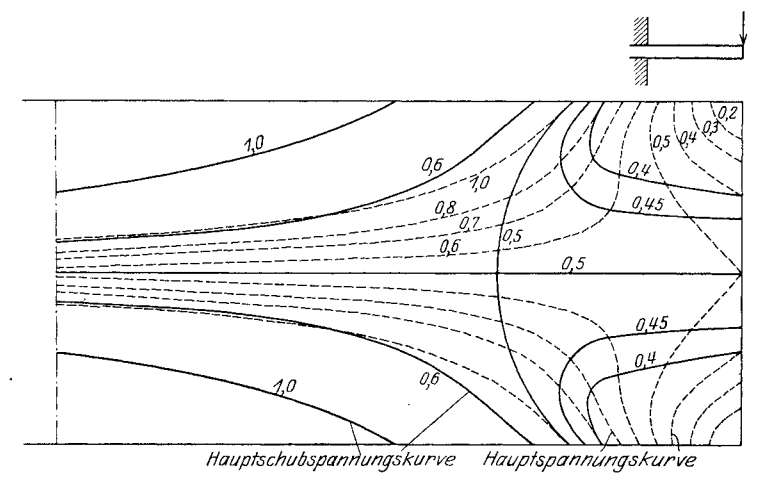

Abb.13.

**b) Kragtrager, gleichmaBig belastet.** Infolge (2) in § 2

$$
4\,\tau_{12}^2 = \frac{M^2}{J^2}y^2 + \frac{T^2}{J^2}(b^2 - y^2)^2.
$$
  

$$
\frac{4\,\tau_{12}^2\,J^2}{T^2} = K^2\,y^2 + (b^2 - y^2)^2.
$$

Man setze  $K = \frac{x}{2}$ ,  $T^2 = p^2 x^2$  in die Gleichung, so erhält man

$$
\begin{array}{c|c}\n\hline\n\text{where } & \frac{2}{3}x \\
\hline\n\frac{1}{2} & \frac{1}{2}x \\
\hline\n\frac{1}{2} & \frac{1}{2}x \\
\hline\n\frac{1}{2} & \frac{1}{2}x \\
\hline\n\frac{1}{2} & \frac{1}{2}x \\
\hline\n\frac{1}{2} & \frac{1}{2}x \\
\hline\n\frac{1}{2} & \frac{1}{2}x \\
\hline\n\frac{1}{2} & \frac{1}{2}x \\
\hline\n\frac{1}{2} & \frac{1}{2}x \\
\hline\n\frac{1}{2} & \frac{1}{2}x \\
\hline\n\frac{1}{2} & \frac{1}{2}x \\
\hline\n\frac{1}{2} & \frac{1}{2}x \\
\hline\n\frac{1}{2} & \frac{1}{2}x \\
\hline\n\frac{1}{2} & \frac{1}{2}x \\
\hline\n\frac{1}{2} & \frac{1}{2}x \\
\hline\n\frac{1}{2} & \frac{1}{2}x \\
\hline\n\frac{1}{2} & \frac{1}{2}x \\
\hline\n\frac{1}{2} & \frac{1}{2}x \\
\hline\n\frac{1}{2} & \frac{1}{2}x \\
\hline\n\frac{1}{2} & \frac{1}{2}x \\
\hline\n\frac{1}{2} & \frac{1}{2}x \\
\hline\n\frac{1}{2} & \frac{1}{2}x \\
\hline\n\frac{1}{2} & \frac{1}{2}x \\
\hline\n\frac{1}{2} & \frac{1}{2}x \\
\hline\n\frac{1}{2} & \frac{1}{2}x \\
\hline\n\frac{1}{2} & \frac{1}{2}x \\
\hline\n\frac{1}{2} & \frac{1}{2}x \\
\hline\n\frac{1}{2} & \frac{1}{2}x \\
\hline\n\frac{1}{2} & \frac{1}{2}x \\
\hline\n\frac{1}{2} & \frac{1}{2}x \\
\hline\n\frac{1}{2} & \frac{1}{2}x \\
\hline\n\frac{1}{2} & \frac{1}{2}x \\
\hline\n\frac{1}{2} & \frac{1}{2}x \\
\hline\n\frac{1}{2} & \frac{1}{2}x \\
\hline\n\frac{1}{2} & \frac{1}{2}x \\
\hline\n\frac{1}{2} & \frac{1}{
$$

(angenommen die Balkenbreite = I) gesetzt wird, so ist

$$
x^{4} + 4 b^{2} \left[ \frac{(1 - \eta^{2})}{\eta} \right]^{2} x^{2} - \frac{4 b^{4} n^{2}}{\eta^{2}} = 0
$$
  

$$
x = \pm \sqrt{2 b^{2} \left( -s^{2} + \sqrt{s^{4} + \frac{n^{2}}{\eta^{2}}} \right)}, \text{ wo } s = \frac{1 - \eta^{2}}{\eta} \text{ ist.} (2)
$$

1 Die Gleichung fiir die Hauptspannungskurven ist

$$
n = x y + \sqrt{x^2 y^2 + (b^2 - y^2)^2}
$$
, we  $n = \frac{\sigma_1 J}{P}$  ist.

Abb. 15 ist nach Gl. (2) gezeichnet. In der Abbildung bedeuten die punktierten Linien die Hauptspannungskurven.

c) Träger, einfach gestützt an den Enden, mit einer Last in der Mitte. In diesem Falle ist die Gleichung dieselbe wie im Falle a), nur mit dem Unterschied

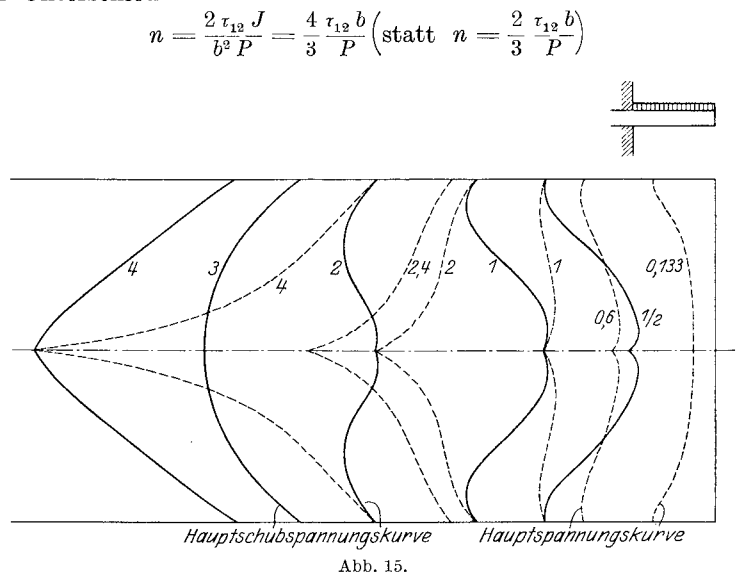

Die Gleichung ist

$$
\frac{(a-x)^2}{b^3} = \frac{4 n^2 - (1 - \eta^2)^2}{\eta^3}
$$

$$
X = b \sqrt{\frac{4 n^2}{n^2} - s^2}.
$$
 (3)

oder

$$
\eta^2
$$

Abb. 13 ist natürlich für diesen Fall auch anwendbar.

d) Träger, einfach gestützt an den Enden, gleichmäßig belastet. Wenn

$$
T = p x
$$
,  $M = \frac{p}{2}(a^2 - x^2)$ 

in die Gleichung

$$
\frac{4\, \imath_{12}^2\, J^2}{p^2\, x^2} \!=\! K^2\, y^2 + (b^2-y^2)^2
$$

eingesetzt wird, so erhalten wir

$$
\frac{4\,\tau_{12}^2\,J^2}{p^2\,x^2} = \frac{(a^2-x^2)^2\,y^2}{4\,x^2}+(b^2-y^2)^2.
$$

Man setze

$$
\frac{2 \tau_{12} J}{p b^3} = n = \frac{4}{3} \frac{\tau_{12}}{p}.
$$

Daraus folgt

$$
n^{2} = \frac{(\gamma^{2} - \xi^{2})^{2} \eta^{2}}{4} + (1 - \eta^{2})^{2} \xi^{2}, \text{ we have}
$$

$$
\begin{cases} \gamma = \frac{a}{b} \\ \eta = \frac{y}{b} \\ \xi = \frac{x}{b} \end{cases} \text{ ist.}
$$

$$
\xi^{4} + 2(2 s^{2} - \gamma^{2}) \xi^{2} + \gamma^{4} - \frac{4 n^{2}}{\eta^{2}} = 0.
$$

Oder

$$
\xi = \sqrt{\sqrt{(2s^2 - \gamma^2)^2 - \gamma^4 + \frac{4n^2}{\eta^2} - (2s^2 - \gamma^2)}}.
$$
 (4)

$$
\text{Fix } \xi = 0 \text{ ist } \qquad \eta = \frac{2n}{\gamma^2}. \tag{4'}
$$

$$
\text{Fix } \xi = \gamma \text{ ist } \qquad \eta = \sqrt{1 - \frac{n}{\gamma}}. \tag{4'}
$$

 $\begin{array}{c}\n \overbrace{\phantom{1}}^{1} & \overbrace{\phantom{1}}^{1} & \overbrace{\$ 

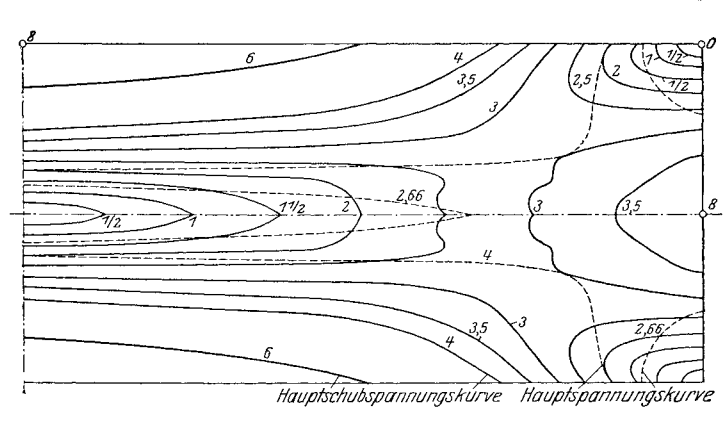

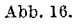

Infolge (4) erhalten wir die Hauptschubspannungskurven in der Abb. 16 indem das Verhältnis  $\gamma = \frac{a}{b} = 4$  angenommen ist.

## **III. Spannungskurven, gerechnet nach Airyscher Funktion.**

### § **7. Airysche Funktion.**

Wir haben bekanntlich für die allgemeinen Gleichgewichtsbedingungen eines homogenen elastischen Körpers die folgenden Gleichungen bei fehlender Massenkraft:

Airysche Funktion.

$$
\begin{aligned}\n\frac{\partial \sigma_x}{\partial x} + \frac{\partial \tau_y}{\partial z} + \frac{\partial \tau_z}{\partial y} &= 0, \\
\frac{\partial \sigma_y}{\partial y} + \frac{\partial \tau_z}{\partial x} + \frac{\partial \tau_x}{\partial z} &= 0, \\
\frac{\partial \sigma_z}{\partial z} + \frac{\partial \tau_x}{\partial y} + \frac{\partial \tau_y}{\partial x} &= 0,\n\end{aligned}\n\tag{1}
$$

in denen  $\sigma$  die Normalspannung,  $\tau$  die Schubspannung bedeutet. Für ebenen Spannungszustand in der XY-Ebene ist  $\sigma_z = 0$  und  $\tau_x = \tau_y = 0$ <sup>1</sup>. Somit gehen die Gl. (1) in die folgende Form über:

$$
\begin{aligned}\n\frac{\partial \sigma_x}{\partial x} &= \frac{\partial \tau_z}{\partial y} = 0, \\
\frac{\partial \sigma_y}{\partial y} &= \frac{\partial \tau_z}{\partial x} = 0.\n\end{aligned}
$$
\n(1a)

Daraus folgt

$$
\sigma_x = \frac{\partial^2 F}{\partial y^2}, \quad \sigma_y = \frac{\partial^2 F}{\partial x^2}, \quad \tau_z = -\frac{\partial^2 F}{\partial x \partial y}
$$
(2)

Wir erhalten drei Spannungskomponenten in Form der partiellen Ableitung einer Funktion von  $xy$ . Airy hat schon im Jahre 1862 diese Funktion behandelt, und man benennt sie nach ihm<sup>2</sup>.

Diese Funktion muß ganz allgemein neben den Randbedingungen der folgenden Bedingung genügen, die man von den Formänderungsgleichungen mit Rücksicht auf Gl. (2) ableiten kann<sup>3</sup>.

$$
\frac{\partial^4 F}{\partial x^4} + 2 \frac{\partial^4 F}{\partial x^2 \partial y^2} + \frac{\partial^4 F}{\partial y^4} = 0.
$$
 (3)

<sup>2</sup>,,On the strains in the interior of beams". Phil. Trans. Vol. 153.

<sup>3</sup> Wenn  $u$  und  $v$  die Längsänderung in den Richtungen  $X$  und  $Y$  bedeuten, erhält man folgende Beziehung zwischen Spannungen und Formänderungen:

$$
E \frac{\partial u}{\partial z} = \sigma_x - \frac{\sigma_y}{\mu},
$$
wo E: Elastizitätsmodul  
\n
$$
E \frac{\partial v}{\partial y} = \sigma_y - \frac{\sigma_x}{\mu},
$$
 
$$
\mu: Poisson'sche Zahl\n
$$
G\left(\frac{\partial u}{\partial y} + \frac{\partial v}{\partial x}\right) = \tau,
$$
 
$$
G: Schubelastizitätsmodul\nist.
$$
$$

Daraus folgt die Gl. (4) mit Rücksicht auf die Gl. (2) und auch auf die bekannte Beziehung zwischen elastischen Konstanten.

$$
G = E \frac{\mu}{2(\mu+1)}
$$

Man schreibt die Gleichung gewöhnlich  $A^2F$  oder  $\Delta AF = 0$ , indem  $A = \frac{\partial}{\partial x} + \frac{\partial}{\partial y}$ bedeutet.

<sup>&</sup>lt;sup>1</sup> In bezug auf das Ebenenproblem sind zwei Voraussetzungen möglich, nämlich ebener Formänderungszustand und ebener Spannungszustand. Wenn man mit  $w$  die Längsänderung nach der Z-Achsenrichtung bezeichnet, so ist im ersten Falle  $w = 0$ . Dies ist der Fall beim Balken mit großer Dicke. Der ebene Spannungszustand kommt beim Balken mit geringer Dicke vor. Beim gewöhnlichen Balken kann man den ebenen Spannungszustand annehmen.

#### $\$ 8. Beispiele der Lösung des Balkenproblems durch Airysche Spannungsfunktion.

a) Kragträger, gleichmäßig belastet. Weil  $M = \frac{p}{2} (l - x)^2$  ist, kann man wohl annehmen, daß die Spannung  $\sigma_x$  die Form

$$
\sigma_x = \frac{\partial^2 F}{\partial y^2} = A y (l - x)^2 + \frac{d^2 Y_1}{dy^2} \tag{4}
$$

hat, wo  $Y_1$  eine reine Funktion von  $y$  und  $A$  eine Konstante ist. Die Schubspannung ist zur Schubkraft proportional und muß an der oberen und unteren Kante Null sein. Daher ist die Schubspannungsgleichung vermutlich

$$
\tau = -\frac{\partial^2 F}{\partial x \partial y} = B(l - x)(y^2 - b^2),\tag{5}
$$

wo  $B$  eine Konstante ist.

Durch Integration der Gleichung  $(4)$  nach  $y$  haben wir

$$
\frac{\partial F}{\partial y} = \frac{A y^2}{2} (l - x)^2 + \frac{d Y_1}{dy} + X_1.
$$
 (4a)

Durch Integration der Gl.  $(5)$  nach x haben wir

$$
\frac{\partial F}{\partial y} = -B(y^2 - b^2)lx + B(y^2 - b^2)\frac{x^2}{2} + Y_2
$$
  
=  $\frac{By^2}{2}(l - x)^2 + \frac{Bb^2x}{2}(2l - x) + Y_2 - \frac{B}{2}y^2l^2$  (5a)

Weil diese Gleichung der von (4a) gleich sein muß, erhalten wir die folgenden Beziehungen:

$$
\left.\begin{aligned}\nA &= B, \\
X_1 &= B \frac{b^2 x}{2} (2l - x), \\
\frac{dY_1}{dy} &= Y_2 - \frac{By^2}{2} l^2.\n\end{aligned}\right\} (6)
$$

Wir haben nun statt (4a)

$$
\frac{\partial F}{\partial y} = \frac{A y^2}{2} (l-x)^2 + A b^2 \frac{x}{2} (2l-x) + \frac{dY_1}{dy}.
$$

Daraus folgt

$$
F = \frac{A y^3}{6} (l - x)^2 + A \frac{b^2 xy}{2} (2l - x) + X_2 + Y_1, \tag{7}
$$

$$
\frac{\partial F}{\partial x} = -\frac{A}{3}y^3(l-x) + A b^2 y l - A b^2 xy + \frac{d X_2}{dx}.
$$
  

$$
\sigma_y = \frac{\partial^2 F}{\partial x^2} = \frac{A}{3}y^3 - A b^2 y + \frac{d^2 X_2}{dx^2}.
$$
 (8)

Beispiele der Lösung des Balkenproblems durch Airysche Spannungsfunktion. 17  $\sigma_{\textit{v}}$ muß für  $y=+$   $b,\,-\,p$ und für  $y=-\,b$ Null sein. Daraus folgt

$$
- p = \frac{A}{3}b^3 - A b^3 + \frac{d^3 X_3}{dx^3}
$$
  
=  $- A \frac{2}{3}b^3 + \frac{d^2 X_2}{dx^3}$   
 $0 = + A \frac{2}{3}b^3 + \frac{d^3 X_3}{dx^2}$   
 $\frac{d^3 X_2}{dx^3} = - \frac{p}{2}, \frac{4}{3}A b^3 = p, A = \frac{3p}{4b^3}.$  (9)

Die Spannungsfunktion ist jetzt

$$
F = \frac{A}{6}y^3(l-x)^2 + \frac{A}{2}b^2x(2l-x)y - \frac{px^2}{4} + Y_1.
$$

$$
\frac{d^4Y_1}{dy^4} + 4\,A\,y = 0.
$$

Daraus folgt

$$
\frac{d^2Y_1}{dy^2} = C_2 + C_1 y - \frac{4}{6} A y^3.
$$

Infolge  $(4)$ 

$$
\sigma_x = A_y (l - x)^2 + C_1 y - \frac{2}{3} A y^3. \tag{10}
$$

Hierbei muß die Konstante $C_2$  Null sein, weil für  $x=l$   $\sigma_x$ immer Null sein muß, unabhängig von y. Daraus folgt

$$
\int_{-b}^{+b} \sigma_x y \, dy = \left[ A(l-x)^2 \frac{y^3}{3} - \frac{2}{3} \frac{A y^5}{5} + \frac{C_1 y^3}{3} \right]_{-b}^{+b}
$$
\n
$$
= \left[ 2 \frac{A}{3} (l-x)^2 b^3 - \frac{4}{3} \cdot \frac{A b^5}{5} + 2 C_1 \frac{b^3}{3} \right]
$$
\n
$$
= \left[ \frac{p}{2} (l-x)^2 - \frac{p b^2}{5} + 2 c_1 \frac{b^3}{3} \right].
$$

 $\int\limits_{-h}^{+b} \sigma_x\,y\,dy$  gleicht anderseits dem Moment an der Stelle  $M=\frac{p}{2}$   $(l-x)^2$ .

Daraus folgt

$$
p\, \frac{b^2}{5} = +\, 2\, C_1 \frac{b^3}{3} \qquad C_1 = +\, \frac{3}{10} \frac{p}{b}.\tag{11}
$$

Miura, Spannungskurven.

Wir erhalten danach

$$
\sigma_x = \frac{3}{4} \frac{p}{b^3} y (l - x)^2 + \frac{3}{10} \frac{p}{b} y - \frac{p}{2} \frac{y^3}{b^3}
$$
\n
$$
= \frac{p}{2} \left( \frac{3}{2} (l - x)^2 \frac{y}{b^3} + \frac{3}{5} \frac{y}{b} - \frac{y^3}{b^3} \right),
$$
\n
$$
\sigma_y = \frac{p}{2} \left( \frac{y^3}{2b^3} - \frac{3}{2} \frac{y}{b} - 1 \right). \text{ Infolge (8)}
$$
\n
$$
\tau = -\frac{p}{2} \cdot \frac{3}{2b^3} (l - x) (y^2 - b^2).
$$
\n(12)

b) Trager, gestiitzt an den Enden, gleichmaBig belastet. Wir erhalten in derselben Weise wie im FaIle a}

$$
F = -\frac{p}{8} \Big\{ \frac{y^3}{b^3} (a^2 - x^2) + \frac{3y}{b} x^2 + 2x^2 \Big\} + \frac{p}{20} \cdot \frac{y}{b} \Big( y^2 - \frac{y^4}{2b^2} \Big) \tag{13}^1
$$

und die Spannungskomponenten sind

$$
\sigma_x = \frac{p}{2} \left( -\frac{3}{2} y \frac{a^2 - x^2}{b^3} - \frac{y^3}{b^3} + \frac{3}{5} \frac{y}{b} \right),
$$
\n
$$
\sigma_y = \frac{p}{2} \left( -\frac{3}{2} \frac{y}{b} + \frac{1}{2} \frac{y^3}{b^3} - 1 \right),
$$
\n
$$
\tau = -\frac{3}{4} \frac{px}{b^3} (y^2 - b^2).
$$
\n(14)

Anmerkung: Wir miissen aber darauf achten, daB die Spannung *ax* an den Balkenenden in beiden oben erwahnten Fallen nicht verschwindet, trotzdem sie theoretisch Null sein muß. Darin liegt noch eine Unvollkommenheit der Lösung Es darf deshalb nicht vergessen werden, daB diese Darstellung in einigem Abstand von den Enden erst streng giiltig ist.

### § 9. Spannungskurven, genauer berechnet mit Hille Airyscher Funktion.

- a) Kragträger, gleichmäßig belastet.
- 1. Isoklinische Kurven.

$$
\tan 2 \Phi_3 = \frac{\sigma_x - \sigma_y}{2 \tau} = \frac{\frac{p}{2} \left( \frac{3}{2} \frac{(l - x^2)}{b^3} y - \frac{y^3}{b^3} + \frac{3}{b} \frac{y}{b} - \frac{y^3}{2b^3} + \frac{3}{b} \frac{y}{b} + 1 \right)}{-\frac{3}{2} \frac{p}{b^3} (l - x) (y^2 - b^2)}
$$

$$
= \frac{\frac{3}{2} \frac{(l - x)^2 y}{b} - \frac{3}{2} \frac{y^3}{b^3} + \frac{21}{10} \cdot \frac{y}{b} + 1}{\frac{3}{2} \frac{(l - x) (y^2 - b^2)}{b^3}}
$$

<sup>1</sup> S. Lorenz: Elastizitätslehre, § 52, oder Föppl: Drang und Zwang, § 42.

Wenn  $\frac{y}{h} = \eta$  gesetzt wird

$$
\tan 2 \Phi_2 = \frac{\frac{1}{2} \frac{(l-x)^2 \eta}{b^2} - \frac{\eta^2}{2} + \frac{7}{10} \eta + \frac{1}{3}}{\frac{(l-x)}{b} (1-\eta^2)}
$$
  
= 
$$
\frac{\frac{X^2}{b^2} - \eta^2 + \frac{7}{5} + \frac{2}{3\eta}}{-\frac{2X}{b} \frac{(1-\eta^2)}{\eta}}, \text{ we } l - x = -X \text{ ist.}
$$
  
= 
$$
\frac{\frac{X^2}{b^2} - K}{-\frac{2X}{b} \cdot s} = A.
$$

Daraus folgt

$$
\frac{X}{b} = -A \cdot s \pm \sqrt{(A \cdot s)^2 + K},
$$
\n
$$
A = \tan 2 \Phi_2,
$$
\n
$$
S = \frac{1 - \eta^2}{}
$$
\n(15)

wo

Wir müssen aber hier darauf achten, daß die Gleichung für das Ende nicht gültig ist, wie wir schon in den letzten Paragraphen bemerkt haben. Weil die Spannungen  $\sigma_x$  und  $\tau$  für den Querschnitt  $X = 0$ Null sein mussen, ist die Vertikalkante selbst die isoklinische Kurve für  $\Phi_1 = 90^{\circ}$ . Die isoklinischen Kurven treffen sich am unteren Eckpunkt. Davon kann man sich uberzeugen durch den optischen Versuch mit einem Glasbalken. (Vgl. Abb. ll4a, ll5a.) Wir erhalten schlieBlich die Kurven wieAbb.17a zeigt, dabei ist die Hauptspannungstrajektorie auch aufgezeichnet. Wie man in Abb.17a sieht, sind die Kurven oberhalb der X-Achse nach unten zu konkav<sup>1</sup>. Man merkt hier, daB die Kurven ganz anders aussehen als diejenigen nach gewöhnlicher Theorie (vgl. Abb. 7).

 $K = n^2 - \frac{0.666}{n} - 1.4$  ist.  $\eta$ 

2. Hauptschubspannungskurven. In diesem Falle

 $\eta$ <sup>7</sup>

$$
4 t_{12}^2 = (\sigma x - \sigma y)^2 + 4 t^2,
$$
  

$$
4 t_{12}^2 - \left[\frac{3}{4} p \eta \left(\xi^2 - k\right)\right]^2 - \frac{4 \cdot 3^2}{4^2} p^2 \eta^2 \xi^2 s^2 = 0,
$$
  

$$
\frac{4^3}{3^2} \frac{t_{12}^3}{p^2 \eta^2} - \xi^4 + 2 (k - 2 s^2) \xi^2 - K^2 = 0,
$$

oder

<sup>&</sup>lt;sup>*z*</sup> Die Gleichung durch die höchsten Punkte der Kurven ist  $\frac{x}{b} = \sqrt{-k}$ . 2\*

$$
\text{wo}\left\{\xi = \frac{l-x}{b}, \atop \eta = \frac{y}{b}, \atop s = \frac{1-\eta^2}{\eta}\right\} \text{ist.}
$$

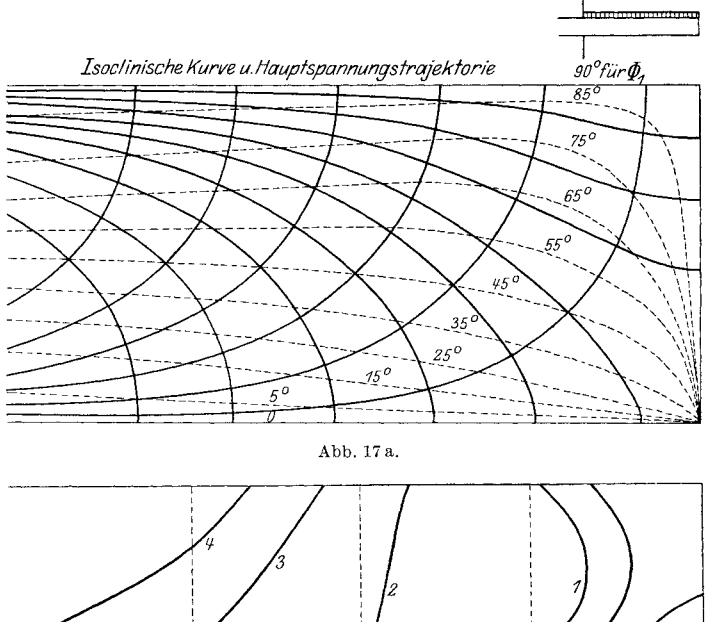

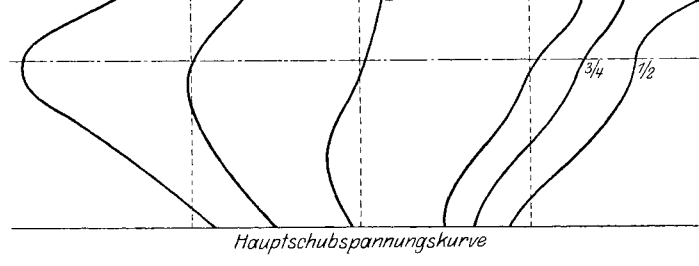

Abb.17b.

Wenn  $\frac{4}{3} \frac{\tau_{12}}{p} = n$  gesetzt wird, so ist  $\xi = \sqrt{(K-2\,s^2) \pm \sqrt{(K-2\,s^2) - \left(K^2 - \frac{4\,n^2}{\eta^2}\right)}}. \eqno{(16)}$ 

Wir erhalten danach die Hauptschubspannungskurven wie Abb. 17b zeigt. Man vergleiche diese mit Abb. 15, in der die Kurven nach gewohnlicher Balkentheorie gezeichnet sind.

#### b) Träger, gestützt an den Enden, gleichmäßig belastet.

1. Isoklinische Kurven und Spannungstrajektorien.

$$
\tan 2 \Phi_2 = \frac{\sigma_x - \sigma_y}{2 \tau},
$$
\n
$$
= \frac{\frac{p}{2} \left\{ -\frac{3}{2} y \frac{a^2 - x^2}{b^3} - \frac{y^3}{b^3} + \frac{3}{5} y \frac{y}{b} + \frac{3}{2} y \frac{y}{b} - \frac{1}{2} y \frac{y^3}{b^3} + 1 \right\}}{-2 \cdot \frac{3}{4} p \frac{x}{b^3} (y^2 - b^2)}
$$
\n
$$
= \frac{-\frac{3}{2} \eta (y^2 - \xi^2) - \frac{3}{2} \eta^3 + \frac{21}{10} \eta + 1}{3 \xi (1 - \eta^2)},
$$
\n
$$
= \frac{-(y^2 - \xi^2) - (\eta^2 - \frac{7}{5} - \frac{2}{3 \eta})}{\eta},
$$
\n
$$
= \frac{-(y^2 - \xi^2) - k}{2 \xi \cdot S} = A, \quad \text{wo} \quad \begin{cases} \gamma = \frac{a}{b} \\ \eta = \frac{y}{b} \\ \xi = \frac{x}{b} \end{cases} \text{ ist.}
$$

Daraus folgt

$$
\xi^2 - 2\xi \cdot S \cdot A - (\gamma^2 + K) = 0,
$$
  
\n
$$
\xi = S \cdot A \pm \sqrt{S^2 A^2 + \gamma^2 + K},
$$
  
\n
$$
\chi_0 \begin{cases}\nA = \tan 2 \Phi_2, \\
S = \frac{1 - \eta^2}{\eta}, \\
K = (\eta^2 - \frac{0,666}{\eta} - 1.4)\n\end{cases}
$$
ist. (17)

Auf dem Querschnitt  $x = 0$  hat der Punkt, in dem  $\sigma_x - \sigma_y = 0$  ist, in keiner Richtung Schubspannung. Dieser Punkt im Glasbalken zwischen gekreuzten Nikols bleibt dunkel, auch wenn man die Nikols umdreht. Die Gleichung für den Punkt ist  $K = -\gamma^2$ . Durch die graphische Lösung dieser Gleichung des 3. Grades erhält man

\n 4. 
$$
\eta = 0.045
$$
\n  
\n 5.  $\eta = 3$ \n  
\n 7.  $\eta = 0.09$ \n  
\n 9.  $\eta = 2$ \n  
\n 1.  $\eta = 0.25$ \n

Für  $\gamma = \infty$  stimmt der Punkt mit dem Nullpunkt der Koordinaten uberein. Es gibt noch zwei Punkte auf der oberen Kante, in denen  $\sigma_x = \sigma_y$  und  $\tau = 0$  ist. Diese Punkte bleiben beim optischen Versuch mit Glasbalken im Gesichtsfeld auch dunkel, trotz der Umdrehung 22 Spannungskurven, gerechnet nach Airyscher Funktion.

der Nikols. Wir kommen in Abschnitt VII darauf wieder zuruck. (Siehe auch FuBnote S.34.)

Abb. 18a zeigt die isoklinischen Kurven und Spannungstrajektorien nach Gl. (17), indem  $\gamma = 4$  angenommen ist (vgl. Abb. 11). Wieder ist zu beachten, daß durch die Unvollkommenheit der Lösung die Kurven nahe dem Ende nicht streng richtig sind. Nach der Mitte zu sind sie

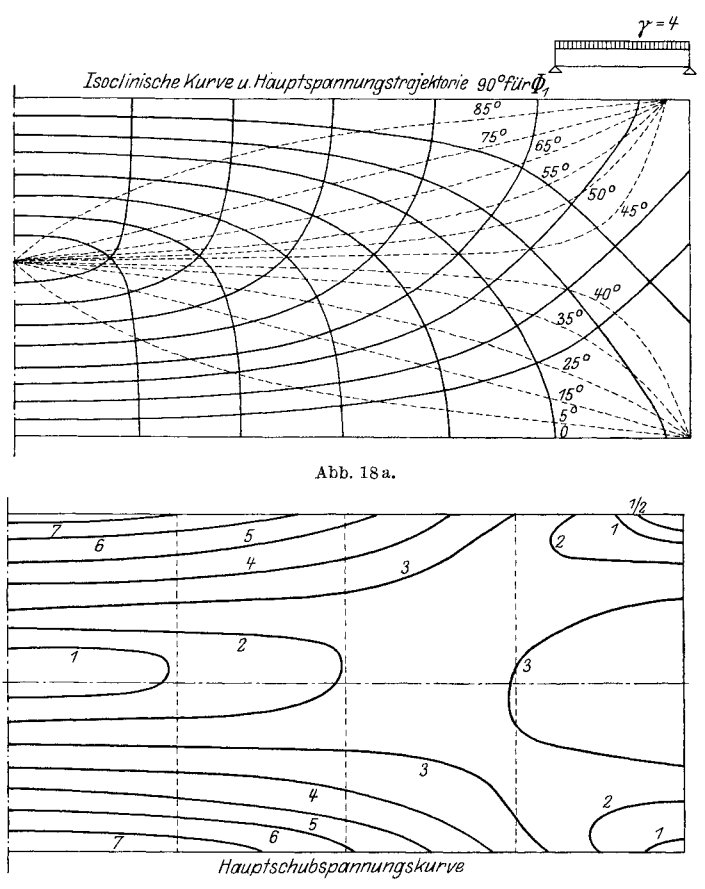

Abb. 18b.

aber theoretisch genau richtig. Das Gebiet nahe dem Ende wollen wir im nachsten Abschnitt genauer beobachten.

2. Hauptschubspannungskurven.

$$
4\,\tau_{12}^2 - \left[\frac{3}{4}\,p\,\eta\,\left(\xi^2 - \gamma^2 - K\right)\right]^2 - 4\,\left(\frac{3}{4}\,\eta\,p\,\xi\,S\right)^2 = 0\,,
$$

$$
\frac{8^2}{3^3}\,\frac{\tau_{12}^2}{p^2\,\eta^2} - (\xi^2 - \gamma^2 - K)^2 - 4\,\xi^2\,S^2 = 0\,.
$$

$$
\text{Wenn } \frac{4\,\tau_{12}}{3\,p} = n \text{ gesetzt wird, so ist} \\ \frac{4\,n^3}{\eta^2} - \xi^4 + 2\left[ (y^2 + K) - 2\,S^2 \right] \xi^2 - (y^2 + K)^2 = 0 \,, \\ \xi = \sqrt{y^2 + K - 2\,S^2} \pm \sqrt{(y^2 + K - 2\,S^2)^2 - \left[ (y^2 + K)^2 - \frac{4\,n^2}{\eta^2} \right]} \,. \tag{18}
$$
\n
$$
\text{Für } \qquad \xi = 0: \quad \eta = \frac{2\,n}{y^2 + K} \,.
$$

First, the following matrices are given by:

\n
$$
\eta = 0: \quad \xi = \sqrt{n^2 - \frac{1}{9}}.
$$
\nThis is a function of  $\sqrt{2^2 - \frac{1}{2}} = 0.066$ .

\n For the following matrices:\n 
$$
\eta = +1: \quad \xi = \sqrt{\gamma^2 - 1.066 - 2n}.
$$
\n

\n\n (18')\n

\n
$$
\text{Fix } \eta = -1: \quad \xi = \sqrt{0.267 + \gamma^2 - 2n}.
$$
\n

In Abb. 19 sieht man die Änderung der Spannung  $\tau_{12}$  in dem Querschnitt in der Spannmitte, gerechnet nach gewahnlicher und nach gena uer

Theorie. Abb. 18 zeigt die Hauptschubspannungskurven nach Gl. (18), 7 die mit Abb. 16 verglichen werden solI.

## IV. Lokale Störung. § **10. Ubersicht.**

Trotzdem die lokalen Störungen<br>
die Spannungsverteilung großen<br>
die Spannungsverteilung großen<br>
11-08-09-04-02 0 02 auf die Spannungsverteilung groBen EinfluB haben, fehlt noch eine genaue Untersuchung dariiber. Die

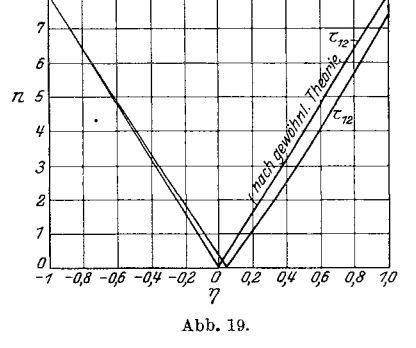

theoretische Behandlung dieser Aufgabe ist sehr verwickelt und nur zum Teil gelöst. Filon hat sich mit der lokalen Störung in der Mitte des Balkens beschäftigt, indem er eine allgemeine Lösung des Balkens als Ebenenproblem in Form eines bestimmten Integrals aufgestellt hat!. Spater hat er durch seine optischen Versuche die isoklinischen Kurven in der Mitte des an zwei Punkten gestiitzten und in der Mitte belasteten Balkens nachgepriift2. Aber er ist nicht dazu gekommen, die gesamten Spannungskurven zu ermitteln. Bleich hat kiirzlich nach derselben Methode wie Filon (mit Anwendung der Fourierschen Reihen) dasselbe Thema behandelt mit besonderer Beriicksichtigung der Span-

<sup>&</sup>lt;sup>1</sup> Filon: On an approx. solution for the bending of a beam of rectangular cross-section etc.

<sup>2</sup> Filon: The investigation of stresses in a rectangular beam by means of polarised light.

nung am Stabende und in Bolzen<sup>1</sup>. Trotz dieser Lösung bleibt die Spannungsverteilung im Gebiet der lokalen Störung noch sehr unklar, weil der Ausdruck fiir Spannungen sehr kompliziert ist.

Um den Verlauf der Spannungskurven im Gebiet der lokalen Storungen zu ermitteln, habe ich im folgenden die strenge Lösung angewendet so weit es moglich ist. Fiir die FaIle des Balkens, gestiitzt an den Enden, in der Mitte belastet, ist die allgemeine Lösung sehr umstandlich. Ich habe deshalb nach ihr nur an einigen Punkten die Spannungskurven berechnet und mit deren Benutzung unter gewissen Voraussetzungen die Kurven annaherungsweise ermittelt. Die Kurven stimmen mit dem Resultat des Versuches gut iiberein.

### § **11. Definition der lokalen Storung.**

Die Iokale Storung ist die Veranderung der Regularitat der Spannungsverteilungsart infolge der Diskontinuitat der UmriBlinien des Korpers. In diesem Sinne gibt es keine Iokale Störung, z. B. im Falle der Halbscheibe mit einer Last und auch im

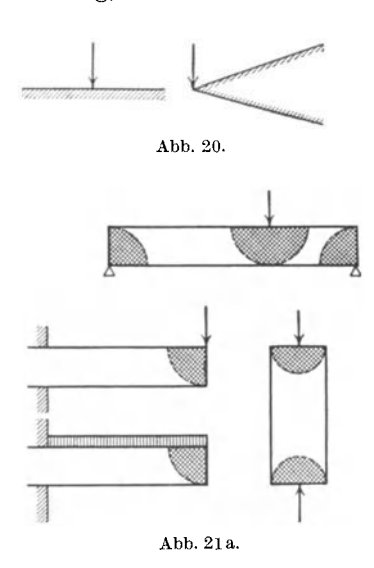

Falle des keilförmigen Trägers mit einer Last an der Spitze (s. Abb. 20).

In dieser Weise hat der Balken, einfach gestiitzt an den Enden, mit einer Last, drei Stellen, wo lokale Störungen vorhanden sind. (Unter der Last und iiber den beiden Auflagern.) Ein Stab mit gegenseitigem konzentriertem Druck oder Zug hat zwei solche Stellen. Kragtrager, mit einer Last oder gleichmaBig belastet, haben jeder eine solche Stelle (s. Abb. 21 a).

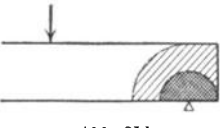

Abb. 21 b.

1m FaIle der konzentrierten Last kann man manchmal von vornherein annehmen, daB die Spannungsverteilung nahe der Last wie die im FaIle der Halbscheibe oder Viertelscheibe angesehen wird, wenn dort kein starkes Moment oder keine Schubkraft vorhanden ist. 1m Auflager des Balkens, wie Abb. 21 b zeigt, ist die Iokale Storung sehr ver-

<sup>1</sup> Bleich: Der gerade Stab mit Rechteckquerschnitt als ebenes Problem.

wickelt. An dem rechten Ende in der Abbildung bemerkt man eine zweimalige Diskontinuität der Form. Wir können diese lokale Störung des zweiten Grades nennen.

### § **12. Spannungskurven am Stabende.**

Wie ich schon vorher erwahnte, hat Bleich die Spannung im Stabende behandelt, jedoch hat er nur mit der Hauptspannung  $\sigma_y$  sich beschäftigt, was, wie ich glaube, zur Spannungsorientierung nicht genügt. Wir wollen hier die isoklini-<br>schen Kurven und auch die Hauptschubspannungskurven<br>zur Spannungsermittelung anwenden und mit seinem Pa гά zur Spannungsermittelung anwenden und mit seinem Resultat vergleichen.

In einem Stab  $2a \times 2b$  (wo *a* gegenüber *b* klein ist), sind die Spannungskomponenten nach Bleich folgendermaBen ausgedriickt:

$$
\sigma_x = \sigma'_x - \sigma'_{x-a},
$$
  
\n
$$
\sigma'_x = \sum_{n=1}^{\infty} (A_n + B_n) \frac{\sin \alpha b - \alpha b \sin \alpha b \sin \alpha y + \alpha y \sin \alpha b \sin \alpha y}{\sin 2\alpha b + 2\alpha b} \cos \alpha x,
$$
  
\n
$$
+ \sum_{n=1}^{\infty} (A_n - B_n) \frac{(\cos(\alpha b - \alpha b \sin \alpha b) \sin \alpha y + \alpha y \cos(\alpha b \sin \alpha y)}{\sin 2\alpha b - 2\alpha b} \cdot \cos \alpha x,
$$
  
\n
$$
\sigma_y = \frac{A_0}{2} + \sum_{n=1}^{\infty} (A_n + B_n) \frac{(\sin \alpha b + \alpha b \cos(\alpha b) \cos(\alpha y - \alpha y \sin \alpha b \sin \alpha y)}{\sin 2\alpha b + 2\alpha b} \cdot \cos \alpha x,
$$
  
\n
$$
+ \sum_{n=1}^{\infty} (A_n - B_n) \frac{(\cos(\alpha b + \alpha b \sin \alpha b) \sin \alpha y - \alpha y \cos(\alpha b \sin \alpha y)}{\sin 2\alpha b - 2\alpha b} \cdot \cos \alpha x,
$$
  
\n
$$
\tau = \sum_{n=1}^{\infty} (A_n + B_n) \frac{\alpha y \sin \alpha b \cos(\alpha y - \alpha b \cos(\alpha b \sin \alpha y)}{\sin 2\alpha b + 2\alpha b} \cdot \sin \alpha x,
$$
  
\n
$$
+ \sum_{n=1}^{\infty} (A_n - B_n) \frac{\alpha y \cos(\alpha b \sin \alpha y - \alpha b \sin \alpha b \cos(\alpha y)}{\sin 2\alpha b + 2\alpha b} \cdot \sin \alpha x,
$$
  
\n
$$
\cos \alpha = \frac{n\pi}{a} \text{ ist.}
$$

Fiir unseren Fall ist

$$
\frac{A_0}{2} = -\frac{P}{2a}, \quad A_n = B_n = -\frac{P}{a}
$$

Daraus folgt

$$
\sigma_x = -\frac{2P}{a} \sum_{n=1}^{\infty} \frac{(\sin \alpha b - \alpha b \cos(\alpha b) (\cos(\alpha y + \alpha y \sin \alpha b \sin \alpha y)}{\sin 2\alpha b + 2\alpha b} (\cos \alpha x - \cos \alpha a),
$$

*p*  Abb.22. *-x* 

$$
\sigma_y = -\frac{P}{2a} - \frac{2P}{a} \sum_{n=1}^{\infty} \frac{(\sin \alpha b + \alpha b \cos \alpha b) \cos \alpha y - \alpha y \sin \alpha b \sin \alpha y}{\sin 2\alpha b + 2\alpha b} \cdot \cos \alpha x,
$$
  

$$
\tau = -\frac{2P}{a} \sum_{n=1}^{\infty} \frac{\alpha y \sin \alpha b \cos \alpha y - \alpha b \cos \alpha b \sin \alpha y}{\sin 2\alpha b + 2\alpha b} \cdot \sin \alpha x.
$$

Weil b gegenüber a groß ist, können wir  $\frac{e^{a b}}{2}$ statt Coj  $\alpha b$  und Sin  $\alpha b$ annehmen und  $2 \alpha b$  gegenüber Sin  $2 \alpha b$  vernachlässigen. In derselben Weise können wir statt Sin  $\alpha y$  und Coj  $\alpha y \frac{e^{\alpha y}}{2}$  schreiben, weil wir nur das Gebiet nahe der oberen Kante beobachten. Man erhält dann

$$
\sigma_x = -\frac{P}{a} \sum_{n=1}^{\infty} \frac{1 - \frac{n\pi}{a} (b - y)}{\frac{n\pi}{a} (b - y)} \left( \cos n\pi \frac{x}{a} - \cos n\pi \right),
$$
\n
$$
\sigma_y = -\frac{P}{2a} - \frac{P}{a} \sum_{n=2}^{\infty} \frac{1 + n\frac{\pi}{a} (b - y)}{\frac{n\pi}{a} (b - y)} \cos n\pi \frac{x}{a},
$$
\n(2a)

$$
\tau = +\frac{P}{a} \sum_{n=1}^{\infty} \frac{\frac{n\pi}{a} (b-y)}{\frac{n\pi}{e^{a}} (b-y)} \sin n\pi \frac{x}{a},\qquad(2b)
$$

$$
\sigma_x - \sigma_y = \frac{P}{2a} + \frac{2P}{a} \sum_{n=1}^{\infty} \frac{n^{\frac{\pi}{a}}}{e^{\frac{n\pi}{a}(b-y)}} \cos n\pi \frac{x}{a}
$$

$$
+ \frac{P}{a} \sum_{n=1}^{\infty} \frac{\left(1 - n\frac{\pi}{a}(b-y)\right)}{e^{\frac{n\pi}{a}(b-y)}} \cos n\pi.
$$

$$
(3)
$$

Durch die Gl. (2b) und (3) kann man die isoklinischen Kurven und die Hauptspannungskurven erhalten. Man setze z. B.  $b - y = a$  in der Gl. (3), so erhält man:

$$
\sigma_x - \sigma_y = \frac{P}{2a} + \frac{2P}{a} \sum_{n=1}^{\infty} \frac{n \pi}{e^{n \pi}} \cos n \pi \frac{x}{a} + \frac{P}{a} \sum_{n=1}^{\infty} \frac{(1 - n \pi)}{e^{n \pi}} \cos n \pi
$$
  
=  $\frac{P}{2a} + \frac{2P}{a} \left( \frac{\pi}{e^{\pi}} \cos \frac{\pi x}{\alpha} + \frac{2\pi}{e^{2\pi}} \cos 2 \pi \frac{x}{a} + \frac{3\pi}{e^{3\pi}} \cos 3 \pi \frac{x}{a} + \cdots \right)$   
+  $\frac{P}{a} \left( \frac{\pi - 1}{e^{\pi}} - \frac{2\pi - 1}{e^{2\pi}} + \frac{3\pi - 1}{e^{3\pi}} - \cdots \right).$ 

26

(Weil  $e^{\pi} = 23.14$ ,  $e^{2\pi} = 535.49$  und  $e^{3\pi} = 12391.64$  ist, genugt es praktisch schon, nur bis zum dritten Gliede zu rechnen.) In derselben Weise ist

$$
\tau = \frac{P}{a} \left( \frac{\pi}{e^{\pi}} \sin \frac{x \pi}{a} + \frac{2 \pi}{e^{2 \pi}} \sin 2 \pi \frac{x}{a} + \frac{3 \pi}{e^{3 \pi}} \sin 3 \pi \frac{x}{a} + \cdots \right).
$$

Weil für  $x = 0 \tau$  Null ist, beträgt die Hauptschubspannung für diesen Querschnitt:

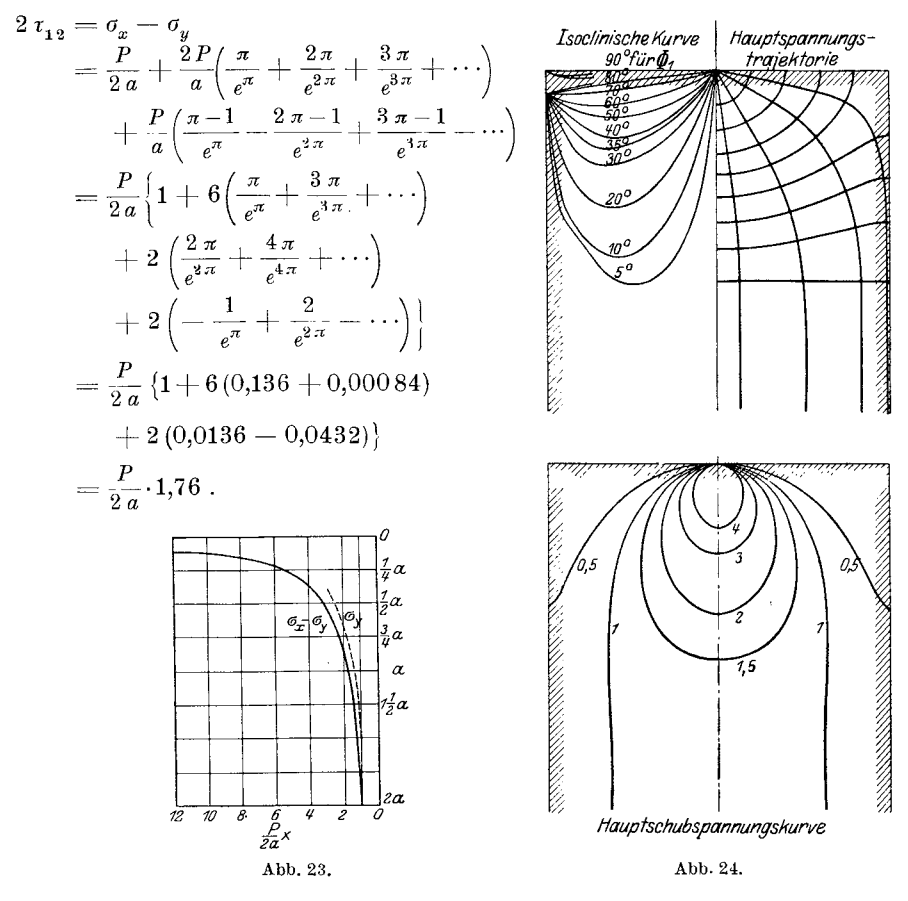

In derselben Weise berechnet man

 $\sigma_x - \sigma_y = 10{,}386$  für  $b - y = \frac{1}{8}a$  $\sigma_x - \sigma_y = 5.56$ ,  $b - y = \frac{1}{4}a$  $\sigma_x - \sigma_y = 3.984$ ,  $b - y = \frac{3}{8}a$  $\sigma_x - \sigma_y = 3.186$ ,  $b - y = \frac{1}{2}a$ 

$$
\sigma_{z} - \sigma_{y} = 2{,}263 \text{ für } b - y = \frac{3}{4}a
$$
  
\n
$$
\sigma_{z} - \sigma_{y} = 1{,}238 \quad , \quad b - y = \frac{3}{2}a
$$
  
\n
$$
\sigma_{z} - \sigma_{y} = 1{,}067 \quad , \quad b - y = 2a.
$$

In Abb. 23 sieht man die Spannungsverteilung  $(\sigma_x - \sigma_y)$  im Querschnitt durch die Achse, wobei die von  $\sigma_y$  mit punktierter Linie gezeichnet ist. Fur Stahl und Schmiedeeisen ist die Schubfestigkeit ein wenig größer als die Hälfte der Zug- oder Druckfestigkeit. Es ist deshalb wahrscheinlich auch möglich, daß in unserem Falle die Hauptschubspannung (die durch die Hauptspannungsdifferenz gegeben wird), den Bruch angibt, statt der Hauptspannung  $\sigma_v$ , wie Bleich angenommen hat.

Die Spannungsverteilung am Ende eines Stabes wird uns durch Abb. 24 veranschaulicht.

### § **13. Lokale Storung in del' Mitte del' Spannweite durch konzentrierte Kraft.**

In diesem Falle  $(b < a)$  gelten die Gl. (1) auch, in denen diesmal

$$
\sigma_x = \sigma_x' - \frac{3}{2} \cdot \frac{y}{b^3} \sum_{1}^{\infty} (A_n - B_n) \frac{\cos n \pi}{a^3}.
$$

Die Beiwerte *A* und *B* in den allgemeinen Gl. (1) sind in diesem Falle:

$$
\frac{A_0}{2} = -\frac{P}{2a}, \quad \frac{B_0}{2a} = -\frac{P}{2a},
$$
  

$$
A_n = -\frac{P}{a}, \quad B_n = -\frac{P}{a}\cos n\pi \frac{c}{a}.
$$
  

$$
\xrightarrow{\mathcal{L}} a^c \xrightarrow{\mathcal{L}} c \xrightarrow{\mathcal{L}} a^2
$$
 Danach erhält man  

$$
A_n + B_n = -\frac{P}{a} \left(1 - \cos n\pi \frac{c}{a}\right),
$$

$$
A_n - B_n = -\frac{P}{a} \left(1 - \cos n\pi \frac{c}{a}\right).
$$

Wir wollen hier  $a = 1$  annehmen. Wir erhalten dann

 $A_n + B_n = 0$  für die ungeraden Zahlen von *n*,  $A_n + B_n = -\frac{2P}{a}$ für die geraden Zahlen von *n*,  $A_n - B_n = -\frac{2P}{a}$  für die ungeraden Zahlen von *n*, und  $A_n - B_n = 0$  für die geraden Zahlen von *n*.

Daraus folgt  
\n
$$
\sigma_x = -\frac{3}{8} \frac{Pya}{b^3} - \frac{2P}{a} \sum_{n=2\cdot 4\cdot 6\cdot ...} \frac{(\sin \alpha b - \alpha b \sin \alpha b) \sin \alpha y + \alpha y \sin \alpha b \sin \alpha y}{\sin 2\alpha b + 2\alpha b} \cos \alpha x,
$$
\n
$$
-\frac{2P}{a} \sum_{n=1\cdot 3\cdot 5\cdot ...} \frac{(\sin \alpha b - \alpha b \sin \alpha b) \sin \alpha y + \alpha y \cos \alpha b \cos \alpha y}{\sin 2\alpha b - 2\alpha b} \cos \alpha x,
$$
\n
$$
\sigma_y = -\frac{P}{2a} \qquad -\frac{2P}{a} \sum_{n=2\cdot 4\cdot 6\cdot ...} \frac{\sin \alpha b + \alpha b \cos \alpha b \sin \alpha y - \alpha y \sin \alpha b \sin \alpha y}{\sin 2\alpha b + 2\alpha b} \cos \alpha x,
$$
\n
$$
-\frac{2P}{a} \sum_{n=1\cdot 3\cdot 5\cdot ...} \frac{(\cos \alpha b + \alpha b \sin \alpha b) \sin \alpha y - \alpha y \cos \alpha b \cos \alpha y}{\sin 2\alpha b - 2\alpha b} \cos \alpha x,
$$
\n
$$
\tau = -\frac{P}{2a} \sum_{n=2\cdot 4\cdot 6\cdot ...} \frac{\alpha y \sin \alpha b \cos \alpha y - \alpha b \cos \alpha b \sin \alpha y}{\sin 2\alpha b + 2\alpha b} \sin \alpha x,
$$
\n
$$
-\frac{P}{2a} \sum_{n=1\cdot 3\cdot 5\cdot ...} \frac{\alpha y \cos \alpha b \sin \alpha y - \alpha b \sin \alpha b \cos \alpha y}{\sin 2\alpha b - 2\alpha b} \sin \alpha x.
$$
\n
$$
\cos \alpha x,
$$
\n
$$
\sigma_y = \frac{P}{2a} \sum_{n=1\cdot 3\cdot 5\cdot ...} \frac{\alpha y \cos \alpha b \sin \alpha y - \alpha b \sin \alpha b \cos \alpha y}{\sin 2\alpha b - 2\alpha b} \sin \alpha x.
$$

Filon hat in seinem Werke nur die durch lokale Störung hervorgerufene Spannung berechnet, indem er ein Moment  $\frac{1}{2}$  Pa (im Falle  $a = c$ ) an den beiden Enden des Balkens hinzufügte, um das Moment im Mittelschnitt auszulöschen und so die Spannungen (P, Q und S) nur durch die lokale Störung verursacht sein zu lassen<sup>1</sup>. Nach seinem

1 Sein Resultat ist folgendes:

\_ \_ \_2f!''::'( \_ 4 *W* ~ (~.)2" cos 2n.~~ P-()~.)- '4 *bL.J b Hz"* (2 )", *:n: r Jt n .* <sup>o</sup> - n *4W b L.J* ~ (- 1)" *(r')"* T --;;:r- cosnCP' *HI'* -t:r *<sup>W</sup>* o '" *r'* I *!I' '*  <sup>4</sup>*W* , **'\,** ( *r')"* cos *n* ([>' +-\_-'1:. + ~ *Y L.J* (- 1)" *b H"H* --,-, , n 0 \ *n.* Abb.25a. *Q-(J ) \_\_* ~y'a-l-~W ~(~)2n+1H + {]o..s\_(2~+D<1i' *- y* - *nr'4' nb L.J b* 2" 1 *(2n+1)!* <sup>o</sup> *\_* ~W *y'* ~, (-1)" (~)" *H* + ~\_n <P' n *b2 L.J b <sup>n</sup>*1 *n! '* o 00 <sup>2</sup>*W xy'2* , 4 *W '\"1")2"* sin *2n* ([>' *S=(r)* <sup>=</sup>-;;;-~ *'-;;bL.J* (7) *H2n (2n)!-* 1

30 Lokale Storung.

 $E$ rgebnis sind die Spannungen für den Punkt  $(0, 0)^1$ 

Lokale Störung.  
ie Spannungen für den Punkt (0, 0)  

$$
\sigma_x^0 = \frac{P}{2b} 0.249 \, ; \quad \sigma_y^0 = -\frac{P}{2b} 0.920 \, ,
$$

und für den Punkt  $(0, -b)$ 

$$
\sigma_x^{-b} = -\frac{P}{2b} 0,250 \, ;
$$

 $\sigma_x^{-b}$  bedeutet die Spannung infolge lokaler Störung.

im Mittelschnitt vorgeschlagen:

Stokes hat folgende Annäherungsgleichungen für die Spannungen Mittelschnitt vorgeschlagen:  
\n
$$
\sigma_y = -\frac{2P}{\pi} \left( \frac{1}{y'} - \frac{y'}{4 b^2} \right),
$$
\n
$$
\sigma_x = -\frac{P}{2b} \left( \frac{4}{\pi} - \frac{3y'}{\pi b} + \frac{3(y'-b)a}{3 b^2} \right),
$$
\n(A)

wo *y'* der Vertikalabstand des betreffenden Punktes von der Oberflache des Balkens ist.

Daraus folgt:

$$
\sigma_y^0 = -\frac{P}{2b} 0,955,
$$
  

$$
\sigma_x^0 = -\frac{P}{2b} 0,318,
$$
  

$$
\sigma_x^{-b'} = -\frac{P}{2b} 0,657
$$

(die Spannung nur durch die lokale Störung und berechnet durch die beiden ersten Glieder der Gl. *(A)).* 

Nach Filon und Stokes kann man die lokalen Spannungen als aus zwei Teilen bestehend betrachten, erstens aus  $\frac{2P}{\pi r}$ , wo *r'* der Abstand des betreffenden Punktes von dem belasteten Punkt ist, und aus wo

$$
H_0 = \int_0^{\infty} \left( \frac{(\alpha b)^2}{\sin^2 2 \alpha b - 4 \alpha^2 b^2} - \frac{3}{16 \alpha^2 b^2} \right) d n ,
$$
  
\n
$$
H_1 = \int_0^{\infty} \left\{ \frac{(\alpha b)^3 + \frac{1}{2} (\alpha b)^2 + \frac{1}{8} \alpha b - \frac{1}{8} \alpha b e^{-4 \alpha b}}{\sin^2 2 \alpha b - 4 \alpha^2 b^2} - \frac{3}{16 (\alpha b)^2} \right\} d n ,
$$
  
\n
$$
H_{2n} = \int_0^{\infty} \frac{(\alpha b)^{(2n+2)}}{\sin^2 2 \alpha b - 4 \alpha^2 b^2} d n ,
$$
  
\n
$$
H_{2n+1} = \int_0^{\infty} \left\{ \frac{(\alpha b)^{(2n+3)} + \frac{1}{2} (\alpha b)^{2n+2} + \frac{1}{8} (\alpha b)^{2n+1} - \frac{1}{8} (\alpha b)^{2n+1} e^{-4 \alpha b}}{\sin^2 2 \alpha b - 4 \alpha^2 b^2} \right\} d n
$$

ist.

1 Vgl. Phil. Trans. Roy. Soc., Vol. 201, Series A.
Lokale Störung in der Mitte der Spannweite durch konzentrierte Kraft. 31

einem zweiten Teile, den ich in folgendem bequemlichkeitshalber als Zusatzspannung bezeichnen möchte.

Die lokalen Spannungen sind also von der Spannweite (d. h. von dem Biegungsmoment) unabhängig. Ich glaube aber, daß sie sich je nach dem Verhältnis der Höhe zur Spannweite des Balkens ändern.

Die lokale Störung ist deshalb von dem Moment abhängig, und die Zusatzspannung ist keine konstante, sondern eine veränderliche. Wir wollen hier drei wichtige Punkte betrachten  $(0, 0)$ ,  $(0, +b)$  und  $(0, -b)$ . Für diese drei Punkte erhalten wir allgemein folgende Gleichungen  $(vgl. Gl. (1))$ :

$$
\sigma_x^0 = \sum_{1}^{\infty} (A_n + B_n) \frac{\sin \alpha b - \alpha b \cos \alpha b}{\sin 2 \alpha b + 2 \alpha b}
$$
\n
$$
\sigma_y^0 = \frac{A_0}{2} + \sum_{1}^{\infty} (A_n + B_n) \frac{\sin \alpha b + \alpha b \cos \alpha b}{\sin 2 \alpha b + 2 \alpha b}
$$
\n(4)

$$
\sigma_x^{+b} = -\frac{3}{2 b^2} \sum_{1}^{\infty} (A_n - B_n) \frac{\cos n \pi}{\alpha^2} + \sum_{1}^{\infty} \frac{A_n (\text{Sint}^2 2 \alpha b - 4 \alpha^2 b^2) - 4 B_n \alpha b \text{ } \text{Sint} 2 \alpha b}{\text{Sint}^2 2 \alpha b - 4 \alpha^2 b^2}
$$

$$
\sigma_x^{-b} = +\frac{3}{2 b^2} \sum_{1}^{\infty} (A_n - B_n) \frac{\cos n \pi}{\alpha^2}
$$
\n
$$
\sum_{1}^{\infty} \frac{1}{1 - 4 A_n \alpha b} \sin 2 \alpha b + B_n (\sin^2 2 \alpha b + 4 \alpha^2 b^2)
$$
\n(5)

$$
\frac{1}{\sigma_v^{+b}} = -\infty, \quad \sigma^{-b} = 0, \quad \tau = 0
$$

Ich habe danach die folgenden Werte für die verschiedene Spannweite berechnet:

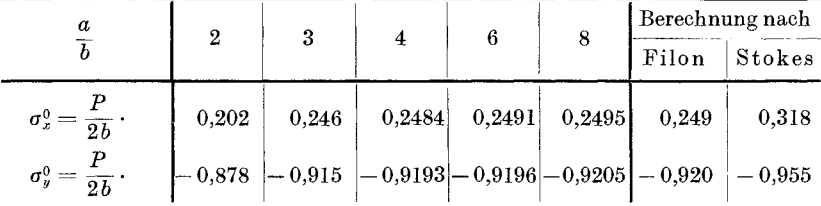

Der Punkt  $(0,0)$  ist gerade die Stelle, wo der Einfluß des Biegungsmomentes am geringsten ist. Trotzdem bemerkt man, daß die Zahl nicht ganz konstant bleibt, die sich, je nachdem das Verhältnis von  $\frac{a}{b}$  größer wird, derjenigen Filons nähert<sup>1</sup>.

 $\overline{1}$  Im allgemeinen ist die lokale Störung von dem Verhältnis $\frac{a}{b}$ und dazu von dem Verhältnis $\frac{c}{a}$ (d. h. dem Verhältnis der Spannweite zur Balkenlänge) abhängig, wie später bewiesen werden soll.

| $\boldsymbol{a}$                        |                |                                                                                                    |       |      |       | Berechnung nach |          |
|-----------------------------------------|----------------|----------------------------------------------------------------------------------------------------|-------|------|-------|-----------------|----------|
|                                         | $\overline{2}$ | 3                                                                                                    |       | 6    | 8     | Filon           | Stokes   |
| $\sigma_x^-$<br>$=\overline{2b}$        | 2,296          | 3,923                                                                                                    | 5,488 | 8,57 | 11,62 |                 |          |
| $\sigma_x^{-b}{}' = \frac{r}{2b} \cdot$ |                | $\begin{array}{ l c c c c c c c } \hline -0.704 & -0.578 & -0.512 & -0.434 & -0.38 & -0.25 \ \hline \end{array}$ |       |      |       |                 | $-0,637$ |

Für den Punkt  $(0, -b)$  ist die Veränderung stärker:

 $\sigma_x^{-b'}$ ist die Spannung nur durch die lokale Störung<sup>1</sup>. Die Abb. 26 nach dieser Berechnung gezeichnet. Hier sieht man ganz ist

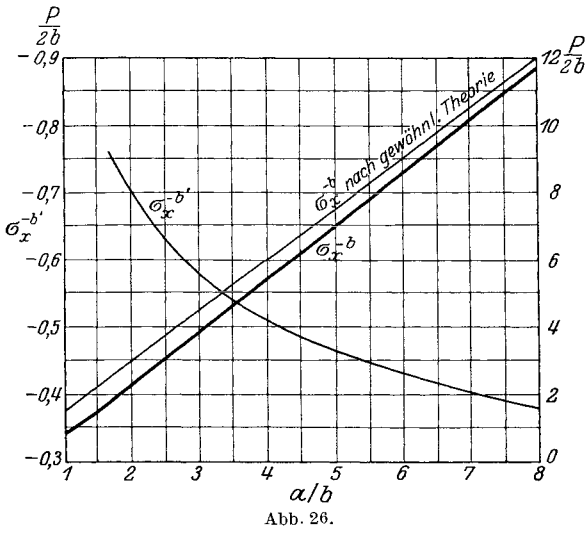

deutlich die Veränderung der lokalen Störung nach dem Verhältnis  $\frac{a}{b}$ . Die von Filon empfohlene Zahl  $(0,25)$  ist viel zu klein für gewöhnliche Balken. Übrigens stimmt die Stokessche Gleichung mit dem Resultat Wilsons sehr gut überein<sup>2</sup>. Das kommt vielleicht daher, daß die Balken, die Wilson gebraucht hat, im Verhältnis  $\frac{a}{b}$  von

3 bis 6 sind, und wie man in obenstehender Tabelle sieht, die Zahl 0,637 in solchem Falle der richtigen Zahl näher kommt als die Zahl 0,25.

#### § 14. Einflußlinien der Spannungen.

Im vorhergehenden Paragraphen haben wir angenommen, daß die Auflagerungspunkte sich an den Enden des Balkens befinden. Diese Annahme ist nur für den Balken mit einem höheren Verhältnis  $\frac{a}{b}$ annäherungsweise anwendbar. Wir wollen in diesem Paragraphen den Fall betrachten, in dem das Verhältnis  $\frac{a}{b}$  konstant bleibt, während

<sup>&</sup>lt;sup>1</sup> Diese Werte erhält man dadurch, daß man die Spannungen  $\sigma_{\mathbf{q}}^{-b}$  von denjenigen nach gewöhnlicher Balkentheorie abzieht.

<sup>&</sup>lt;sup>2</sup> Wilson: The influence of surface-loading on the flexured beams. 1891. Phil. Mag. S. 5. Vol. 32. No. 199.

die Spannweite sich andert. Ich nehme das konstante Verhaltnis  $\frac{a}{b}$  = 6 an. In meinem Versuch habe ich ebenfalls Präparate von diesem Verhaltnis benutzt.

Wir können die Gl. (4) und (5) auch in folgender Weise schreiben:

\n
$$
\sigma_x^0 = -\sum (A_n + B_n) C_1,
$$
\n
$$
\sigma_y^0 = \frac{A_0}{2} + \sum (A_n + B_n) C_2.
$$
\n
$$
\sigma_x^{+b} = -\frac{3}{2b^2} \sum (A_n - B_n) \frac{\cos n \pi}{\alpha^2} + \frac{1}{2} \sum (A_n + B_n) C_3 + \frac{1}{2} \sum (A_n - B_n) C_4,
$$
\n
$$
\sigma_x^{-b} = -\frac{3}{2b^2} \sum (A_n - B_n) \frac{\cos n \pi}{\alpha^2} + \frac{1}{2} \sum (A_n + B_n) C_3 - \frac{1}{2} \sum (A_n + B_n) C_3 - \frac{1}{2} \sum (A_n - B_n) C_4,
$$
\n
$$
C_1 = \frac{-\sin \alpha b + \alpha b \cos(\alpha b)}{\sin 2 \alpha b + 2 \alpha b}, \qquad C_2 = \frac{\sin \alpha b + \alpha b \cos(\alpha b)}{\sin 2 \alpha b + 2 \alpha b},
$$
\n(4')

|  | $\sin 2\alpha b - 2\alpha b$                                               | $\sin 2\alpha b + 2\alpha b$                    |  |
|--|----------------------------------------------------------------------------|-------------------------------------------------|--|
|  | $C_3 = \frac{\sin 2 \alpha b - 2 \alpha b}{\sin 2 \alpha b + 2 \alpha b},$ | $C_4 = \frac{1}{\sin 2 \alpha b - 2 \alpha b},$ |  |

1 Die vier Konstanten findet man in folgender Tabelle:

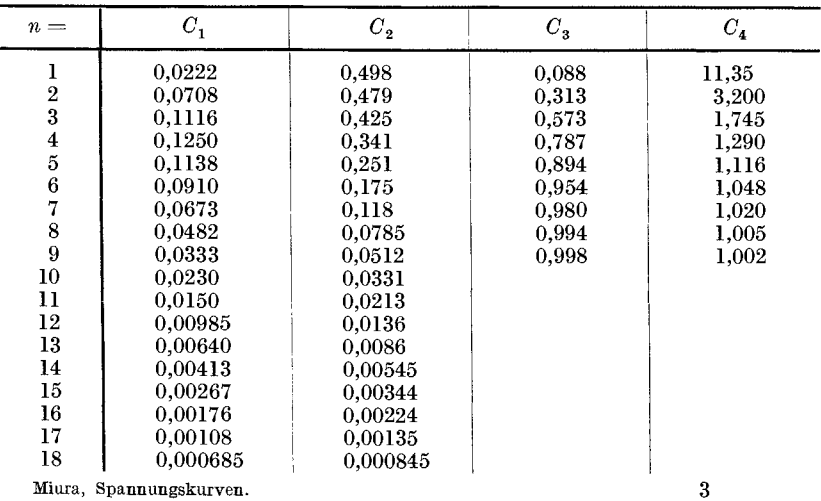

wo

Die berechneten Spannungsgrößen (ich habe zu dieser Berechnung die Tabelle auf der vorhergehenden Seite Fußnote 1 benutzt) für die verschiedene Spannweite sind in folgender Tabelle angegeben.

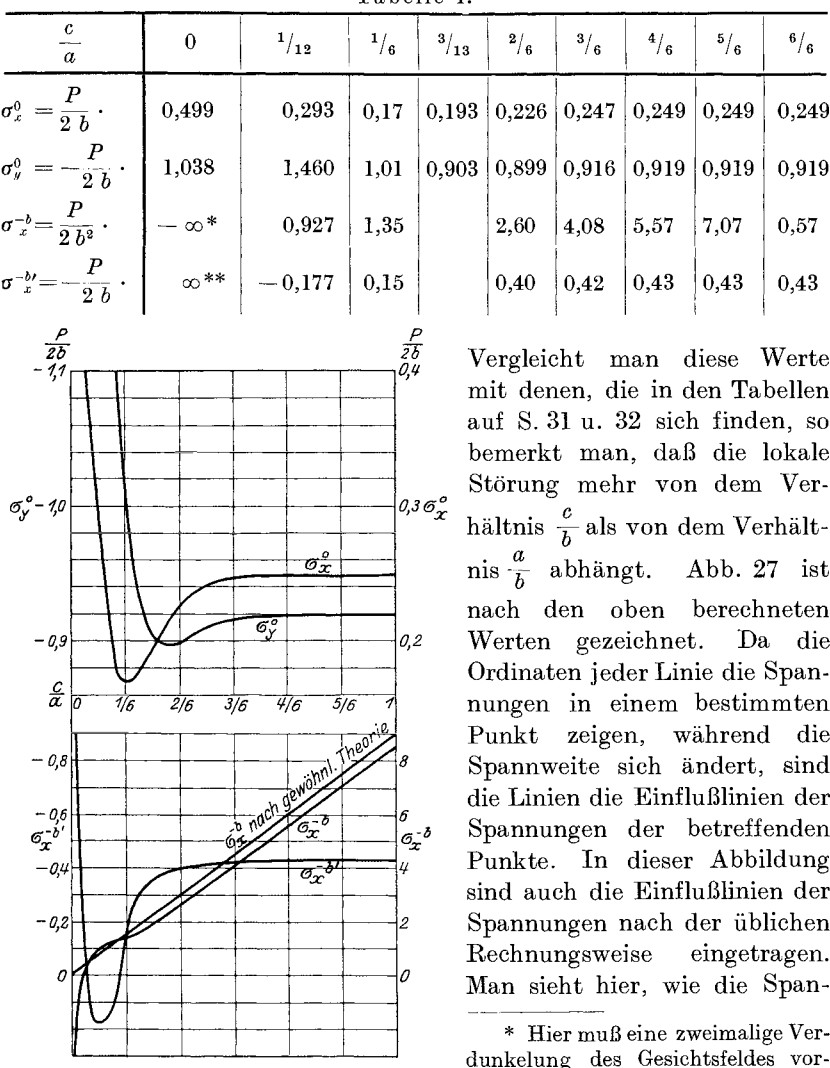

Tabelle 1

Abb. 27. genommen werden. Näheres s. § 15. \*\* Diese unendliche Größe ist natürlich nur theoretisch richtig. In Wirklichkeit wird die Belastung nach einigem Nachlassen des Materials in etwas parablischer

Verteilung über eine kleine Fläche verbreitet.

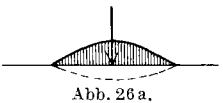

nungen sich stark andern, wenn die Spannweite bis zu einem Sechstel der Balkenlänge gekürzt wird.

## § **15. Annaherungsgleichung fur Spannungell in der Spannmitte.**

Der Punkt, der im optischen Versuch mit Glasbalken keinen Strahl durchläßt, trotz der Umdrehung der beiden Nikols, hat überhaupt keine Spannung oder ist mit gleichen einander senkrecht gerichteten Spannungen vorhanden. Er ist deshalb ein Nullschubspannungspunkt<sup>1</sup>.

Wir wollen das Verhältnis  $\frac{a}{b} = 6$  und die oben berechneten Werte

$$
\sigma_x^0 = 0,248 \frac{P}{2b}, \quad \sigma_y^0 = -0,918 \frac{P}{2b} \quad \text{und} \quad \sigma_x^{-b'} = -0,43 \frac{P}{2b}
$$

annehmen. Die sog. Zusatzspannungen im Sinne von Filon und Stokes (vgl. S. 30) sind danach:

$$
\sigma_y^{0'} = \frac{2 P}{\pi b} - 0.918 \frac{P}{2 b} = + \frac{P}{2 b} 0.355,
$$
  

$$
\sigma_y^{-b'} = \frac{2 P}{\pi 2 b} = + \frac{P}{2 b} 0.637.
$$

Diese Zahl ist aber nur gültig für ein höheres Verhältnis  $\frac{c}{h}$ . Unter Voraussetzung der geradlinigen Veränderung der Zusatzspannungen wird in der Abb. 28 die Spannung  $\sigma_x'$  mit der Geraden A B und  $\sigma_{\nu}'$  mit *CD* ausgedrückt. Da wir uns nur mit den Spannungen

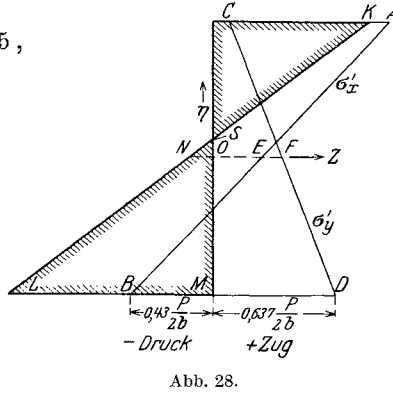

 $\sigma_x$  *-*  $\sigma_y$  zu beschäftigen brauchen, wollen wir auch nur die Zusatzspannung  $\sigma_x' - \sigma_y'$  betrachten, die mit der Geraden *KL* bezeichnet werden kann, wobei

$$
ML = - (0,637 + 0,43) \frac{P}{2b} = -1,067 \frac{P}{2b}
$$
  
und 
$$
NO = - (0,355 - 0,248) \frac{P}{2b} = -0,107 \frac{P}{2b}
$$
ist.

Die Gleichung dieser Geraden ist (vgl. Abb. 28):

$$
-\,\frac{Z}{O\,N}+\frac{\eta}{O\,S}=1\,,
$$

<sup>1</sup> Wie ich spater ausfiihren werde, gibt es noch andere Nullschubspannungspunkte, namlich unter der Mittelachse. Wilson hat sie nicht behandelt.

36 Lokale Störung.

$$
O N = 0,107 \frac{P}{2 b},
$$
  
\n
$$
O S = \frac{0,107}{0,96} \cdot \frac{P}{2 b} \text{ ist.}
$$
  
\n
$$
Z = -\left(1 - \frac{0,96 \eta}{0,107}\right) 0,107 \frac{P}{2 b}
$$
  
\n
$$
= (-0,107 + 0,96 \eta) \frac{P}{2 b}.
$$
  
\nDaraus folgt

Daraus folgt

$$
\left(\sigma_x'-\sigma_y'\right) = \frac{P}{2 b} \left(-0.107 + 0.96 \eta\right). \tag{6}
$$

Wir erhalten dann die Annäherungsgleichung für die Hauptspannungsdifferenz in der Spannmitte durch Superposition dieser Spannung mit der Spannung nach gewohnlicher Balkentheorie und der Spannung  $\sigma''$  in der Halbscheibe, belastet in einem Punkt.

Daraus folgt:

$$
\sigma_x - \sigma_y = -\frac{Pc}{2} \cdot \frac{3y}{2b^3} - \frac{2P}{xy'} + \frac{P}{2b}(-0.107 + 0.96 \eta)
$$
  
=  $\frac{P}{2b} \left( -\frac{c1.5 \eta}{b} - \frac{1.273}{\eta'} - 0.107 + 0.96 \eta \right),$  (7)

wo  $\frac{y}{b} = \eta'$  und *y'* der Abstand des betreffenden Punktes vom oberen Rande ist.

Für den Nullschubspannungspunkt muß dieser Ausdruck Null sein. Wenn  $\eta' = -\eta + 1$  gesetzt wird, so erhält man für diesen Punkt folgende Gleichung:

 $\left[ \left( 0{,}96 - 1{,}5{\frac e{i}} \right)\left( -\eta' + 1 \right)\eta' - 0{,}107\,\eta' - 1{,}273 \right] = 0$ 

Oder

$$
\left(-0,96-1,5\frac{c}{b}\right)\eta'^2 + \left(0,853-1,5\frac{c}{b}\right)\eta' - 1,273 = 0,
$$
  

$$
\left(\frac{c}{b}-0,64\right)\eta'^2 + \left(\frac{c}{b}-0,565\right)\eta' + 0,849 = 0.
$$
  

$$
\eta' = \frac{-B \pm \sqrt{B^2 - 3},4A}{2A},
$$
  

$$
A = -\frac{c}{b} + 0,64,
$$
  

$$
B = \frac{c}{b} - 0,565
$$
ist.

wo

Es gibt also gewohnlich zwei Punkte der Nullschubspannungen. Diese beiden Punkte kommen einander desto naher, je nachdem die Spannweite oder das Verhältnis  $\frac{c}{h}$  kleiner wird, bis sie schließlich in einem

Punkte zusammentreffen. Letzteres ist der Fall, wenn  $B^2 = -3.4 A$  ist<sup>1</sup>. Daraus folgt

$$
\frac{c}{b} = 3,888 \text{ and } \eta' = 0,5115.
$$
  
 
$$
\text{ Für } \frac{c}{b} = 4 \text{ ist } \eta' = 0,6024 \text{ und } 0,42.
$$
  
 
$$
\text{ Für } \frac{c}{b} = 5 \text{ ist } \eta' = 0,7609 \text{ und } 0,2563.
$$
  
(8a)

Man vergleiche Abb. 89 a und 89 b! Für das Gebiet nahe der Last ist diese Abbildung nicht genau genug, weil ich dabei mich hauptsachlich nur bemüht habe, den allgemeinen Kurvenverlauf aufzuzeichnen. Die dunkeln Punkte kann man ohne Schwierigkeit feststellen, wie es Wilson schon versuehte. Sein Ergebnis ist folgendes:

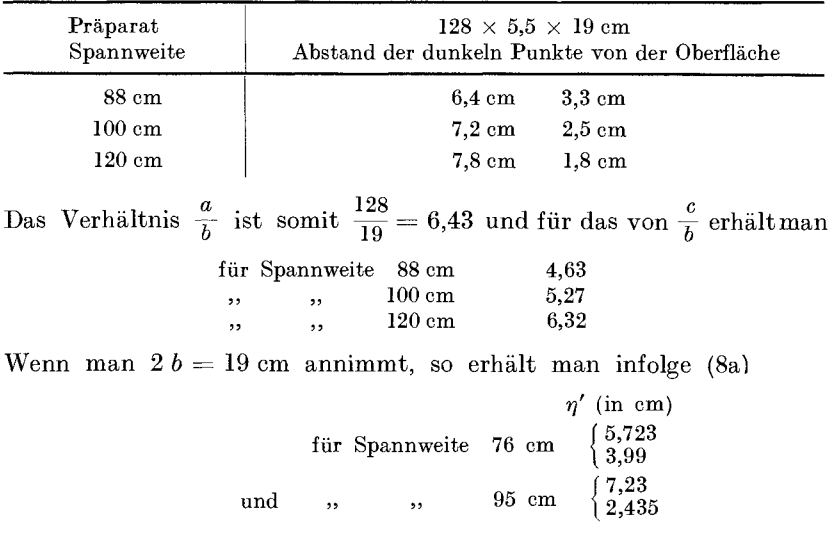

Dies Resultat stimmt mit dem Stokesschen gut uberein, wenn man die Verschiedenheit des Verhältnisses  $\frac{a}{b}$  in beiden Fällen berücksiehtigt. Die Stokessehen Annaherungsgleiehungen sind

$$
\sigma_y = -\frac{2P}{\pi} \left( \frac{1}{y'} - \frac{y'}{4 b^2} \right),
$$
  

$$
\sigma_x = \frac{P}{2b} \left( \frac{4}{\pi} - \frac{3y'}{\pi b} + \frac{3(y'-b)a}{2 b^2} \right).
$$

<sup>1</sup> Die zwei Wurzeln dieser Gleiehung sind 3,888 und 0,6415. Der letztere Wert (0,6415) stellt eigentlieh auch die Lage eines Nullschubspannungspunktes dar. Diese Zahl ist aber nicht zuverlassig, weil fiir das kleine Verhaltnis von  $\frac{c}{b}$  die Gl. (7) nicht mehr ganz gilt.

#### 38 Lokale Störung.

Diese Rechnungsart ist im Grunde dieselbe wie die sog. Wilsonsche "Intersection Method". Die Nullschubspannungspunkte werden ermittelt durch die Schnittpunkte der Hyperbel mit einer Geraden durch den Anfangspunkt. Aber die beiden Methoden ergeben fast dasselbe Resultat, wenn die Spannweite größer wird, weil dann der Korrektionszusatz  $\sigma'_x - \sigma'_y$  gegenüber der Spannung  $\sigma_x$  nach der üblichen Balkentheorie sehr klein wird<sup>1</sup>.

Wenn man nun die Spannweite kleiner macht, so wird zuletzt die Zugspannung  $\sigma_x$  nach der gewöhnlichen Theorie kleiner als die Zusatzdruckspannung  $\sigma'_x$ . Es muß dann eine Stelle, wo der Unterschied  $\sigma_x - \sigma_y$  Null ist, unter der Mittelachse vorhanden sein. Diese Tatsache stimmt mit dem Experiment iiberein. In der Abb.93 ist die Stelle, wo aIle isoklinischen Kurven sich treffen,der Nullschubspannungspunkt, in dem das Verhältnis  $\frac{c}{b}$  genau = 0,5 ist. In diesem Falle kann man nicht mehr eine Annaherungsgleichung wie die oben angefiihrte aufstellen, weil die Spannungsverteilung sich von Punkt zu Punkt stark und in eigentiimlicher Weise andert (vgl. FuBnote S.37).

## § 16. Annähernde Ermittelung der Spannungskurven für den Balken mit einer Last in der Mitte, an den Enden gestiitzt.

Wir wollen jetzt untersuchen, wie die lokale Störung den Verlauf der Spannungskurven beeinfluBt. Man kann naturlich nach Gl. (1) die Kurven genau feststellen, aber weil die Berechnung sehr kompliziert und unpraktisch ist, sind wir genötigt, die Spannungskurven annaherungsweise unter einigen Voraussetzungen zu ermitteln.

Zuerst wollen wir die Kurven in der Spannmitte betrachten.

#### a) Spannungskurven in der Spannmitte.

Man nehme an wie früher, daß die lokalen Spannungen aus folgenden zwei Gliedern bestehen:

1. die Spannungen, abgeleitet nach der bekannten Spannungsgleichung fur Halbscheiben, d. h. nach der Gl.

$$
\sigma_r = \frac{2 P}{\pi r} \cos \theta \,.
$$

2. die sog. Zusatzspannungen.

<sup>1</sup> Wilson hat versucht diese Nullschubspannungspunkte zu ermitteln durch Superposition der Spannung nach gewahnlicher Theorie mit derjenigen der Halb scheibe mit einer Last. d. h. durch die Schnittpunkte der Geraden  $\left(\sigma_z = \frac{P_c}{b^3 s}, y\right)$ mit einer Hyperbel  $\left(\sigma_y = \frac{2P}{\pi y}\right)$ .

Für die 1. Spannungen nehme ich die Stokessche Annäherungsgleichung für vertikale Spannung in der Spannmitte an, d.h.

$$
\sigma_y = -\frac{2P}{\pi} \Big( \frac{1}{y} - \frac{y}{h^2} \Big), \qquad \qquad \frac{P}{\pi}
$$

wo h die Höhe des Balkens ist.

Weil das Gebiet der lokalen Störung ungefähr mit einem Kreis, dessen Mittelpunkt der Belastungspunkt ist, und dessen Durchmesser der Balkenhöhe gleicht, beschrieben wird, wird die Span-

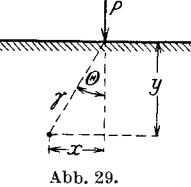

nung der 1. Art durch die folgende Gleichung angegeben:

$$
\begin{array}{l}\n\sigma_x = -\frac{2P}{\pi} \left( \frac{1}{r} - \frac{r}{h^2} \right) \cos \theta \sin^2 \theta, \\
\sigma_y = -\frac{2P}{\pi} \left( \frac{1}{r} - \frac{r}{h^2} \right) \cos^3 \theta, \\
\tau = -\frac{2P}{\pi} \left( \frac{1}{r} - \frac{r}{h^2} \right) \cos^2 \theta \sin \theta.\n\end{array} \tag{9}
$$

Weil

$$
\frac{1}{r} - \frac{r}{h^2} = \frac{h^2 - (x^2 + y^2)}{h^2 (x^2 + y^2)^{\frac{1}{2}}} = \frac{1}{h} \frac{1 - \xi'^2 - \eta'^2}{(\xi'^2 + \eta'^2)^{\frac{1}{2}}} \quad \left(\text{wo } \xi' = \frac{x}{h} \text{ und } \eta' = \frac{y}{h} \text{ ist}\right)
$$

$$
\begin{aligned}\n\text{und} & \cos \theta = \frac{\eta}{(\xi'^2 + \eta'^2)^{\frac{1}{2}}}; \quad \sin \theta = \frac{\varsigma}{(\xi'^2 + \eta'^2)^{\frac{1}{2}}} \quad \text{ist, so ist} \\
1 \sigma_x &= -\frac{2 P (1 - \xi'^2 - \eta'^2)}{\pi \, \bar{h} \, (\xi'^2 + \eta'^2)^2} \eta' \, \xi'^2, \\
\sigma_y &= -\frac{2 P (1 - \xi'^2 - \eta'^2)}{\pi \, \bar{h} \, (\xi'^2 + \eta'^2)^2} \eta'^3, \\
1 \tau &= -\frac{2 P (1 - \xi'^2 - \eta'^2)}{\pi \, \bar{h} \, (\xi'^2 + \eta'^2)^2} \eta'^2 \, \xi' \\
\text{oder} &1 \sigma_x &= -\frac{3 P}{2 \, \bar{b}} \cdot K \, \xi'^2, \\
1 \sigma_y &= -\frac{3 P}{2 \, \bar{b}} K \cdot \eta'^2, \\
\sigma_y &= -\frac{3 P}{2 \, \bar{b}} K \cdot \eta'^2, \\
1 \tau &= -\frac{3 P}{2 \, \bar{b}} K \cdot \xi' \eta', \\
\text{wo} &K &= \frac{2}{3 \, \pi} \frac{(1 - \xi'^2 - \eta'^2) \eta'}{(\xi'^2 + \eta'^2)^2} \quad \text{ist.}\n\end{aligned}\n\tag{10}
$$

 $\overline{O}$ 

Um die Spannung der 2. Art zu bestimmen, wollen wir hier den Balken mit den Verhältnissen  $\frac{a}{b} = 6$  und  $\frac{c}{b} = 4$  betrachten, und nach Tabelle I folgende Werte für die Zusatzspannung auswählen:

$$
\sigma_x^0 = 0.25 ,
$$
  

$$
\sigma_y^{-b'} = -0.43 .
$$

Wir wollen annehmen, daD die Zusatzspannung in den *Y* und X Rich· tungen geradlinig sich ändert und an dem Querschnitt  $x = b$  vollkommen verschwindet.

Daraus folgt die Gleichung für Zusatzspannung

$$
2 \sigma_x = \frac{P}{2b} \cdot 0.93 (1 - 2 \xi') \left( 1 - \frac{\eta'}{0.684} \right)^{-1}
$$
  
=  $\frac{3 P}{2 b} (1 - 2 \xi') H$ ,  
wo  

$$
H = 0.31 - 0.453 \eta' \text{ ist.}
$$
 (11)

Dazu kommen noch die Spannungen nach gewohnlicher Balkentheorie, die durch folgende Gleichung ermittelt werden.

$$
{}_{3}\sigma_{x} = \left[\frac{M}{J} y\right]
$$
  
=  $-\frac{6 P (c-x)}{h^{3}} \left(\frac{h}{2} - y\right)$   
=  $-\frac{3 P}{h} (2 - \xi') (1 - 2 \eta')$   
=  $-\frac{3 P}{2 b} (2 - \xi') (1 - 2 \eta')$  (12)  

$$
{}_{2}\tau = \left[\frac{P}{4 J} (b^{2} - y^{2})\right]
$$
  

$$
{}_{3}P (h^{2} - (h - \lambda^{2}) )
$$

m diesem FaIle

in diesem FaIle

$$
= \frac{3 P \left\{ h^2}{h^3} \left( \frac{h^2}{4} - \left( \frac{h}{2} - y \right)^2 \right\} = \frac{3 P}{2 b} (1 - \eta') \eta'.
$$
 (13)

Nach Gl. (10) bis (13) berechnet man die Gleichung für Hauptschubspannungskurven <sup>3</sup>*P 27:12 =2b <sup>n</sup>*

$$
2 \tau_{12} = \frac{1}{2} \bar{b} \eta
$$
  
=  $\frac{3}{2} \frac{P}{b} \sqrt{[(2-\xi')(1-2\eta') + k(\xi'^2 + \eta'^2) - (1-2\xi')H]^2 + 4[(1-\eta')\eta' + K\xi'\eta']^2}$   

$$
n = \sqrt{[(2-\xi')(1-2\eta') + K(\xi'^2 - \eta'^2) - (1-2\xi')H]^2 + 4[(1-\eta')\eta' + K\xi'\eta']^2}.
$$
 (14)

<sup>1</sup> Wenn wir den Querschnitt  $\eta'$  = konst. betrachten, wird die Spannung wie folgt ausgedrückt:  ${}_2\sigma_x = (1-2\zeta')\sigma_{x0}$ , wobei  $\sigma_{x0}$  die Spannung in dem Quer-<br>
† schnitt durch die Spannmitte ist. Diese Spannung  $\sigma_{x0}$  $\sigma_x$ Schmitt durch die Spannmitte ist. Diese Spannung  $\sigma_x$  schmitt durch die Spannung nach unserer Voraussetzung und<br>  $\sigma_x$  andert sich geradlinig nach unserer Voraussetzung und<br>  $\sigma_y$  wird mit der Gl.  $\sigma_{x,0} = \left(1 - \frac{\$ Abb,29a. Dies ist namlich die Gleichung einer Geraden, die durch die Punkte *A* (0,5, 0,25) und *B* (1, --0,43) geht.

Man berechnet nach (14) die Werte von *n* für verschiedene Werte von  $\xi'$ und  $\eta'$ , wie Tabelle 2a zeigt<sup>1</sup>. Für isoklinische Kurven erhält man

$$
\tan 2 \Phi_1 = \frac{2[(1-\eta')\eta' + K\xi'\eta']}{(2-\xi')(1-2\eta') + K(\xi'^2 + \eta'^2) - (1-2\xi')H}.
$$
 (15)

Tabelle 2b ist danach gerechnet.

Abb. 30 zeigt die Spannungsanderung in der Spannmitte. Die Lage der Nullschubspannungspunkte wird durch die Schnittpunkte der Kurven für Spannungen  $\sigma_x$ und  $\sigma_y$  gegeben.

b) Spannungskurven an den Auflagern. Wir wollen die Gebiete ,d" und "e" jedes für sich betrachten (s. Abb.). In

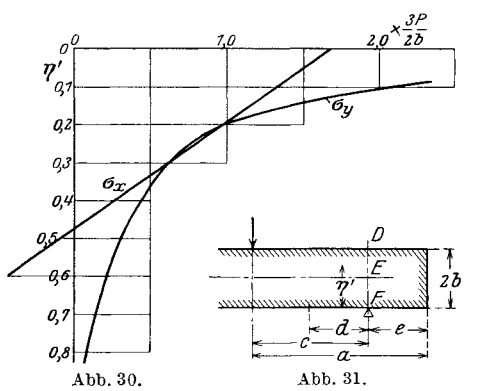

bezug auf das Gebiet "d" nehme man dieselbe Voraussetzung wie im Falle 1. an, so erhält man für die Spannungen der 1. Art:

| 1             |          |       |       | Tabelle 2a " $n$ ". |       |       |       |
|---------------|----------|-------|-------|---------------------|-------|-------|-------|
| ξ'<br>$\eta'$ | $\Omega$ | 0,1   | 0,2   | 0.4                 | 0,6   | 0,8   | 1,0   |
| $\theta$      |          | 1,652 | 1.614 | 1,537               | 1,400 | 1,200 | 1,000 |
| 0,1           | 0.765    | 1,790 | 1,600 | 1,337               | 1.168 | 0.987 | 0.819 |
| 0,2           | 0,039    | 1,080 | 1,327 | 1,115               | 0.96  | 0.815 | 0.680 |
| 0,3           | 0.018    | 0,781 | 0,928 | 0.893               | 0.775 | 0.662 | 0,580 |
| 0,4           | 0.175    | 0.680 | 0.755 | 0.723               | 0.633 | 0,557 | 0,519 |
| 0,5           | 0.403    | 0.713 | 0.720 | 0.650               | 0.567 | 0.512 | 0.500 |
| 0,6           | 0.666    | 0,832 | 0,800 | 0.697               | 0.607 | 0.537 | 0,519 |
| 0,7           | 0.947    | 1,010 | 0,963 | 0,835               | 0.719 | 0,637 | 0,58  |
| 0,8           | 1.243    | 1,235 | 1.174 | 1.04                | 0.898 | 0,788 | 0.68  |
| 0,9           | 1.547    | 1.495 | 1,385 | 1,275               | 1,133 | 0,977 | 0.819 |
| 1,0           | 1,857    | 1,786 | 1.757 | 1,561               | 1.400 | 1,20  | 1.000 |

Tabelle 2b. "tan 2 $\mathbf{\Phi_i}$ ".

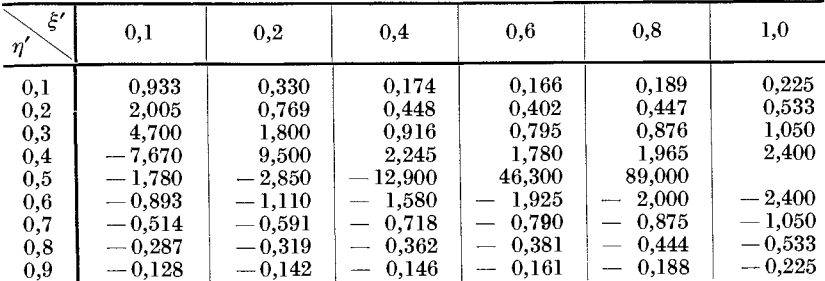

Lokale Störung.

$$
\begin{aligned}\n\sigma_x &= -\frac{3}{2} \frac{P}{b} \cdot \frac{K}{2} \xi^{'2}, \\
\sigma_y &= -\frac{3}{2} \frac{P}{b} \cdot \frac{K}{2} \eta^{'2}, \\
\tau &= \frac{3}{2} \frac{P}{b} \frac{K}{2} \xi' \eta',\n\end{aligned}
$$
\n(16)

Ì

wo der Anfangspunkt der Koordinaten der Stützpunkt ist.

Für die Spannung der 2. Art muß man zuerst die Zusatzspannung berechnen. Wir wollen zwei Punkte  $D$  und  $E$  im vertikalen Querschnitt durch den Stützpunkt betrachten.

Infolge  $(1)$ 

$$
\sigma_x^0 = \sigma_x^E = -\sum (A_n + B_n) C_1 \cos n \pi \frac{c}{a},
$$
  
\n
$$
\sigma_x^{+b} = \sigma_x^D = -\frac{3}{2 \cdot b^2} \sum (A_n + B_n) \cos \frac{n \pi}{a^2},
$$
  
\n
$$
+ \frac{1}{2} \sum (A_n + B_n) C_3 \cos n \pi \frac{c}{a},
$$
  
\n
$$
+ \frac{1}{2} \sum (A_n - B_n) C_4 \cos n \pi \frac{c}{a},
$$
\n(17)

wo für die Konstanten  $C_1$ ,  $C_3$  und  $C_4$  Gl. (4') und (5') heranzuziehen sind.

Daraus ergibt sich  $_{2}\sigma_{z}^{E} = +\frac{3}{2}\frac{P}{h} \cdot 0,0415$  ,  $_{2}\sigma_{y}^{D} = -\frac{3}{2} \frac{P}{b} \cdot 0,102$ .

Dies sind in diesem Falle zugleich die Zusatzspannungen infolge der lokalen Störung.

Man nehme die geradlinige Spannungsveränderung an, wie im Falle 1, so erhält man  $\sigma_x^F = +\frac{3 P}{2 b} \cdot 0,185$ .

Ferner

$$
{}_{2}\sigma_{x} = \frac{3}{2} \frac{P}{b} \Big( 1 - \frac{\eta'}{0.6446} \Big) (1 - 2 \xi') \cdot 0.185 = \frac{3}{2} \frac{P}{b} H' (1 - 2 \xi'), \qquad (18)
$$

wo  $H' = 0.185 - 0.287 \eta'$  ist. Der Ursprung der Koordinatenachsen ist in diesem Falle der Stützpunkt. Dazu kommen noch die Spannungen nach der gewöhnlichen Balkentheorie,

$$
{}_{3}\sigma_{x} = \frac{3}{2} \frac{P}{b} \xi'(1 - 2 \eta') \tag{19}
$$

$$
{}_{2}\tau = \frac{3}{2} \frac{P}{b} (1 - \eta') \eta'.
$$
 (20)

Infolge Gl.  $(16)$  bis  $(20)$  erhalten wir

$$
n = \sqrt{\left[\xi(1-2\,\eta') + H'\,(1-2\,\xi') - \frac{K}{2}\,(\xi'^2 - \eta'^2)\right]^2 + \left[2(1-\eta')\eta' + K\xi'\eta'\right]^2(21)}
$$
\n
$$
\tan 2\,\Phi_1 = \frac{2\,(1-\eta')\,\eta' + K\xi'\,\eta'}{\xi\,(1-2\,\eta') + H'\,(1-2\,\xi') - \frac{K}{2}\,(\xi'^2 - \eta'^2)}.
$$
\n(22)

In bezug auf das Gebiet von dem Stutzpunkt bis zum freien Ende wollen wir annehmen, daß die Spannungen <sub>2</sub>7 und <sub>2</sub> $\sigma_x$  nach dem Balkenende zu geradlinig sich ändern und an dem Querschnitt  $\frac{x}{h} = 1$  verschwinden.

Wir erhalten somit folgende Gleichungen für Spannungskurven in unserem Falle  $(2 b = e)$ 

$$
n = \bigg| \bigg[ H' \left( 1 - 2 \xi' \right) - \frac{K}{2} \left( \xi'^2 - \eta'^2 \right) \bigg]^2 + \big[ 2 \left( 1 - \eta' \right) \eta' \left( 1 - \xi' \right) - K \xi' \eta' \bigg]^2 \tag{23}
$$

$$
\tan 2 \Phi_1 = \frac{2 (1 - \eta') \eta' (1 - \xi') - K \xi' \eta'}{H' (1 - 2 \xi') - \frac{K}{2} (\xi'^2 - \eta'^2)}.
$$
\n(24)

Die berechneten Werte von *n* und  $\Phi_1$  für verschiedene Werte von  $\xi'$ und  $\eta'$  findet man in den Tabellen 3a und 3b<sup>1</sup>.

| 1.                   | $, n$ <sup>"</sup> .<br>Tabelle 3a. |       |       |       |       |          |                         |                         |
|----------------------|-------------------------------------|-------|-------|-------|-------|----------|-------------------------|-------------------------|
| ξ'<br>$\eta'$        | 0,8                                 | 0.6   | 0.4   | 0,2   | 0,1   | $\bf{0}$ | 0,1                     | 0,2                     |
| $\theta$             | 0,800                               | 0.600 | 0.437 | 0.311 | 0.348 |          | 0.148                   | 0,111                   |
| 0,02<br>0.05<br>0,08 |                                     |       |       |       | 0,432 |          | 0.064<br>0.305<br>0.380 | 0,060<br>0.003<br>0.043 |
| 0,1                  | 0.660                               | 0.499 | 0.368 | 0.369 | 0.729 | 1,218    | 0,396                   | 0,060                   |
| 0,2                  | 0.570                               | 0,476 | 0.443 | 0,597 | 0,760 | 0.713    | 0.350                   | 0.093                   |
| 0,3                  | 0.528                               | 0.500 | 0.534 | 0.652 | 0,686 | 0,593    | 0.347                   | 0,153                   |
| 0,4                  | 0.513                               | 0.528 | 0,578 | 0.643 | 0.633 | 0.562    | 0.373                   | 0,210                   |
| 0,5                  | 0,506                               | 0,533 | 0,575 | 0,601 | 0,585 | 0,539    | 0,383                   | 0,242                   |
| 0.6                  | 0,507                               | 0,518 | 0.538 | 0.539 | 0.524 | 0.496    | 0.367                   | 0,246                   |
| 0,7                  | 0,528                               | 0.493 | 0.477 | 0.456 | 0.442 | 0.425    | 0.321                   | 0,223                   |
| 0,8                  | 0.577                               | 0,480 | 0.411 | 0,357 | 0.334 | 0,320    | 0,245                   | 0,173                   |
| 0,9                  | 0.665                               | 0,512 | 0,379 | 0,127 | 0,219 | 0.187    | 0,144                   | 0,105                   |
| $_{1,0}$             | 0.800                               | 0,600 | 0,420 | 0,271 | 0,182 | 0,102    | 0.082                   | 0,061                   |

Tabelle 3b. "tan 2  $\Phi$ ".

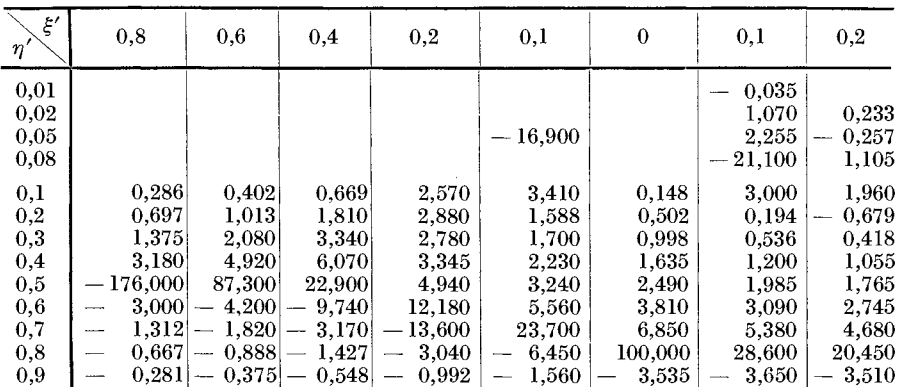

Abb. 32 zeigt die Spannungsveränderung im vertikalen Querschnitt durch den Stützpunkt. Der Schnittpunkt der Kurven  $\sigma_x$  und  $\sigma_y$  gibt

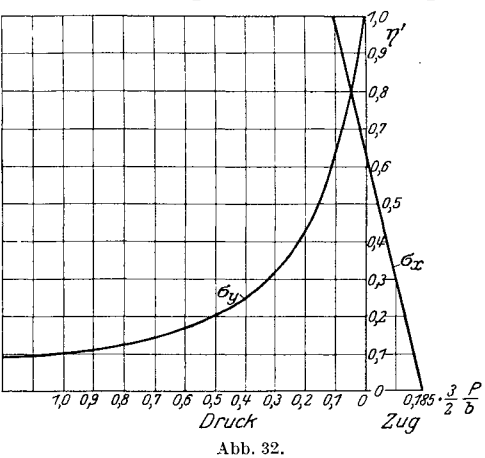

in diesem Falle die Stelle, wo die Hauptspannungsrichtung mit den Koordinatenachsen einen Winkel von 45<sup>0</sup> bildet.

Abb. 33a und b zeigen die Spannungskurven im ganzen Gebiet des Balkens, die nach den Tabellen 2 und 3 gezeichnet sind. Die beiden Spannungskurven sehen ganz anders aus als diejenigen nach der gewöhnlichen Balkentheorie  $(vgl. Abb. 9 \text{ und } 13).$ 

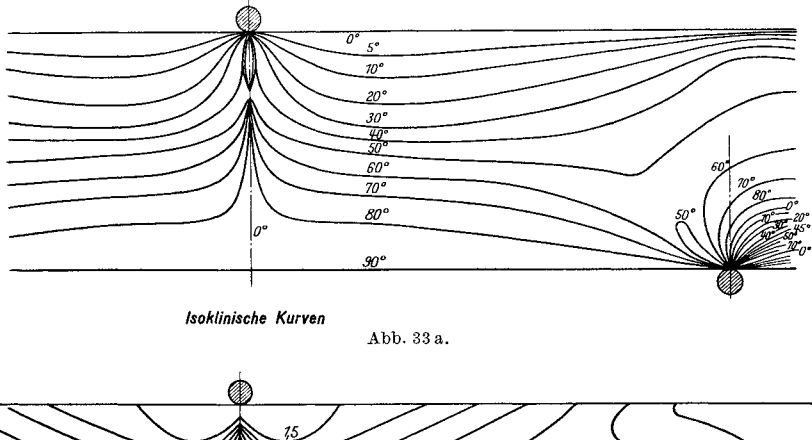

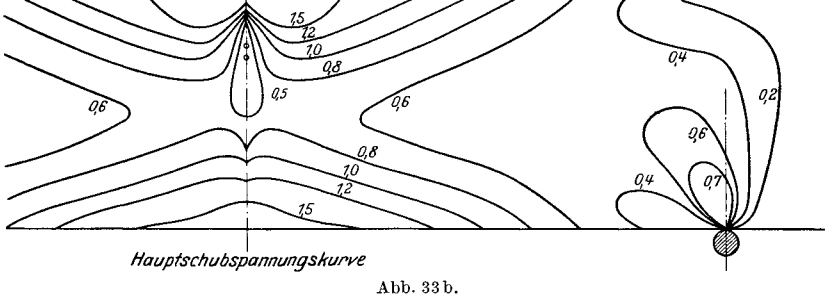

Die isoklinischen Kurven z. B. sind im Gebiet der lokalen Störung in den Richtungen nach den Stützpunkten und dem Belastungspunkt hin gesammelt, und gehen von der Form *A* in der Abb. 34 zur Form *B* iiber.

Dies Resultat stimmt mit dem Versuch, besonders in bezug auf die isoklinischen Kurven ganz genau iiberein (vgl. Abb. 90a und b). Fiir

die Hauptschubspannungskurven war der Versuch nicht genau genug, weil ich dabei weiBes Licht anwendete und mit den gewohnlichen Gipsplattchen aus der Mohrschen Kollektion<sup>1</sup> die Spannungskurven ermittelt habe (Genaueres s. Abschn. VII). Die Übereinstimmung ist trotzdem so groB, daB wir mit dem Resultat sehr zufrieden sein können.

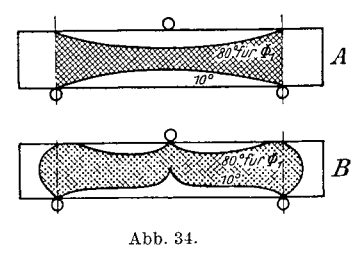

Anmer kung. Die Zusatzspannungen an den Auflagern verstarken die Hauptspannungen nach der gewöhnlichen Balkentheorie. Diese Tatsache ist besonders für Eisenbetonbalken beachtenswert.

# **V. Keilformige Trager. A. Keiiformige Trager mit einer Last. § 17. Obersicht.**

Keilformige Trager werden in den Fundamenten der Gebaude, in Stiitzmauern usw. benutzt. Was die Rechnungsart anbetrifft, so steht in den Biichern meistens, daB man sie als Trager von konstanten Querschnitten ansieht. **In** den Stiitzmauern beispielsweise ist das Widerstandsmoment:

$$
M = f_K \frac{b h^2}{6}
$$

(Siehe Abb.35.) Diese Voraussetzung paBt nur bei geringer Schrage, in anderem Falle ist sie nicht anwendbar. Wenn die Schrage gering ist, so kann man diese Gleichung nach Hooke-Bernoullischer Theorie als Annaherungsgleichung benutzen, andernfalls aber darf man sie nicht mehr anwenden. Der Grund liegt darin, daB man:

1. die Spannungsverteilung geradlinig voraussetzt,

2. die Hypothese Naviers benutzt für den Querschnitt *AB*, welcher nicht der zur Achse senkrechte ist.

Unter der Voraussetzung der geradlinigen Spannungsvariationen und des Navierschen Gesetzes muB man noch beachten, daB die auBerste Spannung  $f_K$  nicht die maximale Spannung am Punkt *A*, sondern eine

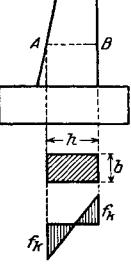

Abb.35.

<sup>1</sup> Vgl. § 42.

Komponente ist. Die maximale Randspannung muß immer der Richtung des Randes parallel sein. Denn weil die Schubspannung parallel und lotrecht zur Randrichtung selbstverstandlich immer Null sein muB, so ist die Hauptspannung parallel zum Rand.

Die Spannung  $f_K$  ist deshalb die Komponente (lotrecht zu *A B*) der Hauptspannung, die zum Rand parallel ist. Die Hauptspannung ist hier die Biegungsspannung. Man muB die geradlinige Variation der Spannungen nur für Biegungsspannungen und nicht für die Komponenten der Biegungsspannungen benutzen. Nebenbei bemerkt, muB man darauf achten, daB die Theorie der sog. Trager von konstanten Stärken nur annäherungsweise zutrifft<sup>1</sup>.

In folgendem werde ich die genaue Theorie für keilförmige Träger nach Airyscher Funktion behandeln und am SchluB auf die durch Anwendung der Hooke-Bernoullischen Theorie entstandenen Fehler eingehen.

#### § **18. Halbscheiben mit einer Last.**

Wenn in einem Punkt einer unendlich ausgedehnten Ebene eine konzentrierte Last, deren Richtung mit der Ebene zusammenfallt, wirkt, wird die Spannungsverteilung folgendermaBen in Polarkoordinaten ermittelt:

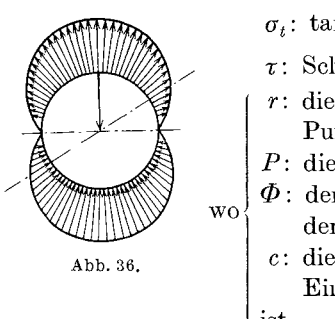

*a<sub>r</sub>*: radiale Spannung  $\begin{bmatrix} \frac{P}{\pi c} & \frac{\cos \Phi}{r} \end{bmatrix}$ <br> $\begin{bmatrix} \frac{P}{\pi} & \cos \Phi \\ \frac{P}{\pi} & \frac{P}{\pi} \end{bmatrix}$  (1)  $\sigma_t$ : tangentiale Spannung = 0  $\tau$ : Schubspannung  $= 0$ 

- *r:* die Strecke, gemessen von dem belasteten Punkt,
- *P:* die Last,
- $\Phi$ : der Winkel zwischen *r* und der Richtung der Last,
- c: die Dicke der Ebene (im folgenden wird die Einheitsstarke angenommen)

ist.

Selbstverständlich ergeben die oben genannten Formeln die Lösung des Problems als Ebenen-Problems. Weil die tangentiale Spannung immer Null ist, und weil die Summe der Spannungen parallel zur Lastrichtung in den beiden Hälften, die durch eine durch den Pol gehende Gerade entstehen, dieselbe ist, so können wir uns die Ebene in zwei Teile geteilt denken.

<sup>1</sup> Bach: Elastizitat und Festigkeit, S.255.

<sup>\*</sup> Diese Formel hat Stokes in seiner optisch-experimentellen Abhandlung tiber Glasbalken schon gefunden (1891). Theoretische Behandlung dartiber s. "Föppl" oder "Lorenz".

Wir haben jetzt das Halbscheibenproblem, und für dieses gilt die Gleichung:

$$
\sigma_r = -\frac{2 P \cos \Phi}{\pi}, \qquad \sigma_t = \tau = 0. \tag{2}
$$

Die Tatsache, daB es nur die Normalspannung und weder Tangentialspannung noch Schubspannung gibt, laBt uns die Ebene mit den Linien,

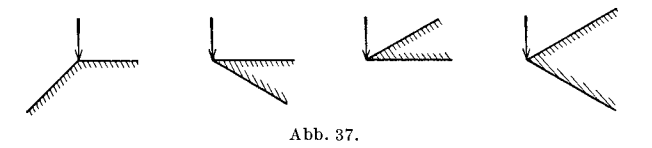

die vom belasteten Punkt ausstrahlen, beliebig teilen und diese Teile für sich betrachten. Wir haben auf diese Weise das Problem keilförmiger Träger ganz allgemein.

#### § **19. Keilformige Trager mit einer Last an del' Spitze.**

Die Betrachtung der Formel (2) zeigt uns gleich, daB die Airysche Funktion für keilförmige Träger mit einer Last folgende Form hat:

$$
F = A \cdot r \sin \Phi \cdot \Phi + B \cdot r \cdot \cos \Phi \cdot \Phi , \qquad (3)
$$

wo *A* und *B* die Konstanten, abhangig von dem Keilwinke12 *y* sind. Wenn man von (3) die Normalspannung ableitet und  $\gamma = \frac{\pi}{2}$  setzt, so muß die Gleichung dieselbe Form erhalten wie (2).

Wir erhalten danach:

$$
\sigma_r = \frac{1}{r} \frac{\partial F}{\partial r} + \frac{1}{r^2} \frac{\partial^2 F}{\partial \Phi^2}
$$
\n
$$
= A \Phi \frac{\sin \Phi}{r} + \frac{A}{r} \left( -\Phi \sin \Phi + \cos \Phi + \cos \Phi \right)
$$
\n
$$
+ B \Phi \frac{\cos \Phi}{r} + \frac{B}{r} \left( -\Phi \cos \Phi + \sin \Phi + \sin \Phi \right)
$$
\n
$$
= \frac{2B}{r} \sin \Phi + \frac{2A}{r} \cos \Phi
$$
\n
$$
\sigma_t = \frac{\partial^2 F}{\partial r^2} = 0
$$
\n
$$
\tau = -\frac{\partial}{\partial r} \left( \frac{1}{r} \frac{\partial F}{\partial \Phi} \right) = 0
$$
\n(4)

Um die Konstanten *A* und *B* zu bestimmen, haben wir folgende zwei Gleichgewichtsbedingungen:

Keilförmige Träger.

$$
P \sin \omega = P_y = \int_{\beta}^{a} \sigma_r \sin \Phi r d\Phi
$$
  
=  $2 A \left( -\frac{\cos 2 \alpha}{4} + \frac{\cos 2 \beta}{4} \right)$   
+  $\frac{B}{2} \left\{ 2 (\alpha - \beta) - \sin 2 \alpha + \sin 2 \beta \right\}$   

$$
P \cos \omega = P_x = \int_{\beta}^{a} \sigma_r \cos \Phi r d\Phi
$$
  
=  $2 B \left( -\frac{\cos 2 \alpha}{4} + \frac{\cos 2 \beta}{4} \right)$   
+  $\frac{A}{2} \left\{ 2 (\alpha - \beta) + \sin 2 \alpha - \sin 2 \beta \right\}.$  (5)

Aus diesen Gl.  $(5)$  kann man leicht die Konstanten  $A$  und  $B$  bestimmen.  $\alpha = -\beta = \pm \gamma$  angenommen wird, Wenn

$$
_{\rm so\ ist}
$$

$$
P_y = B(2\gamma - \sin 2\gamma),
$$
  
\n
$$
P_y = B(2\gamma - \sin 2\gamma),
$$
  
\n
$$
B = \frac{P_y}{2\gamma - \sin 2\gamma},
$$
  
\n
$$
A = \frac{P_x}{2\gamma + \sin 2\gamma}
$$
\n(6)

Daraus folgt:

Daraus folgt infolge (4)

$$
\sigma_r = \frac{2 P_x \cos \Phi}{r (2 \gamma + \sin 2 \gamma)} + \frac{2 P_y \sin \Phi}{r (2 \gamma - \sin 2 \gamma)}
$$
(7)  
oder 
$$
= \frac{2 P}{r} \left( \frac{\cos \omega \cos \Phi}{2 \gamma + \sin 2 \gamma} + \frac{\sin \omega \sin \Phi}{2 \gamma - \sin 2 \gamma} \right)
$$
(7)  
Die Spannung ist Null in der Richtung:  
Abb. 39.  

$$
\tan \Phi_0 = -\left( \frac{2 \gamma - \sin 2 \gamma}{2 \gamma + \sin 2 \gamma} \right) \cot \omega
$$
(8)

Durch Änderung der Koordinatenachsen kann man immer den Fall Abb. 39 ableiten aus dem Fall Abb. 38. Wir wollen deswegen im folgenden nur die Gleichung (7) benutzen.

Wir betrachten zuerst einige Spezialfälle.

1. Halbscheibe mit einer Last in beliebiger Richtung.

$$
\begin{array}{ll}\n\begin{array}{c}\n\hline\n\end{array}\n\end{array}\n\text{In diesem Falle ist} \quad\n\begin{array}{c}\n\gamma = \frac{\pi}{2} \\
\gamma = \frac{2P}{2}\n\end{array}\n\text{Infodge (7) } \quad\n\begin{array}{c}\n\sigma_r = \frac{2P}{r\pi} (\cos \omega \cos \Phi + \sin \omega \sin \Phi) \\
\hline\n\end{array}\n\end{array}\n\right\} = \frac{2P}{r\pi} \cdot \cos (\omega - \Phi) = -\frac{2P}{r\pi} \cos \theta \,,
$$

wo  $\theta$  der Winkel zwischen r und der Richtung der Last ist.

$$
\sigma_r = -\frac{2P}{\pi r} \cos \theta, \quad \sigma_t = \tau = 0. \tag{9}
$$

Wir erhalten hier natürlich denselben Ausdruck wie (1'). Die Normalspannung ist in der Richtung der Last am größten und beträgt  $\sigma_r = \frac{2 P}{r \pi}$ und ist Null in der Richtung senkrecht zur Lastrichtung. In den Richtungen OA, OB und OC hat die Spannung  $\sigma_r$  denselben Wert:

$$
\left|\frac{2\,P\sin\alpha}{r\,\pi}\right|
$$

Man kann die Halbscheibe in zwei Teile teilen und dadurch zwei Keile  $AOC$  und  $BOC$  erhalten. Die Spannungsverteilung dieser Halbscheibe wird erhalten durch die Zusammenfassung des Keils mit einer Last an der Spitze in der Achsenrichtung und des Keils mit einer Last an der Spitze senkrecht zur Achse (s. Abb.).

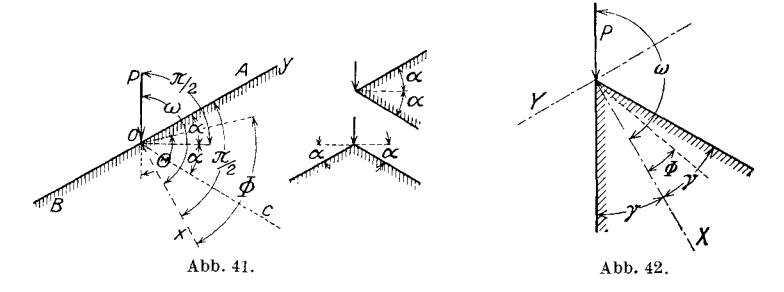

2. Keilförmige Träger mit einer Last an der Spitze in der Richtung einer Kante.

In diesem Falle haben wir

$$
\omega = \pi - \gamma, \text{ and } \sin \omega = + \sin \gamma,
$$
  

$$
\cos \omega = -\cos \gamma.
$$

Daraus folgt

$$
\sigma_r = \frac{2P}{r} \left( \frac{\sin \gamma \sin \Phi}{2\gamma - \sin 2\gamma} - \frac{\cos \gamma \cos \Phi}{2\gamma + \sin 2\gamma} \right)
$$
\n
$$
\sigma_t = \tau = 0.
$$
\n(10)

Um die Nullachse zu ermitteln, setzen wir  $\sigma_r = 0$ 

$$
\tan \Phi_0 = \frac{2\,\gamma - \sin 2\,\gamma}{2\,\gamma + \sin 2\,\gamma} \cdot \cot \,\gamma \,. \tag{11}
$$

Wenn  $\gamma = \frac{\pi}{4}$  gesetzt wird, so ist

$$
\sigma_r = \frac{2P}{r\sqrt{2}} \left( \frac{\sin \Phi}{\frac{2}{\pi} - 1} - \frac{\cos \Phi}{\frac{\pi}{2} + 1} \right)
$$
\n
$$
\sigma_t = \tau = 0.
$$
\n(12)

Das sind die Spannungen des Scheibenviertels mit einer Last an der Spitze in der Richtung einer Kante (s. Abb. 43).

Miura, Spannungskurven.

Die Spannung ist Null in der Richtung:

tan 
$$
\Phi_0 = \frac{\pi - 2}{\pi + 2} = 0.222
$$
  
 $\Phi_0 = 12^0 30'$ .

oder

3. Keilförmige Träger mit einer Last an der Spitze in der Richtung senkrecht zu einer Kante.

In diesem Falle haben wir

$$
\omega=\frac{\pi}{2}+\gamma\,.
$$

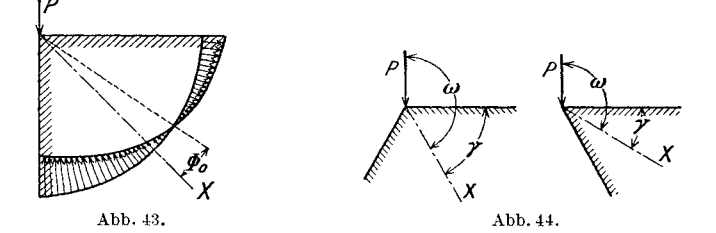

Infolge (7)

$$
\sigma_r = \frac{2P}{r} \left( -\frac{\sin \gamma \cos \gamma}{2\gamma + \sin 2\gamma} + \frac{\cos \gamma \sin \Phi}{2\gamma - \sin 2\gamma} \right)
$$
  
\ntan  $\Phi_0 = \frac{2\gamma - \sin 2\gamma}{2\gamma + \sin 2\gamma} \cdot \tan \gamma$ .  
\n
$$
\sigma_t = \tau = 0.
$$
 (13)

4. Keilförmige Träger mit einer Last an der Spitze in der Richtung der Achse.

Wir haben in diesem Falle

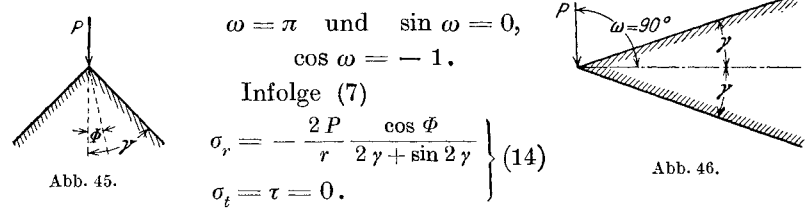

5. Keilförmige Träger mit einer Last an der Spitze in der Richtung senkrecht zur Achse.

Weil 
$$
\omega = \frac{\pi}{2}
$$
 und  $\cos \omega = 0$ 

ist, erhalten wir infolge (7)

$$
\sigma_r = \frac{2 P}{r} \frac{\sin \Phi}{(2 \gamma - \sin 2 \pi)} \Bigg\} \tag{15}
$$
\n
$$
\sigma_t = \tau = 0.
$$

Uber die Widerstandsfahigkeit keilf6rmiger Trager mit einer Last an der Spitze. 51

### § **20. Uber die Widerstandsfiihigkeit keilformiger Trager mit einer Last an der Spitze.**

Wir wollen jetzt die Gl. (7) näher betrachten. Die Ausdriicke

$$
\frac{2\gamma+\sin 2\gamma}{2} \quad \text{und} \quad \frac{2\gamma-\sin 2\gamma}{2}
$$

in der Gleichung gleichen

$$
2\int\limits_0^{\gamma} \, \cos^2\varPhi \, d\varPhi \quad \text{bzw.} \quad 2\int\limits_0^{\gamma} \sin^2\varPhi \, d\varPhi \, .
$$

Daraus folgt

$$
\sigma_r = \frac{P_x \cos \Phi}{r \cdot 2 \cdot \int_0^{\gamma} \cos^2 \Phi \, d\Phi} + \frac{P_y \sin \Phi \cdot r}{r^2 \cdot 2 \cdot \int_0^{\gamma} \sin^2 \Phi \, d\Phi}.
$$
 (16)

Wir wollen diese Formel mit der des rechteckigen Kragträgers vergleichen. Die Gleichung für die Biegungsspannung  $\sigma_x$  in rechteckigem Kragtrager ist bekanntlich

$$
\sigma_x = \frac{P_x}{F} + \frac{P_y \, x \cdot y}{J} \,,
$$

wo *J* das Trägheitsmoment des Balkenquerschnittes und *F* der Balkenquerschnitt sind (vgl. Abb. 47).

Diese beiden Ausdrücke sind einander  $\sqrt{\frac{\rho}{V}}$ ganz analog.

Wir wollen hier

Wir wollen ner

\n
$$
r \cdot 2 \cdot \int_{0}^{\gamma} \cos^{2} \Phi \, d\Phi
$$
\nmit

\n
$$
r^{2} 2 \int_{0}^{\gamma} \sin^{2} \Phi \, d\Phi
$$
\nmit

\n
$$
J_{p}
$$
\nbezeichnet.

\n2

Dann wird die Gl. (16) wie folgt:

$$
\sigma_r = \frac{P_x \cos \Phi}{F_p} + \frac{P_y r \cdot \sin \Phi}{J_p}
$$
  
= 
$$
\frac{P_x \cos \Phi}{F_p} + \frac{M \sin \Phi}{J_p},
$$
 (16')

oder

wo

$$
\left\{\begin{array}{l} F_p=\frac{r}{2}(2\ \gamma+\sin\ 2\ \gamma)\\ \\ J_p=\frac{r^2}{2}(2\ \gamma-\sin\ 2\ \gamma) \end{array}\right\} \qquad \qquad \mathrm{ist}.
$$

Die Werte  $2\gamma + \sin 2\gamma = C$  und  $2\gamma - \sin 2\gamma = S$  für die verschie-4\*

denen Winkel findet man in der Tabelle 4 Anm.<sup>1</sup>. Wir können die Gl. (16') auch folgendermaßen umschreiben:

$$
\sigma_r = \frac{2P}{\gamma} \left( \frac{\cos \Phi \cos \omega}{C} + \frac{\sin \Phi \sin \omega}{S} \right) \tag{16''}
$$

Die Spannung  $\sigma_r$  ist am größten, wenn  $\Phi = \gamma$  und  $2 \gamma < 90^\circ$  ist. Wenn man die größte Beanspruchung des Materials mit / bezeichnet, erhält man für die zulässige Last:

$$
P = \frac{f \cdot r}{2} \frac{1}{\frac{\cos \gamma \cos \omega}{C} = \frac{\sin \gamma \sin \omega}{S}} \tag{17}
$$

Diese Überlegung ist nur theoretisch gestattet, mit Ausschluß des Gebietes nahe der Last. In Wirklichkeit bricht der Träger an der Spitze gleich. Wenn in der Gl. (16")  $r = 0$  gesetzt wird, so ist  $\sigma_r = \infty$ .

## § 21. Spannungskurven keilförmiger Träger. a) Isoklinische Kurven und Spannungstrajektorien. Weil

$$
\tan 2 \Phi_1 = \frac{2 \tau}{\sigma_r - \sigma_t} = 0 \text{ ist, so ist } \begin{cases} \Phi_1 = 0 \\ \Phi_2 = 45^0 \end{cases}
$$

$$
\Phi'_1 = \Phi \quad \text{oder} \quad \Phi + 90^0 \begin{cases} \Phi_2 = 45^0 \end{cases}
$$

$$
\Phi'_2 = \Phi \pm 45^0,
$$
 (18)

wo  $\Phi_1'$  und  $\Phi_2'$  die Winkel zwischen der X - (wagerechten) Achse und der Richtung der Hauptspannung bzw. Hauptschubspannung sind.  $(\Phi_1 \text{ und } \Phi_2 \text{ sind die Winkel zwischen der Richtung der Hauptspannung})$ bzw. Hauptschubspannung und der Richtung von  $r$ ).

| $2\gamma$                                                                                | C<br>$=2y+\sin 2y$                                                                                                    | S<br>$= 2\gamma - \sin 2\gamma$                                                                                                    | C/S                                                                                                    |  |  |  |  |
|------------------------------------------------------------------------------------------|----------------------------------------------------------------------------------------------------|----------------------------------------------------------------------------------------------------|----------------------------------------------------------------------------------------------------|--|--|--|--|
| 10<br>15<br>20<br>25<br>30<br>35<br>40<br>45<br>50<br>60<br>70<br>80<br>90<br>100<br>120 | 0.3482<br>0,5206<br>0,6908<br>0,8589<br>1,024<br>1,184<br>1,342<br>1,492<br>1,639<br>1.912<br>2,161<br>2.381<br>2.571<br>2,730<br>2,960 | 0.0009<br>0,0029<br>0,0070<br>0.0137<br>0.0232<br>0.0373<br>0.0565<br>0.0784<br>0.1066<br>0.1812<br>0.2820<br>0.4114<br>0.5708<br>0,7605<br>1,228<br>1.801 | 386.7<br>179.7<br>98,60<br>62,69<br>44.33<br>31,74<br>23.75<br>19.05<br>15.38<br>10.56<br>7,663<br>5.787<br>4,542<br>3,390<br>2,410<br>1,713 |  |  |  |  |
| 140<br>160<br>180                                                                        | 3.086<br>3.135<br>3.142                                                                                                    | $2.451\,$<br>3.142                                                                                                    | 1,277<br>1,000                                                                                                    |  |  |  |  |

Tabelle 4

 $\overline{\mathbf{1}}$ 

Die Hauptspannungstrajektorie besteht deshalb aus der von dem Anfangspunkt ausstrahlenden Geraden und aus den konzentrischen Kreisen, deren Mittelpunkt der Anfangspunkt ist (s. Abb. 48a). In diesem Falle stimmen die isoklinischen Kurven mit einer Gruppe der Spannungstrajektorien überein.

Die Hauptschubspannungstrajektorie besteht aus der Schar der logarithmischen Spiralen, deren Polargleichung  $r = c \cdot e^{\Phi}$  ist, weil der bestimmte Winkel, unter dem die Kurven die ausstrahlenden Geraden treffen,  $45^{\circ}$  ist (s. Abb. 48b).

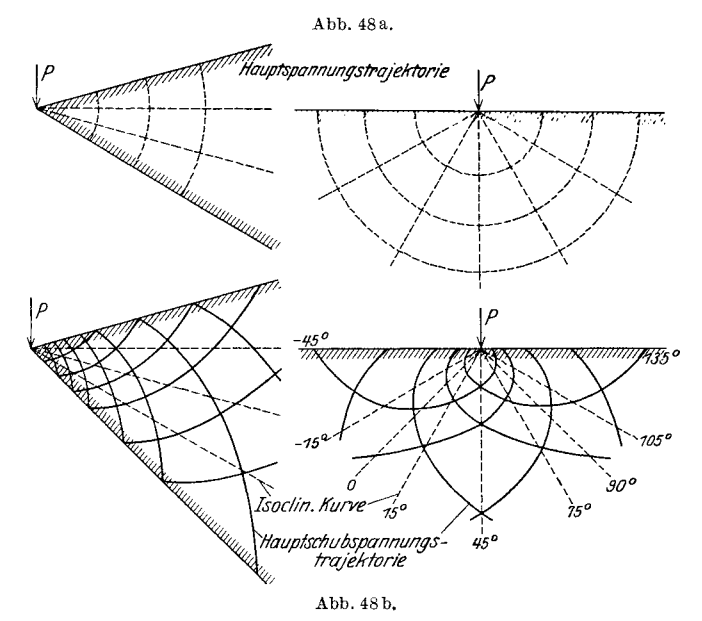

b) Hauptschubspannungskurven. Infolge (16") haben wir

$$
\sigma_r = \frac{2 P}{C} \cos \omega \frac{\cos \Phi}{r} + \frac{2 P}{S} \sin \omega \frac{\sin \Phi}{r}.
$$
  
\n
$$
\sigma_r = n \frac{P}{C} \cos \omega \quad \text{gesetzt wird, so ist:}
$$
  
\n
$$
\dot{n} = 2 \frac{C}{S} \tan \omega \frac{\sin \Phi}{r} + \frac{2 \cos \Phi}{r}
$$
  
\n
$$
= 2 \left( \frac{C}{S} \frac{\sin \Phi}{r} \tan \omega + \frac{\cos \Phi}{r} \right)
$$
  
\n
$$
= 2 \frac{Ky + x}{x^2 + y^2}, \qquad (19)
$$
  
\n
$$
K = \frac{C}{S} \tan \omega \quad \text{ist.}
$$

Wenn

Keilförmige Träger.

oder

 $(infolge Gl. (8) S. 4)$ Daraus folgt

Hauptschubspann

trajektorie

$$
\tan \Phi_0 = -\frac{1}{\bar{K}}
$$
  
8).  

$$
x^2 + y^2 - 2\frac{K}{n}y - 2\frac{x}{n} = 0
$$

 $\mathbf{1}$ 

oder

Die Gl. (20) bedeutet eine Schar von Kreisen, deren Mittelpunkte  $\left(x = +\frac{1}{n}, y = +\frac{K}{n}\right)$  auf einer Geraden  $\frac{y}{x} = \frac{1}{K}$  sich bewegen. Diese Gerade ist natürlich senkrecht zur Nullspannungsrichtung  $\Phi_{0}$ . Die Nulllinienrichtung bewegt sich nach der oberen Kante, wenn der Winkel  $\omega$  zunimmt und umgekehrt.

 $\left(x-\frac{1}{n}\right)^2+\left(y-\frac{K}{n}\right)^2=\frac{K^2+1}{n^2}.$ 

Wir wollen jetzt einige Spezialfälle betrachten.

#### $$22$ Beispiele für Spannungskurven keilförmiger Träger mit einer Last.

1. Die Richtung der äußeren Kraft parallel zur Keilachse.

a) Isoklinische Kurven und Spannungstrajektorien. (Siehe Abb. 49!)

Hauptspannungs –

trajektorie

90  $75^{\circ}$ 

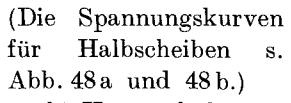

 $(20)$ 

b) Hauptschubspannungskurven.

Wenn man in der Gl. (20)  $\tan \omega = 0$  einsetzt, erhält man

 $\left(x-\frac{1}{n}\right)^2+y^2=\frac{1}{n^2}.$ Das ist die Gleichung des Kreises, dessen Mittelpunkt  $y=0, x=\frac{1}{n}$ ist (s. Abb. 50!).

2. Richtung der äußeren Kraft senkrecht zur Keilachse. a) Isoklinische Kurven und Spannungstrajektorien (vgl. Abb. 51). b) Hauptschubspannungskurven.

*Isoclinische Kurve* 

 $60^{\circ}$ 

 $30^{\circ}$ 

 $45<sup>c</sup>$ 

Abb. 49.

In der Gleichung  $\sigma_r = \frac{P}{S} \cdot \frac{2y}{x^2 + y^2}$  (vgl. Gl. (15) S. 50) setze man  $\sigma_r = \frac{n P}{S}$ , so erhält man  $x^2 + \left(y + \frac{1}{n}\right)^2 = \frac{1}{n^2}$ . Das ist die Gleichung des Kreises, dessen Mittelpunkt  $x = 0$ ,  $y = -\frac{1}{n}$  ist. (S. Abb. 52!)

3. Die Richtung der äußeren Kraft senkrecht zu einer Kante.

a) Isoklinische Kurven und Spannungstrajektorien. Sie sind dieselben wie in den vorhergehenden Beispielen.

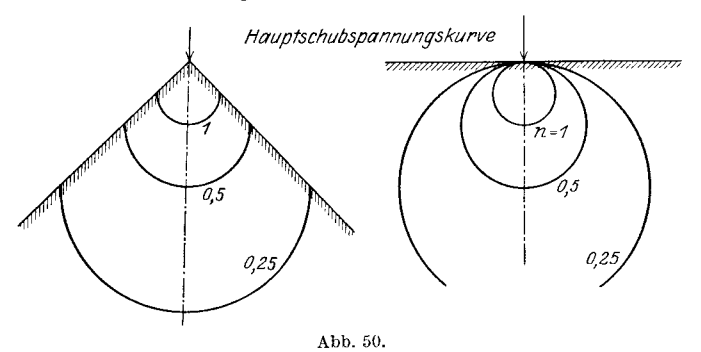

b) Hauptschubspannungskurven. Der Wert von  $K$  in der Gl. (20) ist in diesem Falle

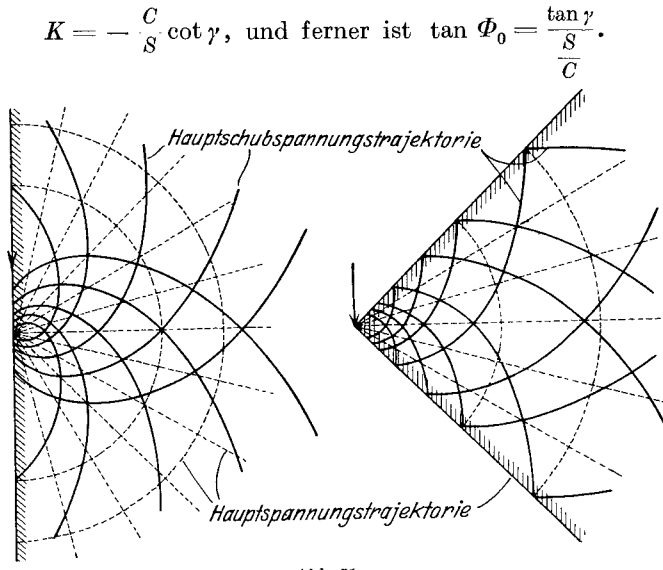

Abb. 51.

1. Beispiel:

 $\gamma = 30^{\circ}$  tan  $30^{\circ} = \frac{1}{\sqrt{3}}$ ,  $\frac{S}{C} = 10,56$  (nach Tabelle 4),

woraus folgt:

$$
\tan \Phi_0 = \frac{0.5774}{10.56} = 0.0547 \quad \Phi_0 = 3^{\,0} \, 8'.
$$

Die Hauptschubspannungskurve s. Abb. 53a.

2. Beispiel:

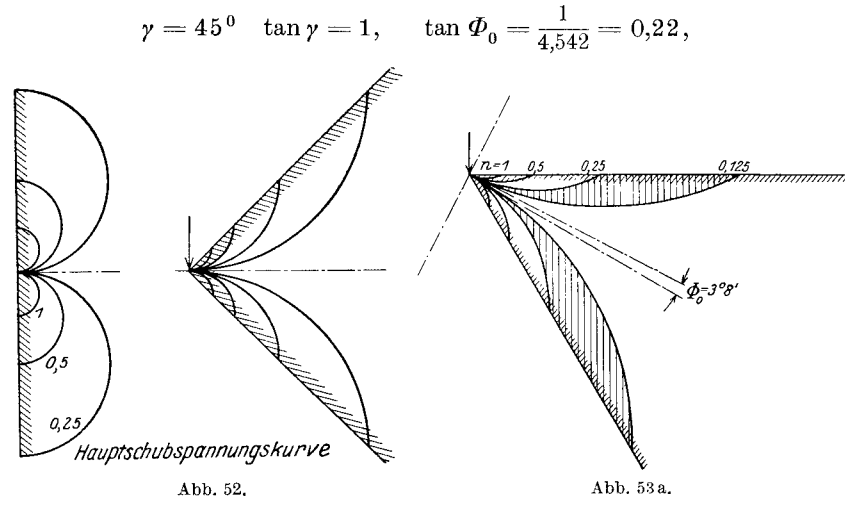

woraus folgt:

 $\Phi_0 = 12^{\,0}$   $25'.$ 

Der Kurvenverlauf ist wie Abb. 53b zeigt.

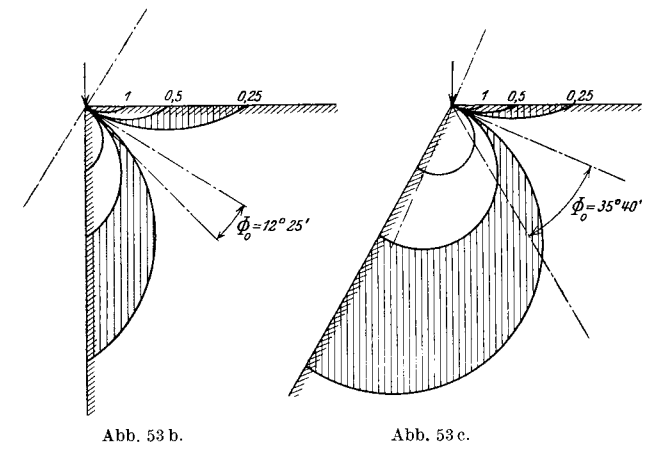

3. Beispiel:

 $\gamma = 60^{\circ}$ ,  $\tan \gamma = \sqrt{3}$ ,  $\tan \Phi_0 = \frac{1,732}{2,41} = 0,718$ , woraus folgt:

$$
\Phi_{\rm o} = 35^{\,0} \, 40'.
$$

Die Abb. 53c zeigt die Hauptschubspannungskurven.

# B. Keilförmige Träger mit gleichmäßiger Belastung. § 23. Halbscheibe gleichmäßig belastet.

Die Spannungsverteilung keilförmiger Träger mit gleichmäßiger Belastung kann, wie es beim Keil mit einer Last an der Spitze der Fall

ist, von dem Halbscheibenproblem abgeleitet werden. Wir wollen zuerst eine Halbscheibe mit gleichmäßiger Belastung betrachten. In der Abb. 54 ist  $O$  der Anfangspunkt der Koordinaten. Dabei wollen wir annehmen, daß die gleichmäßige Last  $p$  pro Einheitslänge sich nach rechts unendlich ausdehnt.

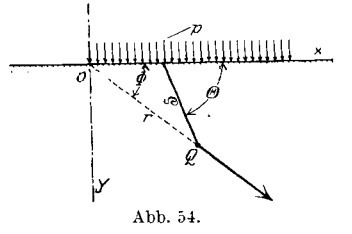

Die Spannung  $\sigma'_r$  an dem Punkte  $Q(\Phi, r)$  in der Richtung  $\Phi$  durch die Last  $p dx$  ist  $9 \sin \theta$   $m \lambda$ 

$$
\sigma'_{r} = -\frac{2 \sin \Theta p \, dx}{\pi \varrho} \cos^{2}(\Theta - \Phi).
$$

Die gesamte Spannung an dem Punkt Q in der Richtung  $\Phi$  ist danach

$$
\sigma_r = -\frac{2p}{n} \int \frac{\sin \theta \cos^2(\theta - \phi) dx}{r}
$$
  

$$
\sin \theta dx = a d\theta \quad \text{oder} \quad dx = \frac{a d\theta}{r}
$$

Weil

$$
\sin\Theta\,dx = \varrho\,d\,\Theta\quad\text{oder}\quad dx = \frac{\varrho\,d\,\Theta}{\sin\Theta}
$$

ist, so ist

$$
\sigma_r = -\frac{2p}{\pi} \int_0^1 \cos^2(\theta - \phi) d\theta = -\frac{p}{\pi} \{-\sin(\pi - \phi)\cos(\pi - \phi) + (\pi - \phi)\}
$$

$$
= -\frac{p}{\pi} \{-\sin\phi\cos\phi + (\pi - \phi)\}.
$$

In derselben Weise

$$
\sigma_t = -\frac{2p}{\pi} \int_{\phi}^{\pi} \sin^2(\theta - \Phi) d\theta = -\frac{p}{\pi} [\sin \Phi \cos \Phi + (\pi - \Phi)]
$$
  

$$
\tau = -\frac{2p}{\pi} \int_{\phi}^{\pi} \sin(\theta - \Phi) \cos(\theta - \Phi) d\theta = \frac{p}{2\pi} (\cos 2\Phi - 1).
$$
 (21)

Auf der andern Seite

$$
\sigma_y = -\frac{2p}{\pi} \int \frac{\sin^3 \theta}{\theta} dx = -\frac{2p}{\pi} \int_0^{\pi} \sin^2 \theta d\theta,
$$
  

$$
\sigma_x = -\frac{2p}{\pi} \int \frac{\cos^2 \theta \sin \theta}{\theta} dx = -\frac{2p}{\pi} \int_0^{\pi} \cos^2 \theta d\theta,
$$
  

$$
\tau_{zy} = -\frac{2p}{\pi} \int \frac{\sin^2 \theta \cos \theta}{\theta} dx = -\frac{2p}{\pi} \int_0^{\pi} \sin \theta \cos \theta d\theta,
$$
  
woraus folgt:  $\sigma_r = \sigma_z, \quad \sigma = \sigma_y \quad \text{und} \quad \tau = \tau_{zy}.$ 

Wir haben hier zwei wichtige Resultate:

1. Die Spannung bleibt konstant entlang den von dem Anfangspunkt ausstrahlenden Richtungen.

2. Die Spannungsgruppe  $\sigma_r$ ,  $\sigma_t$  und  $\tau$  gleicht der Gruppe  $\sigma_x$ ,  $\sigma_y$  und  $\tau_{xy}$  an jedem Punkte.

### § 24. Spannungskurven der Halbscheibe, gleichmäßig belastet.

a) Isoklinische Kurven. Die Neigung der Hauptspannungen ist

$$
\tan 2\Phi_1 = \frac{2\tau_{xy}}{\sigma_y - \sigma_x} = \frac{\frac{2p}{2\pi}(\cos 2\Phi - 1)}{\frac{p}{\pi}(\sin 2\Phi)} = \tan \Phi,
$$

Daraus folgt:

$$
\Phi_1 = \frac{\Phi}{2},
$$
  

$$
\Phi_2 = \frac{\Phi}{2} \pm \frac{\pi}{4}
$$

Wir können diese Richtungen graphisch sehr leicht erhalten. In der Abb. 55 ist O der Anfangspunkt und Q der beliebige Punkt, in dem

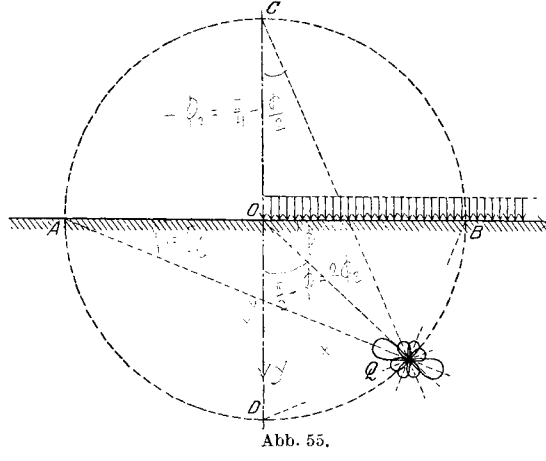

wir die Richtungen der Haupt- und Hauptschubspannungen untersuchen. Man zeichne einen Kreis mit dem Anfangspunkt O und mit dem Radius OQ. Der Kreis schneidet die lotrechten und wagerechten Geraden in  $C, D$  und  $A, B$ . Man verbinde  $A$  und  $B$  mit

 $Q$  und  $C$  und  $D$  mit  $Q$ , dann sind  $AQ$  und  $BQ$ 

 $_{\rm der}$ 

die Richtungen

Hauptspannung und  $CQ$  und  $DQ$  diejenigen der Hauptschubspannung. Ferner ist die isoklinische Kurve:

$$
\tan 2 \Phi_2 = \frac{x}{y}
$$
\n
$$
\frac{2 \frac{dy}{dx}}{1 - \left(\frac{dy}{dx}\right)^2} = \frac{x}{y}.
$$
\n(22)

oder

Die Differentialgleichung ist in diesem Falle lösbar. Man setze  $\frac{y}{x} = t$ in die Gleichung, so erhält man:

$$
\frac{dy}{dx} = t \pm \sqrt{t^2 + 1} = f(t)
$$
  

$$
y = x t, \qquad y' = t + x t' = f(t)
$$
  

$$
\frac{dt}{d\lambda} = \frac{f(t) - t}{x}
$$

Daraus folgt:

$$
\int \frac{dt}{f(t)-t} = \int \frac{dt}{x}
$$

In diesem Falle

$$
\int \frac{dx}{x} = \log x - \log c = \int \frac{dt}{\sqrt{1+t^2 + t - t}}
$$

$$
= \int \frac{dt}{\sqrt{1+t^2}} = \log(t + \sqrt{1+t^2})
$$

oder

$$
\frac{x}{c} = (t + \sqrt{1+t^2}) = \frac{y}{x} + \sqrt{1 + \frac{y^2}{x^2}}
$$
\n
$$
\frac{x^2}{c} = y + \sqrt{x^2 + y^2}; \qquad x^2 + y^2 = \frac{x^4}{c^2} - 2\frac{x^2y}{c} + y^2
$$
\n
$$
x^2 - \frac{x^4}{c^2} + 2\frac{x^2y}{c} = 0
$$

oder

$$
\frac{2x^2}{c}\left(y + \frac{c}{2} - \frac{x^2}{2c}\right) = 0
$$
  

$$
y = \frac{x^2}{2c} - \frac{c}{2}.
$$
 (23)

Diese Gl. (23) der Parabel des zweiten Grades mit dem Parameter 2c nämlich die Gleichung  $i$ st der Hauptspannungstrajektorie Hauptschubspannungstrajektorien ШШШШ oofür (s. Abb. 56).

Die Trajektorien zeichnet man am besten mit Hilfe der isoklinischen Kurven.

b) Hauptschubspannungskurven. Wir bezeichnen die Hauptspannungen mit  $\sigma_1$  und  $\sigma_2$ , die Hauptschubspannungen mit  $\tau_{12}$ , so ist bekanntlich

$$
\sigma_1 - \sigma_2 = 2 \tau_{12} = \pm \sqrt{(q \sqrt{q} - q \sqrt{q})^2 + 4 \tau^2}
$$

oder in diesem Falle

$$
= \pm \frac{p}{\pi} \sqrt{\sin^2 2 \Phi + 4 \sin^4 \Phi}
$$

$$
= \pm 2 \sin \Phi \frac{p}{\pi}.
$$

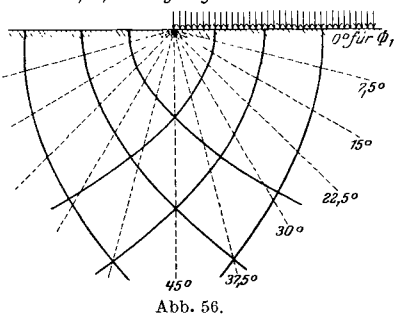

Wenn  $\tau_{12} = n \frac{p}{\pi}$  gesetzt wird, so erhält man

 $n=\pm$  sin  $\Phi=\pm$   $\frac{y}{1-x^2}$  $x^2+y^2$ 

oder

$$
y = \frac{n}{\sqrt{1 - n^2}} x \cdot x \sqrt[n]{\frac{1}{n}} \tag{24}
$$

Dies ist die Gleichung der Geraden durch den Anfangspunkt O. Abb.57

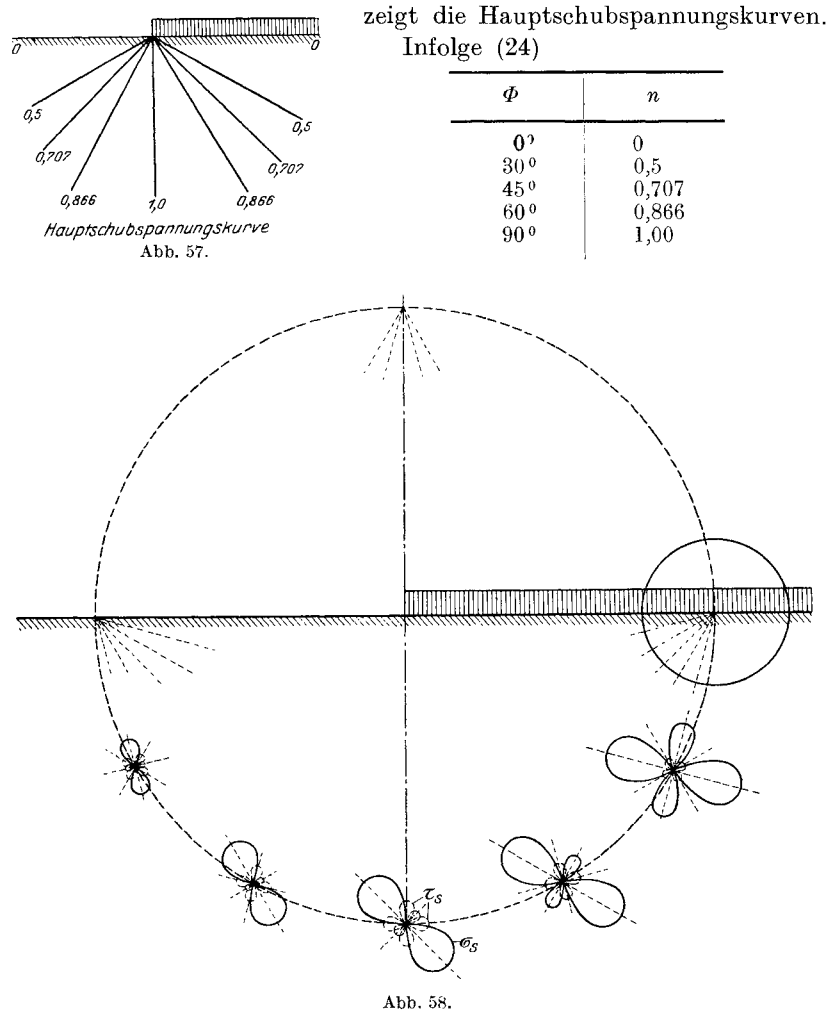

Die Abb.58 zeigt den ganzen Spannungsverlauf in den verschiedenen Punkten nach "Lorenz".

#### $\$ 25.$ Keilförmige Träger, gleichmäßig belastet.

Nach der vorhergehenden Überlegung können wir sehr wohl annehmen, daß die Spannungsgleichungen oder im allgemeinen die Airysche Funktion für keilförmige Träger mit

gleichmäßiger Belastung eine ähnliche Form hat wie in dem Falle der Halbscheibe. Die Spannungsgleichungen bestehen voraussichtlich aus den Gliedern von sin  $2\,\Phi$ , cos  $2\,\Phi$ ,  $\Phi$ , r und der Konstanten.

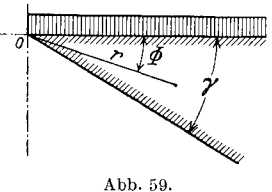

Die angenommene Spannungsfunktion ist daher:  $F = R_0 + R_1 \sin 2 \Phi + R_2 \cos 2 \Phi + R_3 \Phi$ 

 $R_0$ ,  $R_1$ ,  $R_2$  und  $R_3$  sind dabei reine Funktionen von  $r$  und haben die folgenden Formen<sup>2</sup>:

$$
R_0 = A_0 r^2 \log r + B_0 r^2 + C_0 \log r
$$
  
\n
$$
R_1 = A_1 r^2 + \frac{B_1}{r^2} + C_1 r^4 + D_1
$$
  
\n
$$
R_2 = A_2 r^2 + \frac{B_2}{r^2} + C_2 r^4 + D_2
$$
  
\n
$$
R_3 = A_3 r^2 \log r + B_3 r^2 + C_3 \log r + D_3
$$
\n(26)

wo  $A, B, C$  die Integrationskonstanten sind.

Weil es in den Spannungsgleichungen kein Glied von r gibt, so ist klar, daß nur das Glied des zweiten Grades von  $r$  in der Spannungsfunktion (25) Bedeutung hat. Daraus folgt:

$$
F = A r2 + B r2 sin 2 \Phi + C r2 cos 2 \Phi + D r2 \Phi.
$$
 (25')

Dabei sind die Konstanten  $A$ ,  $B$  und  $C$  nach der Randbedingung wie folgt zu bestimmen:

$$
\sigma_r = \frac{1}{r} \frac{\partial F}{\partial r} + \frac{1}{r^2} \frac{\partial^2 F}{\partial \Phi^2} = 2 A + 2 B \sin 2 \Phi + 2 C \cos 2 \Phi
$$

$$
= 4 B \sin 2 \Phi - 4 C \cos 2 \Phi + 2 D \cdot \Phi
$$

oder

$$
\sigma_r = 2 A - 2 B \sin 2 \Phi - 2 C \cos 2 \Phi + 2 D \cdot \Phi.
$$

Ferner

$$
\sigma_t = \frac{\partial^2 F}{\partial r^2} = 2 A + 2 B \sin 2 \Phi + 2 C \cos 2 \Phi + 2 D \Phi
$$
  
\n
$$
\tau = -\frac{\partial}{\partial r} \left( \frac{1}{r} \frac{\partial F}{\partial \Phi} \right) = -2 B \cos 2 \Phi + 2 C \sin 2 \Phi - D.
$$
 (27)

<sup>1</sup> Für Halbscheiben ist die Airysche Funktion:

$$
F = -\frac{P}{\pi} \sin 2 \Phi \frac{r^2}{4} + \frac{P r^2}{2} - \frac{P \Phi}{\pi} \frac{r^2}{2}
$$

<sup>2</sup> Die Ableitung der Funktionen  $R_0 \rightarrow R_2$  s. Lorenz: "Technische Elektrizitätslehre", S. 529 ff.

 $(25)^{1}$ 

Wenn  $\Phi = 0$  gesetzt wird, so ist  $\sigma_t = -p$  und  $\tau = 0$ . Daraus folgt:

$$
\text{für } \begin{cases} \sigma_t: \ 2 \ A + 2 \ C = - \ p \ \text{oder} \ \ A = - \frac{p}{2} - C \\ \tau: \ -2 \ B = D \,. \end{cases} \tag{28}
$$

Wenn  $\Phi = \gamma$  in der Gleichung gesetzt wird, so erhalten wir:  $\sigma_t = 2 A + 2 B \sin 2 \gamma + 2 C \cos 2 \gamma + 2 D \cdot \gamma$ .<br>3)

Infolge  $(28)$ 

$$
= -p - 2 C + 2 B \sin 2 \gamma + 2 C \cos 2 \gamma - 4 B \gamma
$$
  
= -p - 4 C sin<sup>2</sup> \gamma + 2 B (sin 2 \gamma - 2 \gamma).

Diese Spannung muß Null sein.

Daraus folgt:

$$
4\sin^2\gamma C + 2(2\gamma - \sin 2\gamma)B + p = 0.
$$
 (29)

Wenn in der letzten der Gl. (27)  $\Phi = \gamma$  gesetzt wird, erhalten wir

$$
\tau = -2 B \cos 2 \gamma + 2 C \sin 2 \gamma - D.
$$
  
= -2 B \cos 2 \gamma + 2 C \sin 2 \gamma + 2 B.

Weil diese Spannung Null sein muß, erhalten wir die folgende Gleichung:

$$
2\sin^2\gamma B + C\sin 2\gamma = 0. \tag{30}
$$

Infolge (29) und (30) erhalten wir

$$
B = -\frac{p \sin 2\gamma}{2 \sin 2\gamma (2\gamma - \sin 2\gamma) - 8 \sin 4\gamma}
$$
  
= 
$$
-\frac{p \cos \gamma}{2 \cos \gamma (2\gamma - \sin 2\gamma) - 4 \sin^3 \gamma}
$$
  
= 
$$
-\frac{p \cos \gamma}{4(\gamma \cos \gamma - \sin \gamma)} = -\frac{p \cos \gamma}{4K},
$$

wo  $K = (\gamma \cos \gamma - \sin \gamma)$  ist.

$$
C = \frac{p \sin \gamma}{4 \, K} \,. \tag{31}
$$

Infolge  $(28)$ 

$$
A = -\frac{p}{2} \left( \frac{\sin \gamma}{2K} + 1 \right),
$$
  
\n
$$
D = +\frac{p \cos \gamma}{2K}.
$$
\n(31')

Wir haben jetzt die Spannungsfunktion vollkommen gelöst:

$$
F = -\frac{p}{2}\left(\frac{\sin\gamma}{2K} + 1\right)\gamma^2 - \frac{p\cos\gamma}{4K}r^2\sin 2\Phi + \frac{p\sin\gamma}{4K}r^2\cos 2\Phi + \frac{p\cos\gamma}{2K}\cdot r^2\Phi.
$$
 (32)

Daraus folgt:

$$
\sigma_r = -p\left(\frac{\sin\gamma}{2K} + 1\right) + p\frac{\cos r}{2K}\sin 2\ \Phi - \frac{p\sin\gamma}{2K}\cos 2\ \Phi + \frac{p\cos\gamma}{K}\ \Phi
$$
\n
$$
\sigma_t = -p\left(\frac{\sin\gamma}{2K} + 1\right) - p\frac{\cos\gamma}{2K}\sin 2\ \Phi + \frac{p\sin\gamma}{2K}\cos 2\ \Phi + \frac{p\cos\gamma}{K}\ \Phi
$$
\n
$$
\tau = p\frac{\cos\gamma}{2K}\cos 2\ \Phi + \frac{p\sin\gamma}{2K}\sin 2\ \Phi - p\frac{\cos\gamma}{2K}.
$$
\n(33)

Diese Gleichungen stimmen natürlich mit den Gl. (21) überein, wenn darin  $\gamma = \pi$  gesetzt wird. Denn weil *K* in diesem Falle  $-\pi$  ist, so ist:

$$
\sigma_r = -p + \frac{p}{2\pi} \sin 2\Phi + \frac{p}{\pi} \Phi = -\frac{p}{\pi} \Big[ (\pi - \Phi) - \frac{\sin 2\Phi}{2} \Big] \n\sigma_t = -p - \frac{p}{2\pi} \sin 2\Phi + \frac{p}{\pi} \Phi = -\frac{p}{\pi} \Big[ (\pi - \Phi) + \frac{\sin 2\Phi}{2} \Big] \n\tau = \frac{p}{2\pi} \cos 2\Phi - \frac{p}{2\pi} \qquad \qquad = \frac{p}{2\pi} [\cos 2\Phi - 1].
$$

Zur Berechnung wollen wir bequemlichkeitshalber in den Gleichungen folgende zwei Konstanten einführen, nämlich:

$$
C_K = -\frac{\cos \gamma}{2(\gamma \cos \gamma - \sin \gamma)} = -\frac{\cos \gamma}{2K} = -\frac{1}{2(\gamma - \tan \gamma)},
$$
  
\n
$$
S_K = -\frac{\sin \gamma}{2(\gamma \cos \gamma - \sin \gamma)} = -\frac{\sin \gamma}{2K} = -\frac{1}{2(\gamma \cot \gamma - 1)}.
$$
\n(34)

Daraus folgt:

$$
\sigma_r = p [(S_K - 1) - C_K \sin 2 \Phi + S_K \cos 2 \Phi - 2 C_K \Phi], \n\sigma_t = p [(S_K - 1) + C_K \sin 2 \Phi - S_K \cos 2 \Phi - 2 C_K \Phi], \n\tau = p [C_K (1 - \cos 2 \Phi) - S_K \sin 2 \Phi], \n= - 2 p \sin \Phi (S_K \cos \Phi - C_K \sin \Phi).
$$
\n(35)

Wenn in den Gleichungen  $\gamma=\frac{\pi}{2}$  gesetzt wird, so erhalten wir das Problem der Viertelscheibe. Weil in diesem Falle  $C_K = 0, \; S_K = \frac{1}{2}$  ist, so ist:

$$
\sigma_r = p\left(-\frac{1}{2} + \frac{\cos 2\Phi}{2}\right) = -\frac{p}{2}(1 - \cos 2\Phi),
$$
\n
$$
\sigma_t = -\frac{p}{2}(1 + \cos 2\Phi),
$$
\n
$$
\tau = -\frac{p}{2}\sin 2\Phi.
$$
\n(36)

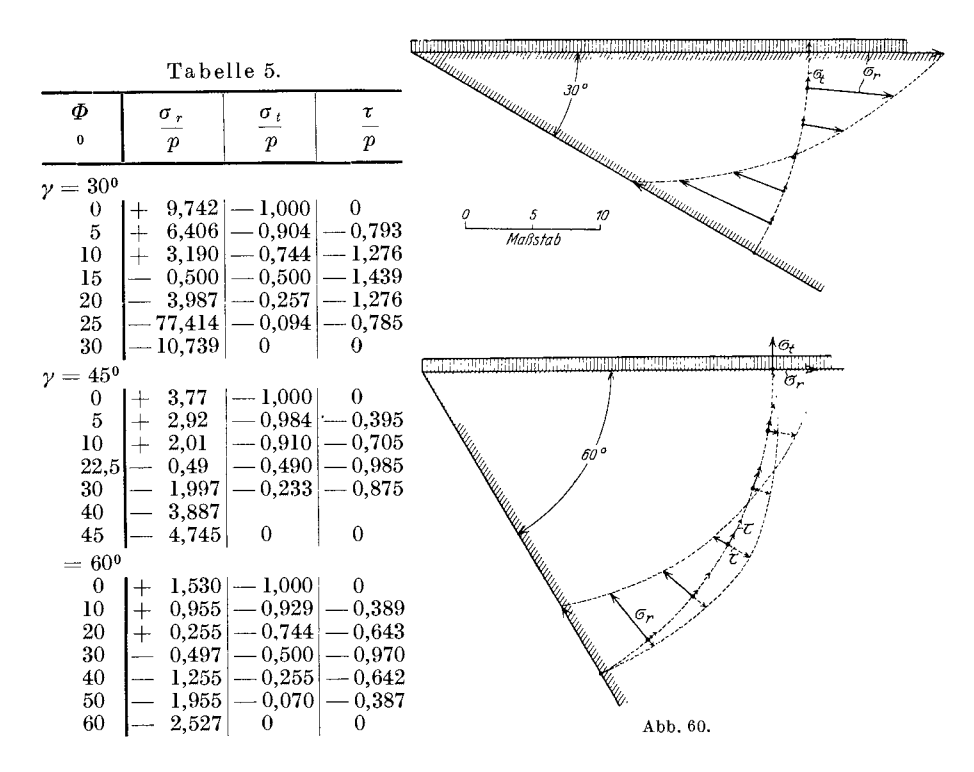

Abb. 60 und Tabelle 5 zeigen die Änderung der Spannungen  $\sigma_r$ ,  $\sigma_t$ und  $\tau$  für verschiedene Keilwinkel.

## § 26. Spannungskurven keilförmiger Träger, gleichmäßig belastet.

a) Isoklinische Kurven.

Abb. 61.

$$
\begin{array}{rcl}\n\text{tan } 2 \ \Phi_1 & = \frac{2 \ \tau}{\sigma_t - \sigma_r} \\
\downarrow \mathbf{y} & = -\frac{2 \left[ C_K \left( \cos 2 \ \Phi - 1 \right) + S_K \sin 2 \ \Phi \right]}{2 \ C_K \sin 2 \ \Phi - 2 \ S_K \cos 2 \ \Phi} \\
\hline\n\phi_1 & = \frac{\tan \gamma \sin 2 \ \Phi + \left( \cos 2 \ \Phi - 1 \right)}{\tan \gamma \cos 2 \ \Phi - \sin 2 \ \Phi}\n\end{array}\n\tag{37}
$$

etze terner  $\bm{\varphi}_1^{}$ Man setze terner  $\varPhi_1 = \varPhi = \varPhi_1$ , wo  $\varPhi_1$  der<br>Neigungswinkel zur Richtung  $\varPhi$  und  $\varPhi'_1$  der zur Horizontalachse sind. Die isoklinischen

Kurven sind die durch den Anfangspunkt ausstrahlenden Geraden. Wir wollen dies im nächsten Paragraphen für speziale Fälle näher betrachten.

Beispiele für Spannungskurven keilförmiger Träger, gleichmäßig belastet. 65

**b) Hauptschubspannungskurven.** 

$$
2 \tau_{12} = \pm \sqrt{(\sigma_x - \sigma_y)^2 + 4 \tau^2}
$$
  
\n
$$
= \pm p \sqrt{2^2 (S_K \cos 2\Phi - C_K \sin 2\Phi)^2 + 2^2 [C_K (1 - \cos 2\Phi) - S_K \sin 2\Phi]^2},
$$
  
\n
$$
\tau_{12}^2 = p^2 [S_K^2 \cos^2 2\Phi + C_K^2 \sin^2 2\Phi - 2 C_K S_K \cos 2\Phi \sin 2\Phi
$$
  
\n
$$
+ C_K^2 \cos^2 2\Phi + C_K S_K \cos 2\Phi \sin 2\Phi - C_K^2 \cos 2\Phi + S_K C_K \cos 2\Phi \sin 2\Phi
$$
  
\n
$$
+ S_K^2 \sin^2 2\Phi - C_K S_K \sin 2\Phi - C_K^2 \cos 2\Phi - C_K S_K \sin 2\Phi + C_K^2]
$$
  
\n
$$
= p^2 [(S_K^2 - 2 C_K S_K \sin 2\Phi) + 2 C_K^2 (1 - \cos 2\Phi)].
$$
  
\nWenn in der Gl. (38)  $\tau_{12} = np$  gesetzt wird, so ist

$$
\frac{n^2 - S_K^2}{4} = C_K^2 \sin^2 \Phi - C_K S_K \sin \Phi \cos \Phi,
$$
  

$$
\frac{n^2 - S_K^2}{4 C_K^2} = (\sin \Phi - \tan \gamma \cos \Phi) \sin \Phi = M,
$$
  

$$
M = \frac{y^2 + xy \tan \gamma}{x^2 + y^2}
$$

oder

$$
Mx^2 + \tan \gamma \, x \, y + (M-1)y^2 = 0. \tag{38'}
$$

Dies ist die Gleichung des Geradenpaares, wenn  $M \leq 1$  oder  $n \leq \sqrt{4 C_K^2 + S_K^2}$  ist, und wenn  $n > \sqrt{4 C_K^2 + S_K^2}$  ist, ist der Fall imaginär.

## **§ 27. Beispiele fiir Spannungskurven keilformiger Trager, gleichmaBig belastet.**

- 1. Viertelscheibe, gleichmaBig belastet.
- 

a) Isoklinische Kurven und Spannungstrajektorien.  
\n
$$
\tan 2 \ \Phi_1 = \frac{2 \ \tau}{\sigma_t - \sigma_r} = \tan 2 \ \Phi.
$$

Daraus folgt:

$$
\Phi_1 = \Phi; \quad \Phi_1' = 0 \quad \text{und} \quad \Phi_2' = 45^{\,0}.
$$

Die isoklinischen Kurven sind die horizontalen Geraden. Die Hauptspannungstrajektorie ist ein Gitter aus den horizontalen und vertikalen Geraden. Die Hauptschubspannungstrajektorie ist ebenfalls ein Gitter aus den Geraden mit der Neigung 45° zur Hauptspannungstrajek-

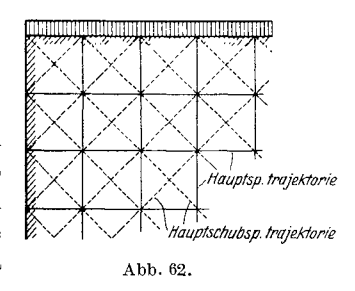

torie. Die Trajektorien sind, wie erwartet, dieselben wie diejenigen bei der Halbsoheibe mit gleichma13iger Belastung (vg1. Abb. 62).

Miura, Spannungskurven. 5

b) Hauptschubspannungskurven.

Infolge  $(36)$ 

$$
2\,\tau_{12}=\pm\,p\,\sqrt{\cos^2 2\,\Phi+\sin^2 2\,\Phi}=\pm\,p\,.
$$

In diesem Falle gibt es keine Hauptschubspannungskurven. Das Glasstäbehen zwischen den Nikols sieht nämlich einfarbig aus.

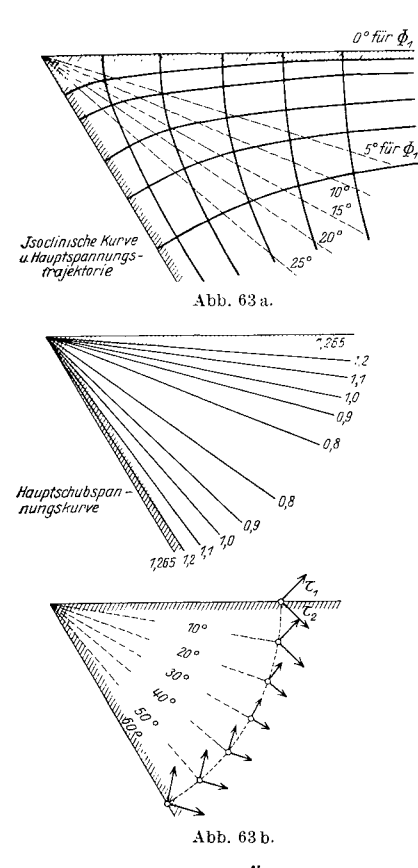

2. Keilförmige Träger mit beliebigem Keilwinkel. Hier wird nur der Fall, in dem  $\gamma = 60^{\circ}$ ist, als Beispiel behandelt. Abb. 63a zeigt die Spannungskurven, und Abb. 63b zeigt die Veränderung der Hauptschubspannungsgrößen und -richtungen.

#### § 28. Die größte Beanspruchung.

Wir wollen zunächst die Veränderung der Hauptschubspannungen betrachten.

Weil 
$$
\frac{d\tau_{12}^2}{d\Phi} = p^2 (4 C_K^2 \sin 2 \Phi)
$$

 $-4 C_K S_K \cos 2 \phi = 0$ 

oder cos y sin 2  $\Phi$  - sin y cos 2  $\Phi$  = 0  $\sin(2 \Phi - \gamma) = 0$ .

 $\Phi = \frac{\gamma}{2}$  ist, so ist die Hauptschubspannung Maximum oder Minimum an der Keilachse.

Ferner

\n
$$
\frac{d^2 \tau_{12}^2}{d \ \Phi^2} = (8 \ C_R^3 \cos 2 \ \Phi
$$
\n
$$
+ 8 \ C_R \ S_R \sin 2 \ \Phi) \ p^2
$$
\n
$$
= 8 \ C_R \ (C_R \cos 2 \ \Phi + S_R \sin 2 \ \Phi) \ p^2
$$

Man setze  $\Phi = \frac{\gamma}{2}$  in der Gleichung, so erhält man

$$
\frac{d^2 \tau_{12}^2}{d \varPhi^2} = -\frac{8 \, C_K}{2 \, K} (\cos \gamma \cos \gamma + \sin \gamma \sin \gamma) \, p^2
$$
\n
$$
= -\frac{4 \, C_K \, p^2}{K} = +\frac{2 \cos \gamma \, p^2}{K^2},
$$

wo  $K = (\gamma \cos \gamma - \sin \gamma)$  ist.

Daraus folgt: Wenn  $0 < \gamma < 90^{\circ}$  ist, so ist die Hauptschubspannung an der Keilachse Minimum und wenn  $90^{\circ} < \gamma < 180^{\circ}$  ist, so ist sie Maximum. Die maximalen Hauptschubspannungen im Falle  $0 < \gamma < 90^{\circ}$
kommen an den oberen und unteren Kanten vor und sind die Werte  $\tau_{12} = S_K$ .

Z. B. wenn  $\gamma = 30^{\circ}$  ist, so ist  $\tau_{12} = S_K = 5,371 \ p$ .

Daraus folgt die größte Beanspruchung  $f = 10,742$  p.

Wenn  $\gamma = 45^{\circ}$  ist, so ist  $\tau_{12} = S_K = 2{,}385 \ p$ . Daraus folgt  $f = 4{,}77 \ p$ . Wenn man die Neigung der untern Kante vernachlassigt, und die maximale Spannung nach der gewöhnlichen Balkentheorie

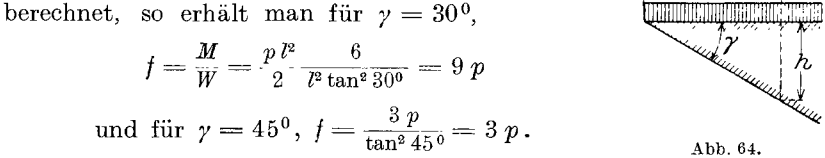

Man weiß danach, daß die Vernachlässigung nur für kleine Keilwinkel gestattet ist. Für  $\gamma = 30^{\circ}$  ist der Unterschied über 10%.

## **C. Abgestumpfte keilformige Trager.**  § 29. Abgestumpfte keilförmige Träger.

In der Praxis kommen die abgestumpften keilformigen Trager haufiger in Gebrauch als die gewohnlichen keilformigen Trager, z. B. bei Fundament, Schutzmauer usw. (s. Abb. 65 !). Die Schwierigkeit der

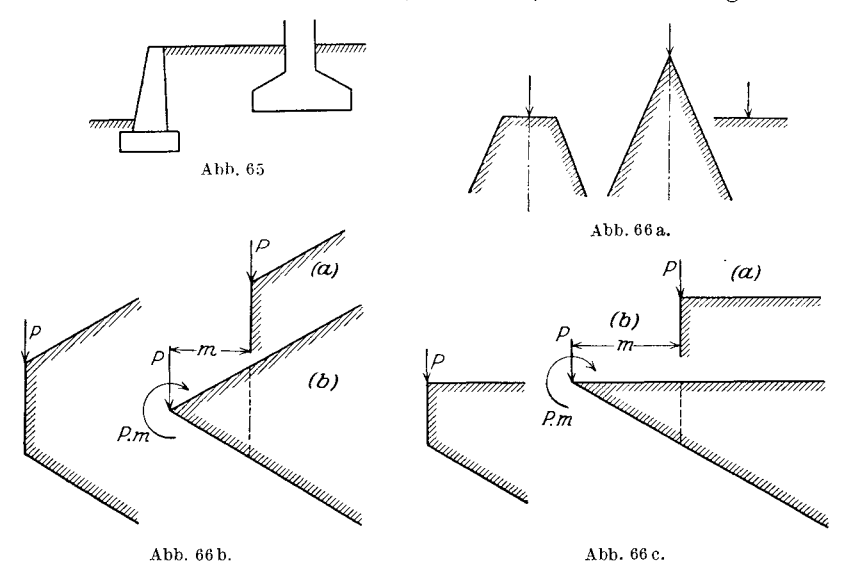

Anpassung an die Randbedingung ermoglicht uns in diesem FaIle leider nicht, das Problem mathematisch zu lösen. Aus Vorhergehendem können wir aber schon die ungefähre Spannungsverteilung abgestumpfter keilförmiger Träger vermuten. Wir betrachten zuerst den abgestumpften Keil mit einer Last in der Richtung der Achse (Abb. 66a). Um die Spannungsverteilung in diesem FaIle zu ermitteln, kann man die vorhergehende Uberlegung sehr wohl anwenden, auBer in bezug auf das Gebiet nahe der Last. Betreffend das Gebiet nahe der Last kann man sich wohl denken, daB die Spannungsverteilung diejenige des Falls der Halbscheibe ist und durch Gl. (I) ausgedrückt wird. Allerdings besteht dann die Spannungsverteilung aus dem Falle der Halbscheibe mit einer Last senkrecht zur Kante (Gl. (1)) und dem Falle des Keils mit einer Last in der Richtung der Keilachse (§ 19 Gl. (14)). Wenn wir abgestumpfte Keile mit einer Last in der Richtungsenkrechtzur Achse betrachten (Abb. 66b), können wir wohl voraussetzen, daß die Spannungsverteilung im Gebiet nahe der Last dem FaIle (2) in § 19 entspricht. Fur den Fall weit von der Last ist folgendes zu überlegen: Man nehme an die gegenseitig sich aufhebenden und der Last parallelen Krafte *P* an der Spitze des Keils, so hat man den Fall (5) in § 19 des keilförmigen Trägers und den Fall des Keils mit dem Moment *Pm* belastet, wo *rn* der Abstand zwischen den parallelen Kraften ist.

Wir können dieselbe Überlegung auch auf die Fälle abgestumpfter keilformiger Trager mit einer Last senkrecht zu einer Kante oder mit gleichmaBiger Belastung anwenden. 1m folgenden wollen wir die abgestumpften Keile mit verschiedener Belastungsart weiter betrachten.

## § 30. Abgestumpfte keilförmige Träger mit einer Last in der **Richtung senkrecht zur Keilachse.**

Wenn wir nur die Spannungsverteilung entfernt von der Last betrachten, so ist der Fall annahernd derselbe wie der Fall des keilfor-

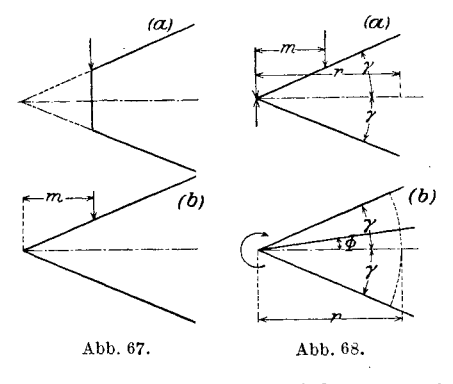

migen Tragers mit einer Last senkrecht zur Keilachse an dem Punkt A, dessen Horizontalabstand von der Keilspitze m ist (Abb.67b).

Um den Spannungszustand in letzterem Fall zu untersuchen, nehme man die sich gegenseitig aufhebenden Krafte *P* an der Keilspitze an, wie im § 29 schon erwahnt wurde (Abb. 68).

Der Belastungszustand des

Keils ist dann zuriickzufiihren auf folgende zwei Belastungszustande:

1. des keilformigen Tragers mit einer nach unten gerichteten Kraft an der Spitze,

2. desjenigen mit einem Moment  $Pm$  (im Drehungssinne des Uhrzeigers in unserem Falle).

Für den ersteren Zustand gilt Gl.  $(15)$  in § 19.

Den zweiten Zustand (Abb. 68b) betrachten wir in folgendem. Zunächst nehmen wir ganz allgemein folgende Spannungsfunktion an:

$$
F = R_0 + R_1 \Phi + R_2 \sin \Phi + R_3 \cos \Phi + \sum_{n=2}^{\infty} {}_{n}R_4 \sin n \Phi + \sum_{n=2}^{\infty} {}_{n}R_5 \cos n \Phi,
$$
 (39)

wo  $R_0 \ldots n R_5$  die reinen Funktionen von r sind, und wie folgt aus $gedrickt \nmid 1$ :

$$
R_0 = A_0 r^2 \log r + B_0 r^2 + C_0 \log r + D_0,
$$
  
\n
$$
R_1 = A_1 r^2 \log r + B_1 r^2 + C_1 \log r + D_1,
$$
  
\n
$$
R_2 = A_2 r \log r + B_2 r^3 + C_2 r + \frac{D_3}{r},
$$
  
\n
$$
R_3 = A_3 r \log r + B_3 r^3 + C_3 r + \frac{D_3}{r},
$$
  
\n
$$
{}_{n}R_4 = {}_{n}A_4 r^n + {}_{n}B_4 r^{-n} + {}_{n}C_4 r^{2+n} + {}_{n}D_4 r^{2-n},
$$
  
\n
$$
{}_{n}R_5 = {}_{n}A_5 r^n + {}_{n}B_5 r^{-n} + {}_{n}C_5 r^{2+n} + {}_{n}D_5 r^{2-n},
$$
  
\n
$$
\text{für } n = 2 \longrightarrow \infty
$$

wo  $A \dots D$  die Konstanten abhängig von dem Keilwinkel und der Belastung sind.

Da  $\sigma_t\left(=\frac{\partial^2 F}{\partial r^2}\right)$  Null ist, so kann man schließen, daß die Glieder, die nur den ersten Grad von r haben, und diejenigen, die kein r haben, in Betracht kommen. Danach kann man die Spannungsfunktion folgenderweise umschreiben:

$$
\textit{F} = \textit{A} + \textit{B} \; \Phi + \textit{C} \cdot \textit{r} \sin \Phi + \textit{D} \cdot \textit{r} \cdot \cos \Phi + \textit{E} \sin 2 \; \Phi + \textit{F} \cos 2 \; \Phi \, ,
$$

wo  $A \ldots F$  die Konstanten abhängig von dem Keilwinkel und der Belastung sind. Ferner

$$
\sigma_r = \frac{1}{r} \frac{\partial F}{\partial r} + \frac{1}{r^2} \frac{\partial^2 F}{\partial \Phi^2} = -\frac{4 E \sin 2 \Phi}{r^2} - \frac{4 F \cos 2 \Phi}{r^2}.
$$

Weil für  $\varPhi$  = 0,  $\sigma_r$  = 0 sein muß, ist  $F$  (der Faktor von cos 2  $\varPhi)$  = 0  $\sigma_r = -\frac{4 F \sin 2 \Phi}{r^2}.$ und

Auf der andern Seite ist

$$
\tau = +\frac{\partial}{\partial r} \left( \frac{1}{r} \frac{\partial F}{\partial \Phi} \right) = \left[ -\frac{B}{r^2} - 2 \, E \frac{\cos 2 \Phi}{r^2} \right].
$$

Für  $\Phi = \gamma$  muß  $\tau = 0$  sein.

<sup>1</sup> Vgl. S. 61 und auch Lorenz: "Technische Elastizitätslehre" S. 529 ff.

Keilförmige Träger.

Daraus folgt:  $B = -2 E \cos 2 y$ 

und  $\tau = -\frac{2E}{r^2}(\cos 2\ \Phi - \cos 2\ \gamma).$ 

Um die Konstante *E* zu bestimmen, sind die Momente um die Keilspitze zu summieren und als Null zu setzen.

$$
M = 2 \cdot \frac{2 E}{r^2} \int_0^{\gamma} (\cos 2 \Phi - \cos 2 \gamma) d \Phi r^2
$$
  
= 4 E  $\left(\frac{\sin 2 \gamma}{2} - \cos 2 \gamma \cdot \gamma\right)$ .

Daraus folgt:

$$
E = -\frac{M}{2(\cos 2\gamma \cdot 2\gamma - \sin 2\gamma)},
$$

oder 
$$
E = -\frac{M}{2K_{(2\gamma)}}
$$
, wo  $K_{(2\gamma)} = \cos 2\gamma \cdot 2\gamma - \sin 2\gamma$  ist.

 $Wir$  erhalten *jetzt* 

$$
\sigma_r = \frac{2 M \sin 2 \Phi}{K_{(2\gamma)} r^2}
$$
\n
$$
\tau = \frac{M}{K_{(2\gamma)} r^2} (\cos 2 \Phi - \cos 2 \gamma).
$$
\n(41)

Von Gl. (15) und (41) erhalten wir für die Spannungen abgestumpfter keilförmiger Träger die folgenden Gleichungen:

$$
\sigma_r = \frac{2P}{r \cdot s} \sin \Phi + \frac{2Pm \sin 2\Phi}{K_{(2\gamma)}r^2}
$$
\n
$$
\tau = \frac{mP}{K_{(2\gamma)}r^2} (\cos 2\Phi - \cos 2\gamma)
$$
\n
$$
S = 2\gamma - \sin 2\gamma.
$$
\n
$$
K = \cos 2\pi \cdot 2\pi - \sin 2\gamma
$$

wo

$$
K_{(2\gamma)} = \cos 2\gamma \cdot 2\gamma - \sin 2\gamma
$$
 ist.

Die Werte von *K (2y)* sind aus der folgenden Tabelle zu erhalten.

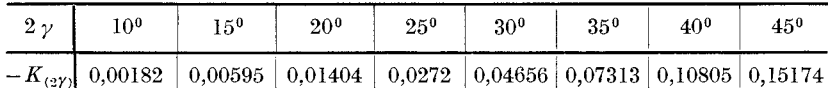

## **§ 31. Abgestumpfte keilformige Trager mit einer Last**  in der Richtung senkrecht zu einer Kante.

Dieser Fall kommt in der Praxis oft vor (Abb. 69).

Dureh Einfuhrung der sieh gegenseitig aufhebenden Krafte *P* an der Keilspitze erhalten wir, wie im vorhergehenden Paragraphen, die folgenden zwei Belastungszustande:

1. den keilformigen Trager mit einer Last senkreeht zu einer Kante (den Fall (3) in § 19).

2. denjenigen mit dem Moment *Pm* im Drehungssinne des Uhrzeigers in unserem FaIle.

**70** 

Durch Superposition erhalten wir aus (13) und (41)

$$
\sigma_r = \frac{2P}{r} \left( -\frac{\sin \gamma \cos \varPhi}{C} + \frac{\cos \gamma \sin \varPhi}{S} \right) + \frac{2 P m \sin 2 \varPhi}{r^2 K_{(2\gamma)}},
$$
\n
$$
\tau = \frac{P m}{K_{(2\gamma)} r^2} (\cos 2 \varPhi - \cos 2 \gamma,
$$
\n
$$
C = 2 \gamma + \sin 2 \gamma,
$$
\n
$$
S = 2 \gamma - \sin 2 \gamma,
$$
\n
$$
K_{\infty} = \cos 2 \gamma \cdot 2 \gamma - \sin 2 \gamma
$$
\n
$$
(43)
$$
\n
$$
\left.\frac{1}{2} \right\}
$$
\n
$$
(44)
$$

**WO** 

$$
K_{(2\gamma)}=\cos 2\gamma\cdot 2\gamma-\sin 2\gamma.
$$

Für  $\Phi = -\nu$  ist

$$
\sigma_r = -\frac{P}{r} \left( \frac{\sin 2\gamma}{C} + \frac{\sin 2\gamma}{S} \right) - \frac{2 P m \sin 2\gamma}{r^2 K_{(2\gamma)}}.
$$

Der größte Wert von  $\sigma_r$  wird ermittelt durch Ansetzung des ersten Differentials dieser Gleichung nach

 $r$  als Null. Daraus folgt:

$$
r=-\frac{4 m}{\left(\frac{1}{C}+\frac{1}{S}\right)K_{(2\gamma)}}.
$$

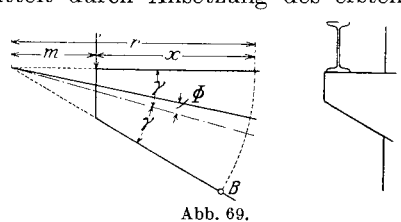

 $2 \gamma = 30^{\degree}$   $r = 1,945 \; m.$ Für

Als Beispiel nehmen wir an, daß erstens 2 $\gamma=15^{\rm o},$ und zweitens 2 $\gamma=30^{\rm o}$ seien, und daß  $r = 2m$  und  $m = 1$  sei, so ist  $\sigma_r$  an dem Punkt B für  $2\gamma = 15^{\circ}$  (Abb. 70)  $\mathbf{r}$ 

$$
= \frac{2P}{r} \left(-\frac{\sin 2\gamma}{2C} - \frac{\sin 2\gamma}{2S}\right) - \frac{2 P m \sin 2\gamma}{r^2 K_{(2\gamma)}}
$$
  
=  $\frac{P}{2} \left(-\frac{1}{0,5206} - \frac{1}{0,0029} + \frac{1}{0,00595}\right) 0,25882$   
=  $-23,098 P$ . **Abb. 70.**

Wenn man einen Kragträger mit der Höhe A' B annimmt, so erhält man

$$
\sigma_{\max} = \frac{6 \, M}{\cdots}
$$

**WO** 

$$
A'B = r \sin 2 \gamma = 2 \cdot 0,2588 = 0,5176,
$$
  
\n
$$
M = (r \cos 2 \gamma - m) P
$$
  
\n
$$
= (2 \cdot 0,9659 - 1) P = 0,9319 P
$$
 ist.  
\n6, P.0.9319

Daraus folgt:

$$
\sigma_{\text{max}} = \frac{6 \cdot P \, 0.9319}{0.5176^2} = 20.85 \, P
$$

 $\sigma_r$ an dem Punkt  $B$ für 2 $\gamma=30^{\rm o}$ 

$$
= \frac{P}{2} \left( -\frac{1}{C} - \frac{1}{S} - \frac{1}{K_{(2\gamma)}} \right) \sin 2 \gamma
$$
  
=  $P \left( -\frac{1}{1,024} - \frac{1}{0,0232} - \frac{1}{0,04656} \right) \frac{0,5}{2}$   
=  $-5,644 P.$ 

 $71\,$ 

72 Keilformige Trager.

Wenn man einen Kragträger mit der Höhe A' B annimmt, so erhält man

$$
\sigma_{\max} = \frac{6 M}{A'B^2},
$$
  
\n
$$
A'B = r \sin 2 \gamma = 1,
$$
  
\n
$$
M = P(r \cos 2 \gamma - m) = \left(\frac{2 \gamma \overline{3}}{2} - 1\right) P
$$
  
\n
$$
= 0,732 P
$$
 ist.

Daraus folgt:

 $\sigma_{\text{max}} = 6.0,732 P = 4,392 P$ .

In diesem letzten FaIle ist der Unterschied zwischen beiden Berechnungsweisen so groB, daB man die gewohnliche Voraussetzung hierzu nicht mehr gestatten darf. Es ist klar, daB die Abweichung der Spannungen desto groBer wird, je groBer der Keilwinkel wird.

## § 32. Isoklinische Kurven **und** Spannungstrajektorien abgestumpfter keilformiger Trager **mit** einer Last.

Man kann die isoklinischen Kurven nach oben beschriebener Methode zeichnen. Z. B. im Falle 1 in der Abb. 71 kann man die Kurven nach

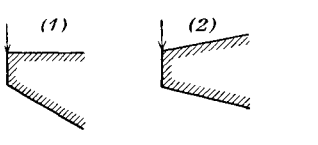

Abb.71.

dem Falle (3) in § 19 und nach § 31<br>
<sup>1</sup>\'3) zeichnen; d. h. nahe der Last ist<br>
der Fall der von  $\gamma = 45^{\circ}$  in § 19,<br>
a und weit von dieser der von  $\gamma = 15^{\circ}$ und weit von dieser der von  $\gamma = 15^0$ , in § 31 usw., und die Kurven im Zwischengebiet kann man wohl

andeutungsweise zeichnen (vgl. Abb.74b).

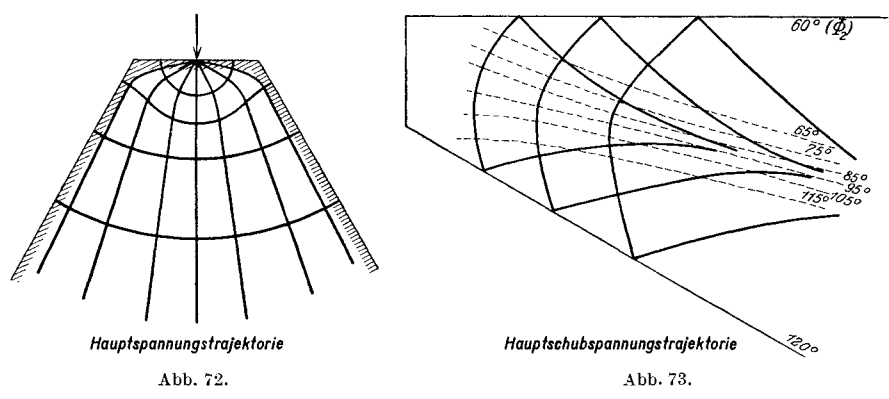

In derselben Weise werden der Fall 2 aus den Fallen (3) in § 19 und in § 30, und der Fall 3 aus dem FaIle (4) in § 19 ermittelt wie die Abb. 72 und 73 zeigen, in denen die Spannungstrajektorien mittels isoklinischer Kurven gezeichnet sind.

wo

### **§ 33. Hauptschubspannungskurven abgestumpfter keilformiger Trager mit einer Last.**

Wir betrachten hier als Beispiel nur einen abgestumpften keilformigen Trager mit einer Last in der Richtung senkrecht zu einer Kante. Die Kurven nahe der Last kennt man schon nach § 19.

Infolge Gl. (12)

Daraus folgt:

$$
\sigma_r = \frac{P V^2}{r} \left( \frac{\sin \Phi}{\frac{\pi}{2} - 1} - \frac{\cos \Phi}{\frac{\pi}{2} + 1} \right).
$$
  

$$
2 \tau_{12} = \frac{P V^2}{r} \left( \frac{\sin \Phi}{0.5708} - \frac{\cos \Phi}{2.5708} \right)
$$
  

$$
= \frac{P}{r} (2.475 \sin \Phi - 0.548 \cos \Phi).
$$
 (44)

Diese Gleichung gilt für das Gebiet nahe der Last.

Weit von dieser kann man sie infolge (43) folgendermaBen ermitteln:

Diese Gleichung gilt für das Gebiet nahe der Last.  
\nWeit von dieser kann man sie infolge (43) folgendermaßen ermitteln:  
\n
$$
2\tau_{12} = \pm \sqrt{\left[\frac{2P}{r}\left(-\frac{\sin\gamma\cos\Phi}{C} + \frac{\cos\gamma\sin\Phi}{S}\right) + \frac{2Pm}{r^2}\frac{\sin 2\Phi}{K_{(2\gamma)}}\right]^2 + 4\left[\frac{Pm\left(\cos 2\Phi - \cos 2\gamma\right)}{K_{(2\gamma)}r^2}\right]^2}
$$
 Für  $2\gamma = 30^0$ .

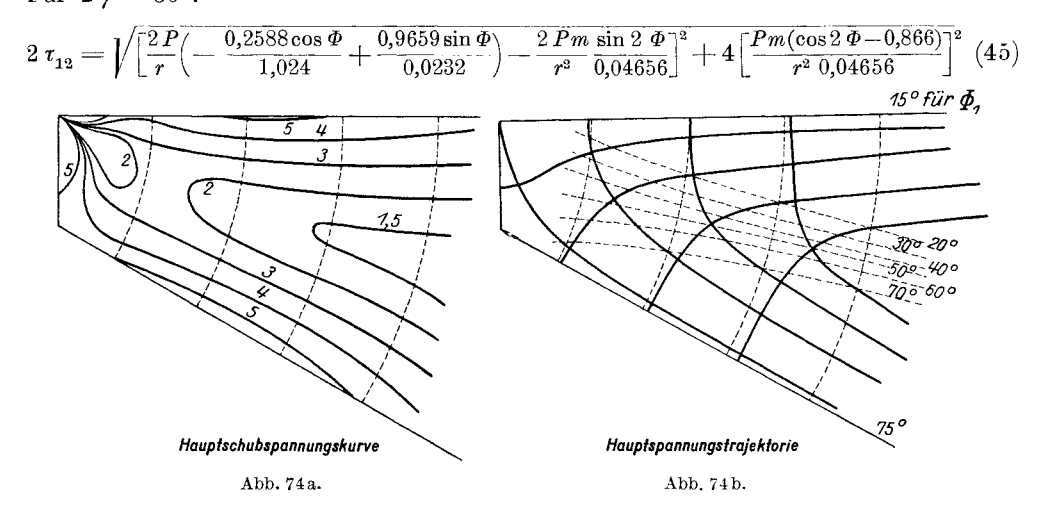

Abb.74a zeigt die Hauptschubspannungskurven, in der die Ziffern 2, 3... 5 die Werte  $2 \tau_{12}$  bedeuten, vorausgesetzt  $P = 1$  und  $m = 1$ .

#### § 34. Abgestumpfte keilförmige Träger, gleichmäßig belastet.

Die Spannungsverteilung an dem Punkt entfernt von *A* eines abgestumpften keilformigen Tragers, der gleichmaBig belastet ist, wird annahernd derjenigen des keilformigen Tragers gleichen, der von der Entfernung *m* von der Spitze an zuerst gleichmäßig belastet ist.

Um die Spannungsverteilung in letzterem Falle zu erhalten, nehmen wir gleichmaBige gegenseitig sich aufhebende Belastung im Gebiet *m* 

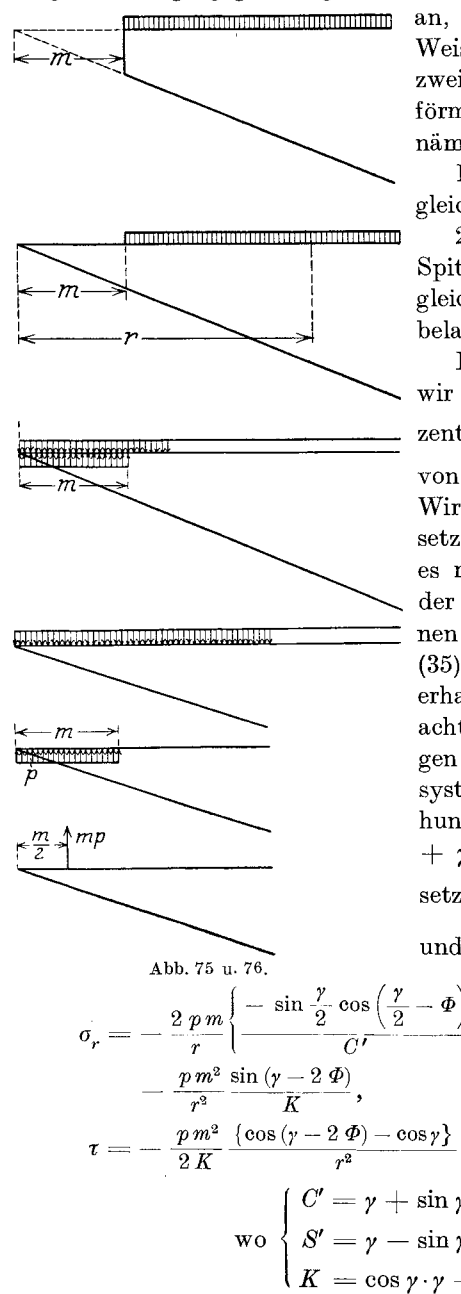

an, wie Abb. 75 zeigt. In dieser Weise können wir unsern Fall auf zwei Belastungsfälle in einem keilförmigen Träger zurückführen, namlich:

1. auf den keilformigen Trager gleichmaBig nach unten belastet,

2. auf denjenigen nur nahe der Spitze auf der Strecke *m* teilweise gleichmaBig nach oben gerichtet belastet.

Fur den letzteren Fall nehmen wir eine nach oben gerichtete, konzentrierte Kraft  $m p$  im Abstand  $\frac{m}{2}$ von der Keilspitze an (Abb. 76). Wir werden mit dieser Voraussetzung Recht haben, so lange wir es mit den Spannungen weit von der Spitze zu tun haben. Wir können dann die Spannungen aus Gl. (35) und (43) durch Superposition erhalten. Man muB nur dabei beachten, daB die beiden Gleichungen verschiedenen Koordinatensystemen angehoren. Durch Drehung der Koordinatenachsen um  $+$   $\gamma$  in Gl. (43) und durch Einsetzung von  $\frac{\gamma}{2}$  für  $\gamma$ , - *mp* für *P* 

und  $\frac{m}{2}$  für *m*, erhalten wir

$$
\sigma_r = -\frac{2 \, p \, m}{r} \left\{ \frac{-\sin\frac{\gamma}{2}\cos\left(\frac{\gamma}{2}-\Phi\right)}{\bar{C}'} + \frac{\cos\frac{\gamma}{2}\sin\left(\frac{\gamma}{2}-\Phi\right)}{\bar{S}'} \right\} - \frac{p \, m^2}{r^2} \frac{\sin\left(\gamma-2\,\Phi\right)}{\bar{K}},
$$
\n
$$
\tau = -\frac{p \, m^2}{2\,K} \frac{\left\{\cos\left(\gamma-2\,\Phi\right)-\cos\gamma\right\}}{r^2},
$$
\n
$$
\text{wo } \begin{cases} C' = \gamma + \sin\gamma, \\ S' = \gamma - \sin\gamma, \\ K = \cos\gamma \cdot \gamma - \sin\gamma \end{cases} \text{ ist.}
$$
\n(43')

(Dabei ist  $\Phi$  als positiv angenommen, wenn nach der Drehung des Uhrzeigers gemessen wird.)

Durch Superposition der Spannungen aus der Gl. (35) und (43') erhalten wir die gesuchten Spannungsgleichungen:

$$
\sigma_r = p \left[ (S_K - 1) - C_K \sin 2\Phi + S_K \cos 2\Phi - 2 C_K \Phi \right]
$$
  
\n
$$
- \frac{2 \, p \, m}{r} \left\{ - \frac{\sin \frac{\gamma}{2} \cos \left( \frac{\gamma}{2} - \Phi \right)}{C'} + \frac{\cos \frac{\gamma}{2} \sin \left( \frac{\gamma}{2} - \Phi \right)}{S'} \right\}
$$
  
\n
$$
- \frac{p \, m^2}{r^2} \frac{\sin \left( \gamma - 2 \, \Phi \right)}{K},
$$
  
\n
$$
\sigma_t = p \left[ (S_K - 1) + C_K \sin 2\Phi - S_K \cos 2\Phi - 2 C_K \Phi \right],
$$
  
\n
$$
\tau = -2 \, p \sin \Phi \left( S_K \cos \Phi - C_K \sin \Phi \right)
$$
  
\n
$$
- \frac{p \, m^2}{2K} \frac{\left\{ \cos \left( \gamma - 2 \, \Phi \right) - \cos \gamma \right\}}{r^2},
$$
  
\n
$$
\sigma_K = - \frac{\cos \gamma}{2 \left( \gamma \cos \gamma - \sin \gamma \right)},
$$
  
\n
$$
S_K = - \frac{\sin \gamma}{2 \left( \gamma \cos \gamma - \sin \gamma \right)},
$$
  
\n
$$
C' = \gamma + \sin \gamma,
$$
  
\n
$$
S' = \gamma - \sin \gamma,
$$
  
\n
$$
K = \cos \gamma \cdot \gamma - \sin \gamma
$$

wo

## § 35. Spannungskurven abgestumpfter keilförmiger Träger, gleichmaGig belastet.

a) Isoklinische Kurven und Spannungstrajektorien. Die Spannungsverteilung an der Spitze ist in diesem Falle dieselbe wie die bei Kragtragern mit gleichmaBiger Belastung. Es ist zu beachten, daB man hierbei den Fall der Viertel scheibe nicht anwendet, weil hier die Biegungsspannung groBen EinfluB hat, wahrend diese bei einer Last gegenuber der Druckspannung der Last vernachlassigt werden kann.

Nach Gl. (46) berechnet man die Werte von tan  $2 \Phi$ , wie folgende Ta belle zeigt:

| $\texttt{Table}$ . , $\tt, \tan z \Psi$ .    |                                             |                                             |                                                           |                                                  |  |  |  |  |  |
|----------------------------------------------|---------------------------------------------|---------------------------------------------|-----------------------------------------------------------|--------------------------------------------------|--|--|--|--|--|
| γ<br><b>Service</b><br>$\boldsymbol{m}$<br>Ф | 1.5                                         | 2,0                                         | 2,5                                                       | 3,0                                              |  |  |  |  |  |
| 5<br>$^{10}$<br>15<br>20<br>$25\,$<br>30     | 0,70<br>1,30<br>4,74<br>$-6,64$<br>$-1,422$ | 0,526<br>1,28<br>8,54<br>$-2,43$<br>$-0.70$ | 0,458<br>1,17<br>11,95<br>1,73<br><b>Service</b><br>0,523 | 0,407<br>1,082<br>16,400<br>$-1,455$<br>$-0,428$ |  |  |  |  |  |

Ta belle 6. "tan 2  $\Phi$ ".

Auf Grund dieser Werte sind die isoklinischen Kurven und Spannungstrajektorien in der Abb. 77b gezeichnet.

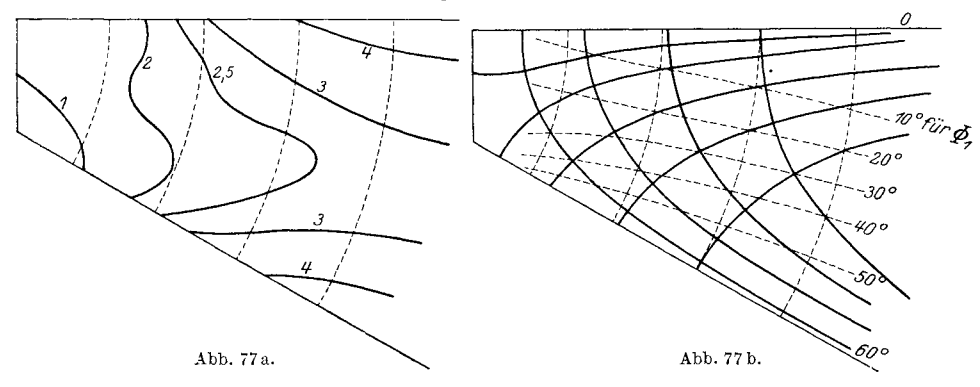

b) Hauptschubspannungskurven. Wir können die Kurven dadurch erhalten, daß wir die Werte von  $\sigma_r$ ,  $\sigma_t$  und  $\tau$  in Gl. (46) in die Gl.

 $2\,\tau_{12}=\pm\,\sqrt{(\sigma_r-\sigma_t)^2+4\,\tau^2}$ 

Die errechneten Werte von  $\frac{2\tau_{12}}{p}$ findet man in folgender einsetzen. Tabelle.

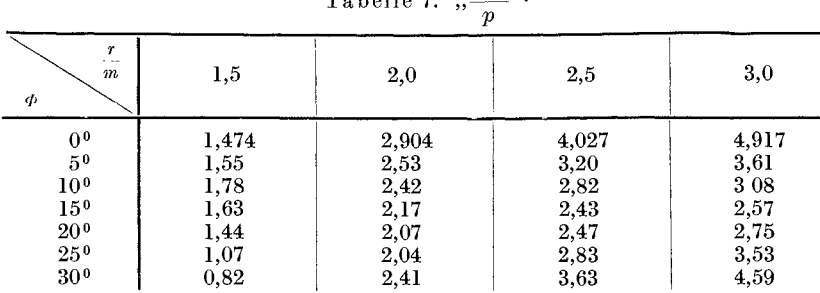

Table 7. 
$$
\frac{2\tau_{12}}{n}
$$

Die Abb. 77a zeigt die Hauptschubspannungskurven für den Fall  $\gamma = 30^0$ . Diese Kurven sind auf Grund der Werte in der Tabelle gezeichnet. Die beiden Figuren in Abb. 77a und b stimmen mit dem Resultat des optischen Versuches ganz genau überein (vgl. Abb. 112b und c).

### § 36. Die größte Beanspruchung.

Wenn wir in die Gl. (46)  $\Phi = \gamma$  einsetzen, so erhalten wir

$$
\sigma_r = p [(S_K - 1) - C_K \sin 2 \gamma + S_K \cos 2 \gamma - 2 C_K \gamma] \n+ p \frac{m}{r} \sin \gamma \left\{ \frac{1}{S'} + \frac{1}{C'} \right\} + p \frac{m^2}{r^2} \frac{\sin \gamma}{K},
$$
\n
$$
\sigma_t = 0, \qquad \tau = 0.
$$

Die größte Beanspruchung. 77

$$
\text{Fix} \hspace{2.5cm} \gamma = 30^{\circ}
$$

ist  $\sigma_r = -p 10,74 + p \frac{m}{r} 22,04 - p \frac{m^2}{r^2} 10,739$ .

Daraus folgt:

 $\sigma_r = -2,405 \ p \quad \text{für} \quad \frac{r}{m} = 2$ 

und

$$
= -4.586 p \quad \text{für} \quad \frac{r}{m} = 3
$$

Für  $\gamma = 15^{\circ}$  ist in derselben Weise

$$
\sigma_r = - ~43{,}633 ~p + 89{,}745 ~p~{^m_{r}} - 43{,}5~p~{^m_{r^2}}\ .
$$

Daraus folgt:

$$
\sigma_r = -9{,}635 \ p \quad \text{für} \quad \frac{r}{m} = 2
$$

und

$$
=-18,551 p \text{ für } \frac{r}{m}=3.
$$

Nach der Voraussetzung gewöhnlicher Balkentheorie ist für  $\gamma = 30^{\circ}$ 

$$
\sigma_r = \frac{(\cos \gamma \cdot r - m)^2 6 p}{2 r^2 \sin^2 \gamma} = 3 p \frac{\left(\cos \gamma - \frac{m}{r}\right)^2}{\sin^2 \gamma} = 12 p \left(0, 866 - \frac{m}{r}\right)^2,
$$
  
= 1,607 p für  $\frac{r}{m} = 2$ 

und

$$
= 3,409 p \quad \text{für} \quad \frac{r}{m} = 3.
$$

Für  $\gamma = 15^{\circ}$  ist gleicherweise

= 15<sup>o</sup> ist gleicherweise  
\n
$$
\sigma_r = \frac{3 p \left(0,9659 - \frac{m}{r}\right)^2}{0,2588^2} = 9,72 p \quad \text{für} \quad \frac{r}{m} = 2
$$
\n= 17,925 p für  $\frac{r}{m} = 3$ .

und

Nach dieser Voraussetzung erhiilt man zu kleine Werte falls der Keilwinkel groB und die in Betracht kommende Stelle weit von der Spitze ist.

## Zweiter Teil.

# **Versuch.**

# **VI. Prinzip der Versuche.**

## § **37. Beziehung zwischen kiinstlicher Doppelbrechung uud Spannung.**

Wenn ein Lichtstrahl durch einen durchsichtigen Körper geht, spaltet er sich in zwei linear polarisierte Strahlen, die man den ordentlichen und den auBerordentlichen Strahl nennt. Diese Erscheinung der Doppelbrechung findet auch beim belasteten durchsichtigen Körper statt. Brewsterl hat die Doppelbrechung des Glasstabchens unter Belastung zuerst betrachtet. Nachdem mehrere Forscher 2 damit Versuche angestellt haben, wird dies Verfahren jetzt viel angewendet, um die ebene Spannungsverteilung in Bauelementen (Balken, Walze, Stab usw.) zu ermitteln. Das Prinzip dieses Versuches beruht auf der Neumannschen Voraussetzung: "Die künstliche Doppelbrechung (d. h. der Unterschied der Geschwindigkeiten ordentlicher und auBerordentlicher Strahlen) ist proportional mit dem Unterschied der groBten und kleinsten der mit ihrer Ebene parallelen Dilatationen des Körpers"3. Weil die Dilatationen innerhalb der elastischen Grenze den Spannungen proportional sind, so ist die Doppelbrechung der Hauptspannungsdifferenz proportional<sup>4</sup>.

Man bezeichne den Gangunterschied (Phasendifferenz) mit *L1,*  die Dicke des Korpers mit *d* und die Konstanten, abhangig von der Glasorte oder von andern durchsichtigen Stoffen mit *J.* Man erhalt somit:

$$
\varDelta = d \cdot J \cdot (\sigma_1 - \sigma_2). \tag{1}
$$

<sup>1</sup> Brewster: Phil. Tr. I. Teil, S. 156. 1816.

<sup>2</sup> Seebeck, Fresnel, Neumann, Wertheim, Mach, Wilson, Mesnager, Konig, Honigsberg, Coker, Filon.

<sup>3</sup> Neumann: Gesamte Werke, III. Band.

<sup>&</sup>lt;sup>4</sup> Wir müssen beachten, daß nach den neueren Untersuchungen die Doppelbrechung in Zelluloid anormal ist, und es fraglich ist, ob die Neumannsche Voraussetzung für Zelluloid zutrifft. Filon hat bewiesen, daß die Doppelbrechung auBerhalb der Elastizitatsgrenze mehr von der Spannung abhangig ist als von der Dilatation: "On the stress-optical effect etc. Siehe Literaturangabe!

#### § **38. Beziehung zwischen Doppelbrechung und Schubspannung.**

Man kann die Gl. (1) wie unten schreiben:

$$
\varDelta=2\cdot d\cdot J\cdot\tau_{_{\bf 12}}\,,
$$

wo  $\tau_{12}$  Hauptschubspannung ist. Ich ziehe hier diesen Ausdruck der Gl. (1) vor, oder in Worten ausgedruckt:

Der Gangunterschied in kunstlicher Doppelbrechung ist der Hauptschubspannung proportional.

Wahrend die oben genannte Beziehung eine solche zwischen der Qualität der künstlichen Doppelbrechung und dem Gangunterschied ist, können wir wahrscheinlich noch eine interessante Beziehung zwischen der Quantitat der kiinstlichen Doppelbrechung und der Schubspannung annehmen.

In der Abb. 78 bedeuten  $PP$  und  $AA$  die Schwingungsrichtungen

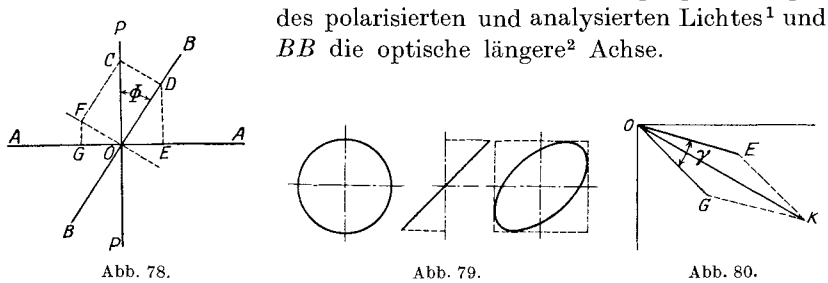

Man bezeichne die Amplitude des durch Polarisator zerlegten Lichtes mit *OC,* so wird diese durch Doppelbrechung in zwei Komponenten *OD*  and *OF* zerlegt. Dadurch entsteht eine etwaige Schwachung des Lichtes. Eine nochmalige Lichtschwachung tritt ein, weil der Analysator nur die Schwingung parallel zur Achse *A A* gestattet. Zuletzt kann man die Amplitude des durch den Analysator gehenden Lichtes mit den Strecken OE und OG ausdrücken.

Weil  $OD = OC \cos \Phi$  ist, so ist  $OE = OC \cos \Phi \sin \Phi = OG$ .

Wenn nun das Licht durch das Objekt mit der Phasendifferenz *(y)*  eintritt, so erhalten wir nach dem Vektordiagramm die resultierende Amplitude

$$
O K = O C \sin 2 \Phi \cos \frac{\gamma}{2}.
$$
 (4)

<sup>1</sup> Im Versuche setzt man den durchsichtigen Körper zwischen Polarisator und Analysator, deren Achsen rechtwinklig zueinander stehen.

<sup>&</sup>lt;sup>2</sup> Man unterscheidet drei Arten der Polarisation, nämlich: zirkulare, lineare und elliptische Polarisation. Wenn der Gangunterschied des Lichtes nach dem Eintritt in den polarisierenden Körper  $\frac{1}{4}$ . ( $\lambda =$  Wellenlänge) ist, nennt man dies Zirkular-Polarisation, wenn  $\Delta = 1 \lambda$  ist, Linear-Polarisation. In anderem FaIle handelt es sich um eIliptische Polarisation. Die optische langere Achse bedeutet die langere Achse der angenommenen optischen Ellipse. Siehe Abb. 79!

Weil die Lichtintensitat vom Quadrate der Amplitude abhangt, so ist

$$
\frac{\overline{OK^2}}{\overline{OC^2}} = \frac{S}{S_0} = \sin^2 2 \Phi \cos^2 \frac{\gamma}{2}.
$$

Daraus folgt:

$$
S = S_0 \sin^2 2 \Phi \cos^2 \frac{\gamma}{2}.
$$

Wenn der Winkel  $\Phi$  45<sup>°</sup> ist, so ist bekanntlich die Doppelbrechung am stärksten. In solchem Falle ist  $OE = \frac{OC}{2}$ .

Andrerseits ist die Beziehung  $\tau_S = (\sigma_2 - \sigma_1) \frac{\sin 2 \Phi}{2}$  bekannt, in der die Schubspannungsgröße in der Richtung  $\Phi$  zur Hauptachse, durch Hauptspannungen ausgedrückt wird<sup>1</sup>. Die Spannung  $\tau_s$  ist in diesem Falle die Schubspannung in der Achsenrichtung des Polarisators und des Analysators.

Man vergleiche die Gleichung mit (4). Weil cos  $\frac{\gamma}{2}$  und  $\frac{\sigma_2-\sigma_1}{2}$  als konstant angesehen werden konnen, erhalten wir somit folgende Beziehung:

$$
S = S_0 \left(\frac{2 \tau_S}{\sigma_2 - \sigma_1}\right)^2 \cos^2 \frac{\gamma}{2}.
$$

Oder die künstliche Doppelbrechungsstärke (eines optisch-isotropen Korpers zwischen gekreuzten Nikols) ist dem Quadrate der Schubspannung in der Richtung der Polarisator- und Analysa torachsen proportional.

Die Veränderung der Spannung  $\tau$  für die verschiedenen Winkel  $\Phi$ ist wie Abb. 81 zeigt (vgl. Abb. 2 in § 2).

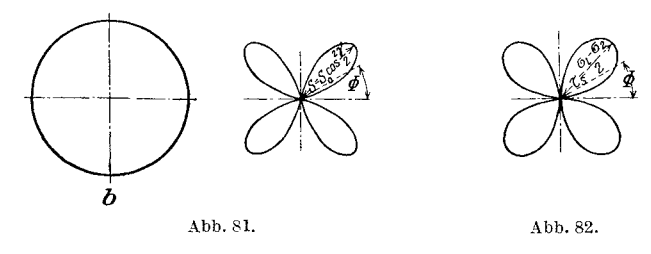

1 Wenn wir die Koordinatenachsen mit den Hauptspannungsachsen parallel setzen, so erhalten wir durch die Gl. (1) in § 2 durch Einsetzung  $\sigma_x = \sigma_1$ ,  $\sigma_y = \sigma_2$ ,  $\tau = 0$ 

die folgende Beziehung

$$
\sigma_{\mathcal{S}} = \frac{\sigma_{\mathcal{Q}} + \sigma_{\mathcal{I}}}{2} + \frac{\sigma_{\mathcal{Q}} - \sigma_{\mathcal{I}}}{2} \cos 2 \Phi,
$$
  

$$
\tau_{\mathcal{S}} = \frac{\sigma_{\mathcal{Q}} - \sigma_{\mathcal{I}}}{2} \sin 2 \Phi.
$$

Diese Kurve wird zugleich als Veränderung der Amplitude angesehen. Die Kurve *a* in Abb.82 zeigt uns die Intensitatsanderung des Lichtes für die verschiedenen Lagen des Versuchskörpers. Im Falle des zirkular polarisierten Lichtes ist  $\tau$  konstant, und die Kurve wird ein Kreis (Abb. 82b). Das bedeutet: die Starke der Doppelbrechung bleibt in jeder Richtung dieselbe.

#### § **39. Prinzip des Versuchs.**

Man macht zuerst das durch den Polarisator linear polarisierte Licht durch eine Linse parallel, dann läßt man es durch den Versuchskörper gehen und beobachtet es mit dem Analysator. Die Versuchseinrichtung ist in Abb. 83 schematisch dargestellt.

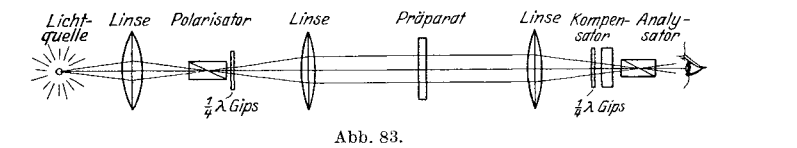

Man beobachtet direkt hinter dem Analysator, oder man kann auch hinter demselben eine VergroBerungslinse einstellen und das Bild an die Wand projizieren lassen. Fur zirkular polarisiertes Licht *muB*  man zwischen beiden Nikols 2  $\frac{1}{4}$   $\lambda$  ( $\lambda$ : Wellenlänge) Gipsblättchen einschalten (siehe Abb.). Den Kompensator stellt man vor den Analysator. Um die von Punkt zu Punkt veranderlichen Spannungen zu ermitteln, muß ein umdrehbarer und mit Kreiseinteilung versehener Polarisator und Analysator vorhanden sein. Coker und Wilson haben solche Einrichtung benutzt. Man kann es auch so einrichten, daB statt beider Nikols nur die Präparate umgedreht werden, wie es König und Hönigsberg gemacht haben. Für die Lichtquelle paßt monochromatisches Licht am besten, um die Doppelbrechung zu messen. Zur Beobachtung isoklinischer Kurven kann man auch gut weiBes Licht benutzen. Das weiße Licht verdient manchmal den Vorzug, weil man beim weil3en Licht die Interferenzfarben, die man genauer miteinander vergleichen kann, sieht, wahrend man beim monochromatischen Licht die Schattierung von Dunkel und Hell beobachtet.

Die isoklinischen Kurven kann man leicht unmittelbar beobachten. Durch Umdrehung der gekreuzten Nikols erhalt man alle die moglichen isoklinischen Kurven. Nicht so leicht zu erhalten sind aber die isochromatischen Kurven. Man muß nämlich für jeden Punkt den Gangunterschied mittels Kompensator oder Gipsblattchen ablesen, und durch Verbindnng der Punkte gleicher Doppelbrechung bekommt man nun erst die isochromatischen Kurven. Danach erkennt man nur die Ver-

Miura, Spannungskurven. 6

änderung der Hauptschubspannungen im Balken, aber nicht die Größe in den einzelnen Punkten. Die Hauptschubspannungsgröße zu ermitteln, ist nicht unbedingt notwendig, nötigenfalls kann man sie durch Feststellung des Wertes J berechnen. Um die Hauptspannungen  $\sigma_1$  und  $\sigma_2$ zu ermitteln, benutzt man die Beziehung:

$$
\delta = \frac{\sigma_1 + \sigma_2}{mE} \cdot d \,, \tag{5}
$$

wo  $E$ : Elastizitätsmodul,  $m$ : Querdehnungszahl,  $d$ : die Dicke des Balkens und  $\delta$  die Dickenänderung ist.

Wenn man den Wert  $\delta$  feststellt, so erhält man durch Gl. (1) und (5) die Spannung  $\sigma_1$  und  $\sigma_2$ . In meinem Versuch habe ich mich zur Nachprüfung der Balkentheorie in bezug auf die isotropen Körper nur mit den Hauptspannungen beschäftigt. Man muß beachten, daß dieser Versuch seinem Zwecke nach wesentlich anders ist, als die gewöhnlichen praktischen Versuche (z. B. in Eisenbeton, Holz usw.).

# VII. Ergebnis des ersten Versuchs. § 40. Einrichtung des Versuchs.

Die ersten Versuche habe ich im Institut für angewendete Mathematik auf der Universität zu Jena gemacht. Als Belastungsapparat

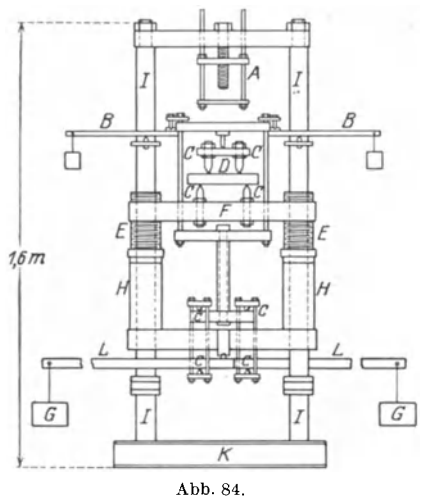

A Zugeinrichtung, B Hebel zur Ausbalan-<br>zierung, C Schneiden, D Glasbalken, E Führungshüssen zur Verstellung der Traverse F,<br>G Belastungsweichte, H Distanztonher,<br>F Führungsstangen, K U-Eisen für die Fuß-<br>fesseln, L Wageb  $1:10.$ 

benutzte ich denselben, den Herr Aue für seine Arbeit benutzt hat<sup>1</sup>. Die sämtlichen optischen Apparate habe ich vom Zeiss-Werke in Jena zur Verfügung gestellt bekommen. Abb. 84 zeigt den Belastungsappa-Nur statt der Schneiden für rat.

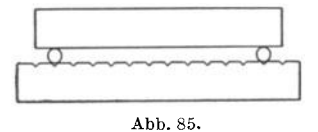

Auflager habe ich Messingrundstäbe (5 mm Durchmesser) benutzt. Ein Holzbrett, dessen Oberfläche mit keilförmigen Kerben im Abstande von je 10 mm versehen war, diente zur Unterlage (s. Abb. 85!).

Man kann somit die Spannweite beliebig ändern.

<sup>1</sup> Aue: Zur Berechnung der Spannungen in gekrümmten Stäben. Dissertation 1910.

Fur die Versuchseinrichtung siehe untenstehende Abbildungen.

Die zwei Nikols  $F$  und  $K$  sind mit Kreiseinteilung, bis zu einem Grade lesbar, versehen. Die Gruppen *(A)* und *(B)* stehen auf je einem Tische, der in beliebiger Richtung verschiebbar ist. Beim Versuch habe

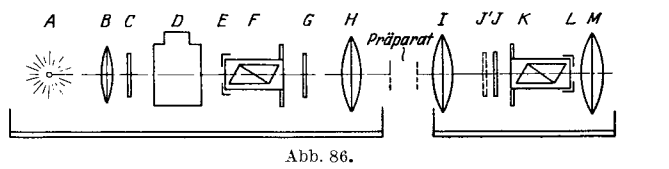

A Lichtquelle Nitrolampe 8 Volt 24 HK, *B* Deformierte Linse, deren Irisblende C bildet das Bild<br>der Lichtquelle auf die Blende E ab, D Küvette für Wasser oder Lichtfilter, P Polarisator,<br>G, J Glimmer ¼ λ\*. H, I Linsen ( Nikol aufgestrllt).

ich die Spannungskurven zum Teil nach der Projektion an der Wand gezeichnet, zum Teil direkt beobachtet und gezeichnet. Um korrekter zeichnen zu können, habe ich einen Rahmen mit gekreuzten Fäden

 $(5 \text{ mm} \times 5 \text{ mm})$  hinter dem Objekt eingeschaltet und danach auf kariertem <sup>I</sup> Papier übertragen.

(Samtliche Praparate wurden vom Zeiss-Werke Jena geliefert.)

Nebenstehende vier Versuchspraparate habe ich benutzt. Die Praparate I und III sind aus Glas ,,0.376"1, von dem Präparat II ist ein Exemplar von der- III selben Sorte und eins aus gewohnlichem Spiegelglas. Das Praparat IV ist aus Spiegelglas. Zur Untersuchung der iso-<br>chromatischen Kurven genügt Spiegelglas, zur Orientierung uber die Doppelbrechungsgröße muß man natürlich

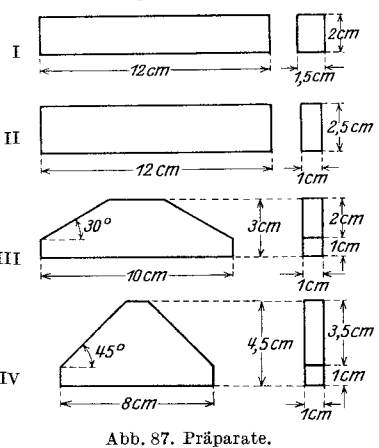

einen sorgfaltig ausgewahlten, spannungsfreien Glasstab benutzen. Abb. 123 und 124 auf Tafel I am SchluB des Buches zeigen die Einrichtung des Versuchs.

### § **41. Ausfiihrung des Versuchs.**

Zuerst muß man untersuchen, ob die Präparate spannungsfrei sind. Zu diesem Zwecke setze man das unbelastete Präparat zwischen die gekreuzten Nikols. Dabei darf keine Helligkeit auftreten. Dann drehe

<sup>\*</sup> Um zirkular polarisiertes Licht zu erhalten, muE man die optischen Achsen der Glimmerplattchen senkrecht zueinander stellen, mit einer Neigung von 45° zur Polarisatorachse, die zur Analysatorachse senkrecht steht.

<sup>&</sup>lt;sup>1</sup> Die Zusammensetzung ist folgende:  $55.5\%$  Sio;  $4.5\%$  NaO;  $8\%$  KO;  $6\%$ PbO; 0,3% AsO.  $E = 5945 \text{ kg/mm}^2$ ;  $\mu = \frac{1}{m} = 0.2234445$ .

man die beiden Nikols, indem man die Polarisations- und Analysationsebene immer zueinander senkrecht hält. Das Gesichtsfeld muß bei allen Lagen der Nikols dunkel bleiben. Nach Schluß des Versuchs muß man die Präparate entlasten und sie wieder bei verschiedenen

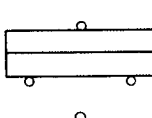

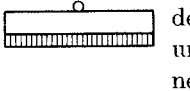

Abb. 88.

Lagen der gekreuzten Nikols prüfen. Dabei habe ich natürlich keine Helligkeit gemerkt, weil die Last weit unter der elastischen Grenze war.

Zuerst beobachtete ich die isoklinischen Kurven, indem ich die Nikols je um 5<sup>0</sup> oder 10<sup>0</sup> weiter drehte, und jedesmal die dunkeln Kurven im Gesichtsfeld zeichnete. Dies sind die isoklinischen Kurven.

Um eine gleichmäßige Belastung zu erhalten, habe ich zwei Präparate II aufeinander gesetzt und in kürzerer Spannweite in der Mitte belastet. Man erhält dadurch den Fall etwa des gleichmäßig belasteten Balkens

und den mit konzentrierter Last bei gleichmäßiger Fußbelastung  $(Abb. 88).$ 

### § 42. Neue Methode zur Aufzeichnung isochromatischer Kurven.

Besonders schwer ist es, die isochromatischen Kurven genau zu zeichnen. Man kann sie indirekt aufzeichnen, wenn man die Gangunterschiede  $\Delta$  an möglichst vielen Punkten abliest. (Diese Methode wird in Abschnitt VII genauer behandelt.) Die indirekte Feststellung der isochromatischen Kurven ist bis jetzt nie gelungen. Ich habe hierzu folgende neue Methode angewendet, die mir für diesen optischen Versuch sehr zweckmäßig scheint. Mit zwei  $\frac{1}{4} \lambda$  Glimmerplättchen mache man zuerst zirkular polarisiertes Licht, dann schalte man die Plättchen verschiedener Wellenlänge in der Lage J' (s. Abb. 86) ein. Ich benutzte die Plättchen aus der Mohrschen Kollektion. Sie enthielt vier Glimmerund vier Gipsblättchen  $\frac{1}{8} \lambda$ ,  $\frac{1}{4} \lambda$ ,  $\frac{3}{8} \lambda$ ,  $\frac{1}{2} \lambda$ , 1. bis 4. Ordnung Rot) für Newtonsche Skala). Durch Superposition (bei parallelen optischen Achsen: Addition, oder bei gekreuzten optischen Achsen: Subtraktion) bekommt man Variationen von  $\frac{1}{8}$   $\lambda$  Unterschied (d. h.  $\frac{1}{8}$ ,  $\frac{1}{4}$ ,  $\frac{3}{8}$ ,  $\frac{1}{2}$ ,  $\frac{5}{8}$ ,  $\frac{3}{4}$ ,  $\frac{7}{8}$  und 1  $\lambda$ ). Man nehme an, daß ein  $\frac{1}{4}$   $\lambda$ -Plättchen so eingeschaltet sei, daß die Indexachse (optische Achse) zur lotrechten Richtung in einem Winkel z. B. a geneigt ist, so bleibt irgendeine Stelle im Gesichtsfeld, wo die Doppelbrechung mit  $\frac{1}{4} \lambda$  ausgelöscht worden ist, ganz dunkel. Man notiert diese Stelle, dreht das Plättchen etwas weiter und erhält eine neue Stelle, die dunkel bleibt usw. Auf diese Weise gewinnt man viele solche Punkte. Durch Verbindung derselben erhält man eine Kurve. Dies ist die isochromatische Kurve, in der die Hauptschubspannungsgröße korrespondiert mit dem Gangunterschied von  $\frac{1}{4}$   $\lambda$ . Wenn man auf diese Weise die andern Plättchen einschaltet und dasselbe Verfahren wiederholt, erhalt man die weiteren isochroma· tischen Kurven.

## **§ 43. Ergebnisse des Versuchs.**

Ich habe zuerst mit Praparat I die isoklinischen Kurven bei ver· schiedener Spannweite aufgezeichnet. Die Ergebnisse sind wie Abb. 89 bis 94 zeigen. 1m FaIle der Abb. 89b ist das Verhaltnis der Spannweite zur Höhe des Balkens gerade  $\frac{c}{b} = 5$ .

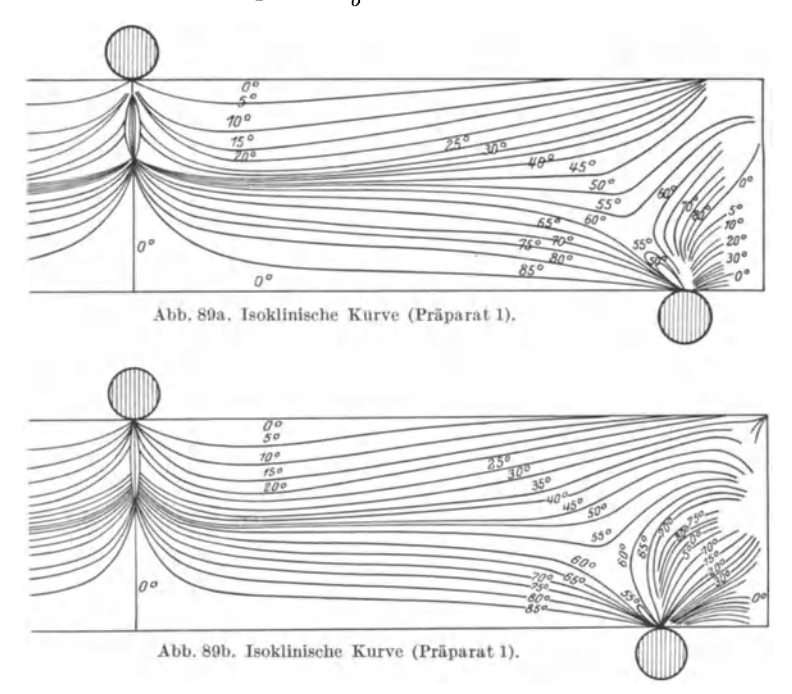

Nach der Annaherungsberechnung in § 15 erhielten wir fur die Ab· stände der Nullschubspannungspunkte von der oberen Kante  $\eta' = 0,7609$ und 0,2563; diese Lage kann man in der Abbildung ungefähr erkennen<sup>1</sup>. Die FaIle der Abb. 90 bis 94 sind bei verschiedener Spannweite von 8 cm bis Null untersucht. Die Verhältnisse  $\frac{c}{h}$  sind also 4 (Abb. 90) 2 (Abb. 91), 1 (Abb. 92), 0,5 (Abb. 93) und 0 (Abb. 94). Im letzten FaIle ist die Kurve fast dieselbe. wie bei einer quadratischen Scheibe. Wie Abb. 95 zeigt, habe ich zum Vergleich die Kurven in einem Wurfel von 3 cm Seitenlange untersucht. Die isoklinischen Kurven werden

<sup>1</sup> In Abb. 89a sieht man die Nullschubspannungspunkte deutlicher.

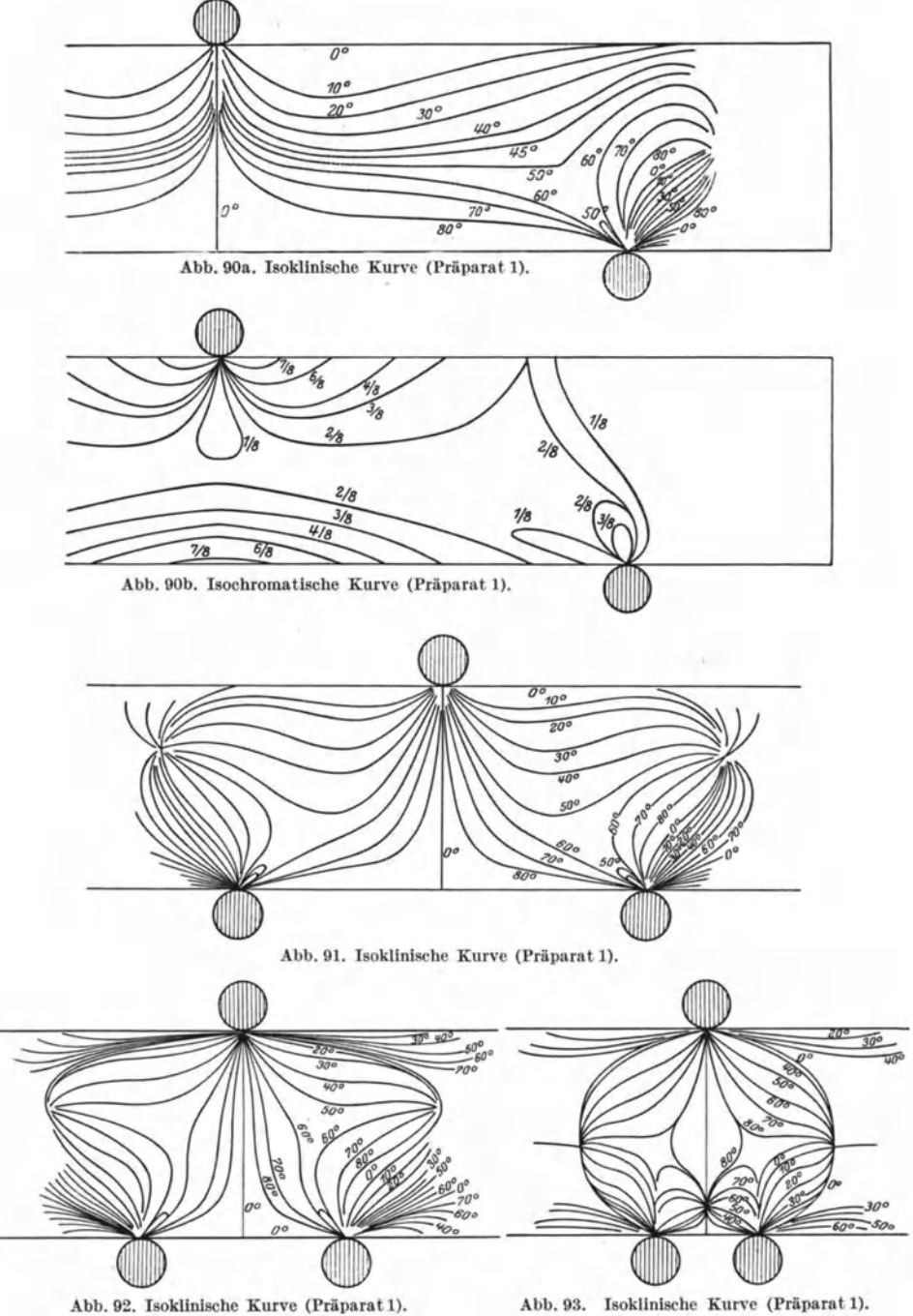

Abb. 92. Isoklinische Kurve (Präparat 1).

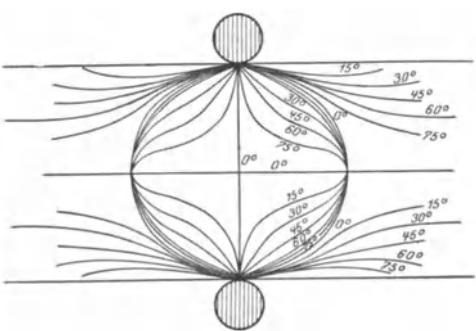

Abb 94. Isoklinische Kurve (Praparat 1).

aus einer Schar flacher, parallel laufender, horizontaler Linien, je nach dem das Verhältnis  $\frac{c}{b}$  kleiner wird, allmahlich gekriimmt, bis sie zuletzt etwa kreisformig aussehen.

Die Spannungstrajektorien, die nach den gemessenen isoklinischen Kurven gezeichnet sind, findet man

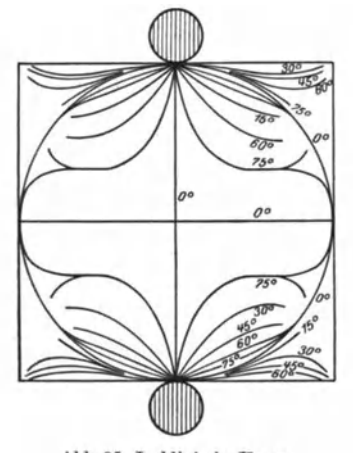

Abb. 95. Isoklinische Kurve.

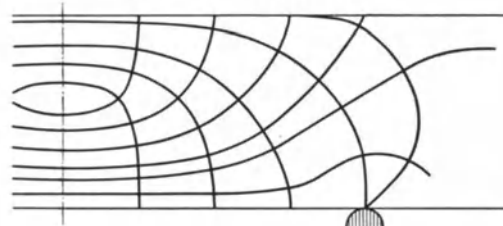

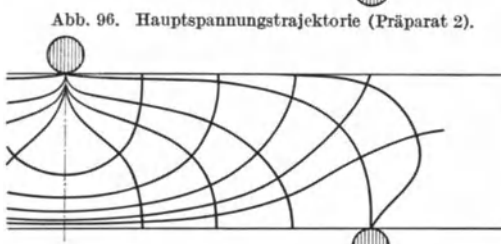

Abb.97. Hauptspannungstrajektorie (Praparat 1).

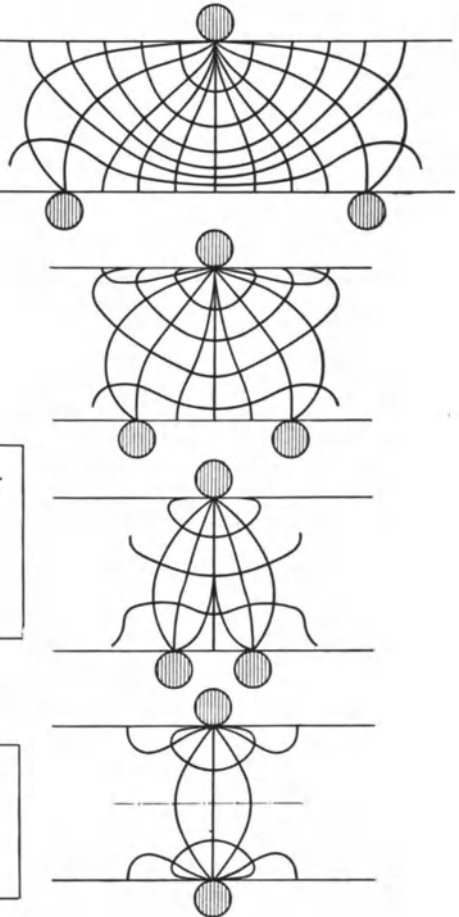

Abb.98. Hanptspannungstrajektorie (Praparat 1)

in Abb. 96 bis 98. Man sieht hier sehr deutlich, daß die lokale Störung bei der Spannungsorientierung beachtet werden muß, besonders für den Fall, daß das Verhältnis  $\frac{c}{b}$  klein ist. In der Abb.93 sieht man

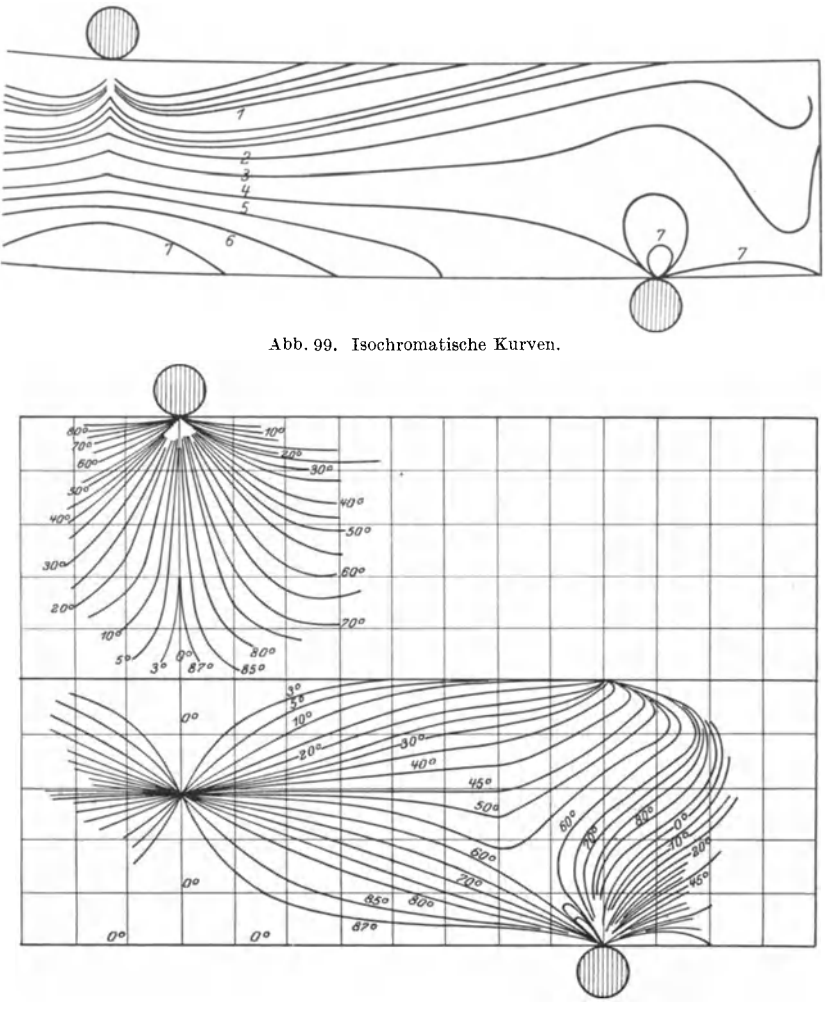

Abb. 100. Isoklinische Kurve (Präparat 2).

einen Nullschubspannungspunkt unterhalb der Balkenachse (vgl. § 15).

Abb. 90a und 90b sind zu vergleichen mit dem Resultat, das wir in § 16 annaherungsweise erhielten (vgl. Abb. 33a und 33b). In der Abb. 90b, die nach der in § 42 dargestellten Methode gezeichnet ist, ruhren die Zahlen  $\frac{1}{8}$  bis  $\frac{7}{8}$  her von den Wellenlängen der Gips- und Glimmerplättchen, die ich für die Untersuchung benutzt habe. Die Zahlen haben also an sieh keine Bedeutung; sie dienen nur als Mittel, um danaeh das Verhaltnis der Hauptsehubspannungen an verschiedenen Punkten miteinander zu vergleichen.

Abb. 99 zeigt die isochromatischen Kurven in einem Zelluloidbalken  $13.5 \times 2 \times 1.2$  cm.

Weil Zelluloid nicht so sprode ist wie Glas, kann man den Zelluloidbalken so stark belasten, daB bei weiBem Licht im Gesichtsfeld mehrere

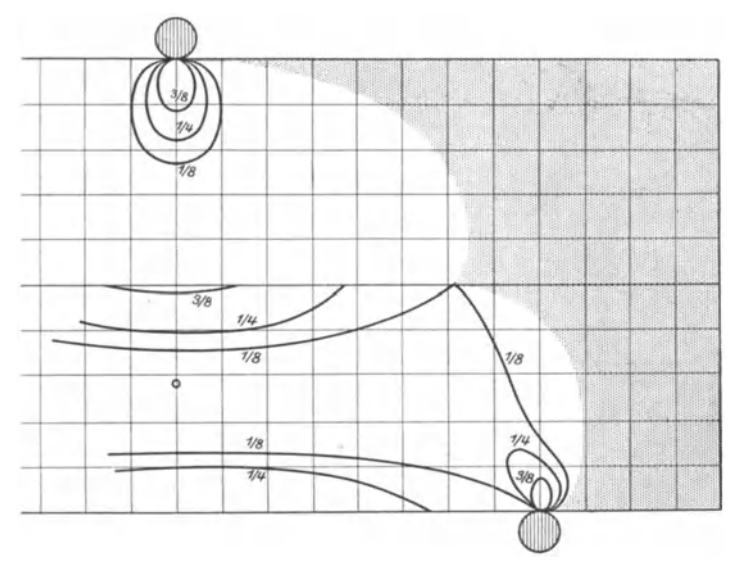

Abb.101. Isochromatische Kurve (Praparat 2).

dunkle Streifen erseheinen. leh habe die Kurven dieser Streifen mit Benutzung zirkular polarisierten Liehtes aufgezeichnet. Diese Kurven sind isochromatische Kurven. Man muB aber beachten, daB der Zelluloidbalken dabei schon auBerhalb der Elastizitatsgrenze belastet ist, wie man aus der starken Durchbiegung des Balkens in der Abbildung erkennen kann. Dieses Resultat habe ich zum Vergleich mit dem beim Glasbalken hier beigesetzt (ferner vgl. § 48). Die Ergebnisse des Versuchs mit den Praparaten II, in dem die zwei aufeinander gesetzten Balken untersucht werden, sind wie Abb. 100 und 101 zeigen. Beim oberen Balken sieht man Spannungskurven, ganz ahnlich denen, beim FaIle der Halbscheibe mit einer Last (vgl. Abb. 48bund50). Dies Resultat dient indirekt zur Nachpriifung der Beziehung

$$
\sigma_r=-\;\frac{2\,P}{\pi\,r}\cos\varPhi\quad(\text{vgl. }\S~18)\,.
$$

In bezug auf den unteren Balken sieht man Kurven, die mit denjenigen in Abb. 18a und b ubereinstimmen, abgesehen von dem Gebiet der Auflager. Man kann also umgekehrt schließen, daß die Belastung,

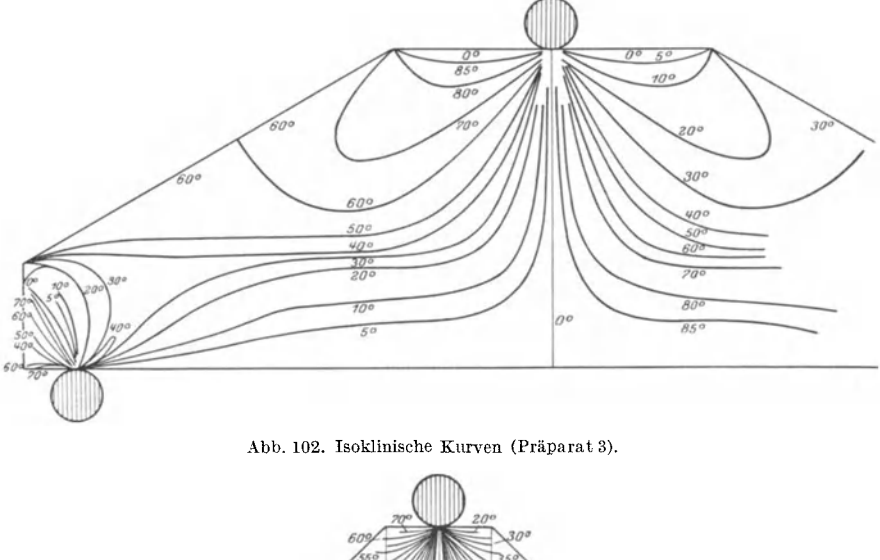

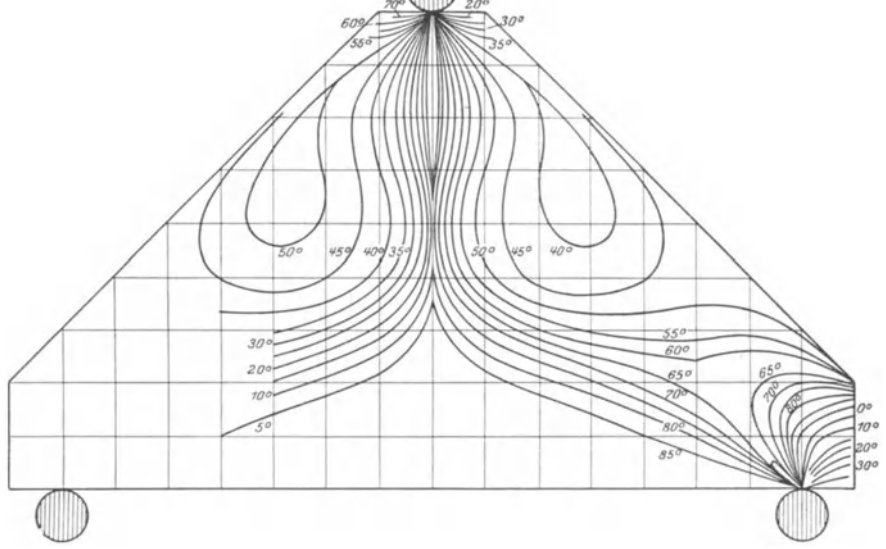

Abb.103. Isoklinische Kurve (Praparat 4).

wie beabsichtigt, gleichmäßig war. Abb. 96 zeigt die Hauptspannungstraj ektorie.

Präparate 3 und 4 habe ich nur für die isoklinischen Kurven benutzt (Abb. 102 und 103). Abb. 104 und 105 zeigen die danach gezeichneten Hauptspannungstrajektorien, die sehr gut zur Nachpriifung der Theorie des abgestumpften Keils mit einer Last an der Spitze parallel zur Keilachse dienen (vgl. § 32). Man sieht dabei, daB die Hauptspannungstrajektorie, wie sie in Abb. 72 andeutungsweise aufgezeichnet war, wie erwartet, genau stimmt.

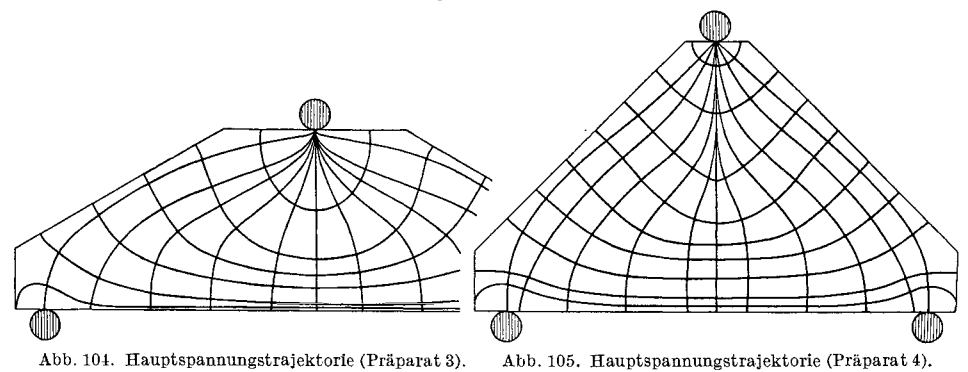

Die photographischen Aufnahmen für die isoklinischen Kurven findet man in Abb. 125 bis 137 auf Tafel II bis IV am SchluB des Buches.

# **VIII. Ergebnisse des zweiten Versuchs.**  § **44. Einrichtung des Versuchs.**

Den zweiten Versuch habe ich im physikalischen Institut der Universitat zu GieBen gemacht. Ich benutzte dabei die Einrichtung, die Prof. König für seinen Versuch gebraucht hat<sup>1</sup>.

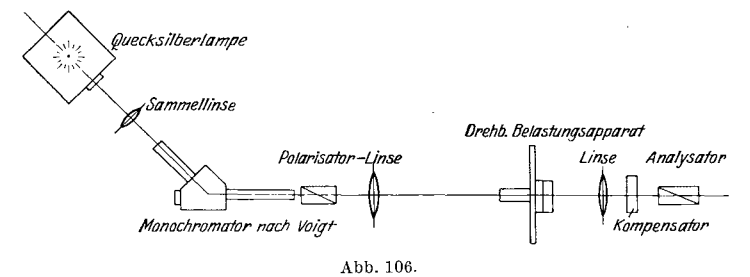

Die Einrichtung ist in der Abb. 106 schematisch dargestellt.

Das Licht der Quecksilberlampe geht zuerst durch einen Monochromator2, dadurch kann man jede beliebige Farbe des Spektrums

<sup>&</sup>lt;sup>1</sup> König: Nachweis elastischer Spannungen in ringförmigen Körpern mit Hilfe kiinstlicher Doppelbrechung. 1915 usw. Siehe Literaturangabe.

<sup>&</sup>lt;sup>2</sup> Monochromator nach Voigt. Vgl. Deutsche Mechaniker-Zeitung 1911, S. 67-69.

erhalten. Ich habe die hellgrüne Farbe gewählt, deren Wellenlänge  $\lambda = 546 \mu\mu$  ist ( $\mu\mu =$  Millimikron). Die Belastung ist bei diesem zweiten Versuch durch Schrauben verursacht (s. Abb. 107). Das Praparat wird in einem Stahlrahmen unter einer Traverse eingelegt, die mittels der Schraube heruntergedrückt wird. Für unseren Versuch ist es nicht nötig die Lastgröße zu messen, weil wir es nur mit dem Verhältnis der Spannungen an den einzelnen Punkten zueinander zu tun haben.

Wenn man aber die sog. spezifische Doppelbrechung *(J)* kennt, so kann man durch sie die SpannungsgroBen berechnen.

Zur Belastungseinrichtung brauchen wir noch einen Apparat, den Abb. 108 zeigt. Dieser hat senkrecht zueinander verschiebbare Metallscheiben  $(P_1 \, P_2)$  und eine kreisförmige Scheibe mit Kreiseinteilung.

Auf dieser kann man die Drehung bis zu *30"* mit dem Nonius (Vernier) ablesen.

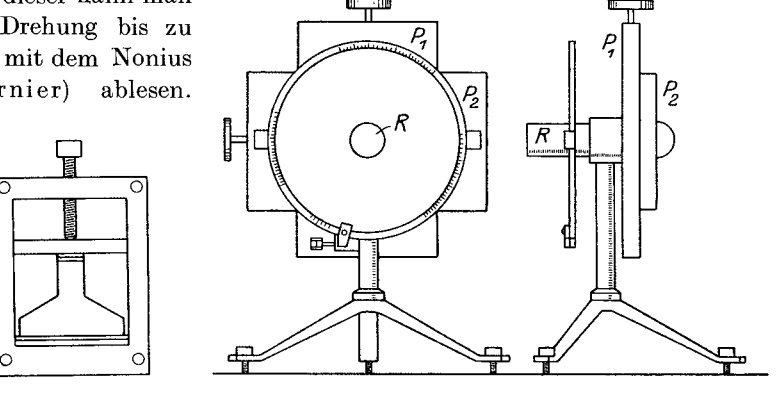

Abb. 107. Abb. 108.

Hinter der Scheibe *P* schraubt man den Belastungsrahmen fest. Man kann dann jede beliebige Stelle des Praparats genau in die Mitte des Gesichtsfeldes bringen und dann beobachten.

Um möglichst nur einen Punkt des Versuchskörpers beobachten zu können, läßt man den, von dem eng geöffneten Spalt des Monochromators austretenden Strahl durch die Blendoffnung von ungefahr 1 mm Durchmesser an das Eintrittsrohr *R* gehen. Man laBt den Strahl aus dem Versuchskörper noch einmal durch eine kleine Blendöffnung (ungefahr 1 mm Durchmesser) vor dem Analysator durchgehen, damit man jeden Beobachtungsfehler moglichst vermeidet.

Bei der Aufstellung ist es das wichtigste, die Drehungsachse des Präparats vollkommen senkrecht zur Präparatsfläche und mit dem Lichtstrahl genau zusammenfallend zu stellen.

Ich habe dazu folgende Vorbereitung getroffen. Zuerst markierte ich die Stelle auf dem Präparat, auf die der Lichtstrahl fällt, und dann drehte ich das Praparat. Wahrend des Drehens muB der Lichtfleck

in derselben Lage bleiben, wenn die Präparatsfläche zur Strahlenrichtung senkrecht ist.

Zur Messung des Gangunterschieds benutzte ich den Soleil-Babinetschen Kompensator, mit dem man den Gangunterschied bis zu  $0.01 \mu$  ( $\mu =$ Mikron) ablesen kann<sup>1</sup>.

Da der Zweck des Versuchs die Ermittelung der Spannungen 1m Mauerfundament war, habe ich fur die Praparate folgende vier gebrauchlichste Formen gewahlt (s. Abb. 109).

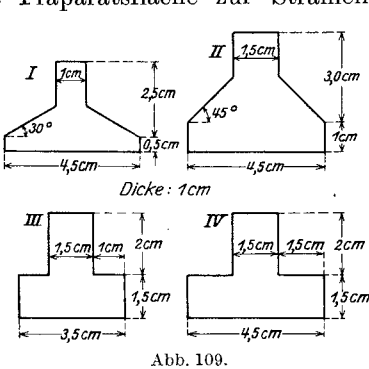

Die gesamte Versuchseinrichtung findet man abgebildet am SchluB des Buches (s. Abb. 138 u. 139 auf Tafel V).

#### § **45. Ausfiihrung des Versuchs.**

Ich habe zuerst das hellgrüne Licht durch den Kompensator beobachtet und folgende Ablesung der Phasenverschiebung erhalten:

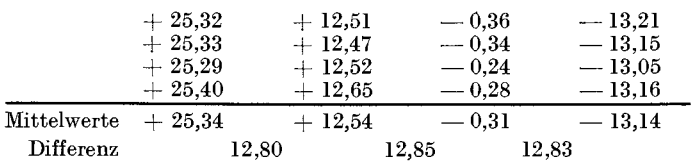

Daraus schließe ich, daß  $12,83 \mu$  dem Gangunterschied einer Wellenlänge entspricht, und daß 0,31 die Ablesung für den Null Gangunterschied ist 2,3.

Wie bei dem ersten Versuch muB man auch diesmal wieder vor und nach dem Versuch prufen, ob die Praparate spannungsfrei sind. Die Methode ist dieselbe wie in § 41. Nur statt der beiden Nikols habe ich in diesem Falle den Nörenbergschen Apparat benutzt<sup>4</sup>. Um die

<sup>3</sup> Diese Kompensatorlesung für das benutzte Licht ist für unsern Versuch nicht nötig. Wenn man aber die Hauptschubspannungsgröße feststellen will. muß man sie benutzen. (Siehe § 46.)

4 Der Noerenbergsche Apparat ist ein Polarisationsapparat durch Reflexion mit 2 Spiegeln. (Siehe Abb. 111.)

<sup>1</sup>Der Kompensator besteht aus einer planparallelen Quarzplatte und zwei gegeneinander verschiebbaren Quarzkeilen, die senkrecht zur optischen Achse geschnitten sind. Näheres siehe z. B. Schulz und Gleichen: Die Polarisationsapparate und ihre Verwendung.

<sup>&</sup>lt;sup>2</sup> Die Ablesung (0,31) muß eigentlich Null sein, wenn der Kompensator ganz in Ordnung ist. Wahrscheinlich sind die Quarzkeile des benutzten Kompensators etwas nach einer Seite geschoben. Es schadet aber bei der Untersuchung nichts weiter.

Belastung moglichst gleichmaBig zu machen, habe ich die Praparate zwischen mehreren Lederschichten eingelegt und dann gedrückt. Trotzdem ist die Belastung vielleicht nicht ganz gleichmäßig, sondern etwa parablisch verteilt (s. Abb. llO). Diese parablisch verteilte FuBbelastung entspricht wahrscheinlich mehr dem wirklichen Belastungszustand im Fundament, weil der Boden immer etwas nachgiebig ist.

Um die symmetrische Belastung zu erhalten, habe ich bei der Belastung das Praparat auf den Objekttisch des Noerenbergschen Apparats gesetzt, es beobachtet und korrigiert. Um Entlastung des Praparats wahrend des Versuchs zu vermeiden, lieB ich die Praparate nach der Belastung eine Nacht durch stehen. (Ich habe die Präparate in den

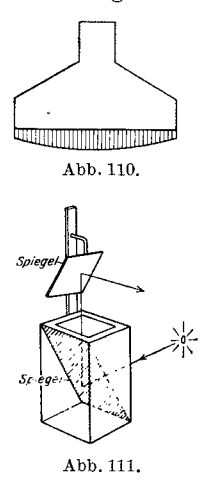

meisten Fallen so stark gedruckt, daB im oberen Teil der Praparate die violette Farbe der 1. Ordnung erschien.)

Die Polarisator- und Analysatorachsen mussen zuerst mit der Neigung von 45<sup>0</sup> zur horizontalen Richtung eingestellt werden, weil die Quarzkeile dieses Kompensators in wagerechter Richtung verschiebbar sind. Nach Aufstellung des Praparats bringe man die Stelle, deren Spannung gemessen wird, in den Gang des Lichtes<sup>1</sup> und drehe das Präparat, bis das Gesichtsfeld dunkel wird. Die Ablesung der Kreiseinteilung bei dieser Lage zeigt die Hauptschubspannungsrichtung des betreffenden Punktes. Man drehe dann das Präparat um 45<sup>0</sup> weiter, so stimmt die Hauptschubspannungsrichtung mit der Polarisations- und Analysationsebene uberein. **In** 

dieser Lage ist die Aufhellung am starksten. Man stelle dann den Kompensator hinter den Analysator und lösche die Aufhellung durch Umdrehung der Schraubentrommel des Kompensators aus. Die Ablesung am Kompensator gibt uns das Doppelbrechungsverhaltnis an diesem Punkte.

Auf diese Weise habe ich die Hauptspannungsneigung und das Doppelbrechungsverhaltnis im Vertikal- und Horizontalabstand von je 2 mm gemessen. Es ergaben sich dabei Stellen, wo man die Aufhellung leicht auslöschen und solche, wo man sie nie vollkommen auslöschen konnte; in letzterem FaIle bleibt das Gesichtsfeld halbdunkel. Die ersteren Stellen liegen in dem Gebiet, wo die Hauptschubspannungen sich von Punkt zu Punkt verhaltnismaBig rasch andern, wahrend sie sich an den letzteren Stellen allmahlich andern. Dasselbe bemerkt man in bezug auf die Messung der Hauptspannungsneigungen.

<sup>&</sup>lt;sup>1</sup> Wie ich schon bemerkt habe, ist das Lichtbündel, das auf das Präparat fallt, kaum so groB wie 1 mm Durchmesser.

### § 46. Ergebnisse des Versuchs.

Die Ablesung der Hauptspannungsrichtung und des Doppelbrechungsverhältnisses findet man in Tabelle 8 bis 11, in welchen der Anfangspunkt der Koordinaten der Mittelpunkt der oberen Kante ist.

Tabelle 8a.

Hauptspannungsrichtungen.

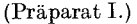

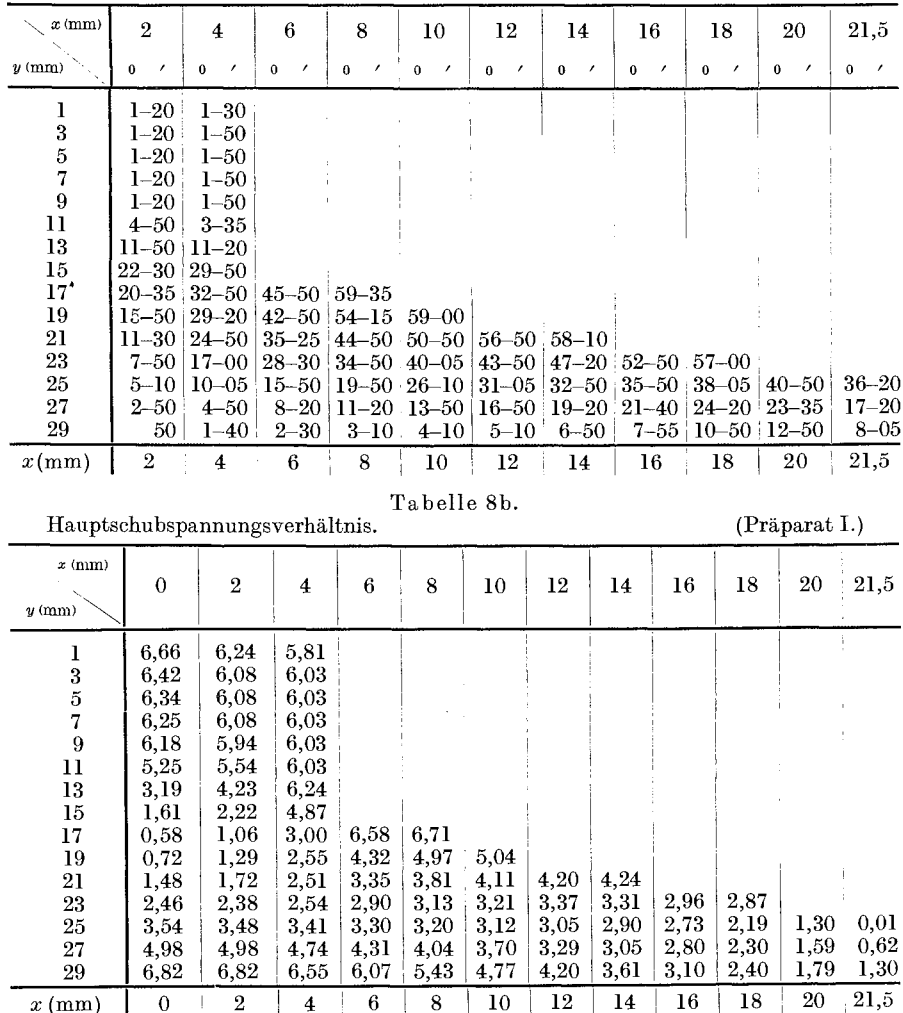

In bezug auf die Ablesung der Doppelbrechung darf man nicht vergessen, daß die Zahlen an sich keine bestimmte Bedeutung für die Spannungsgröße haben. Sie geben die Verhältnisse der Hauptschubspannungen an verschiedenen Stellen an. Falls man die Hauptschub-

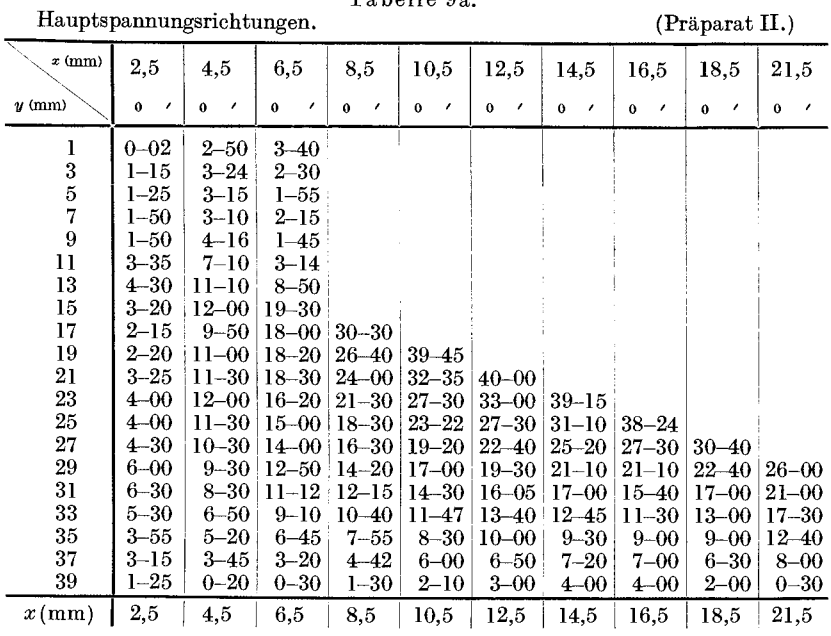

# Tabelle 9b.

Hauptschubspannungsverhältnis.

(Präparat II.)

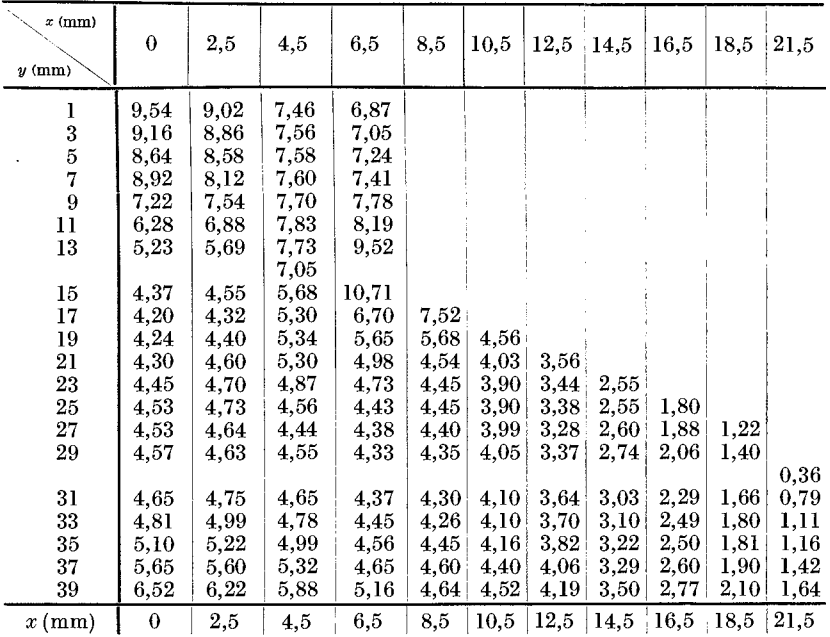

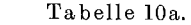

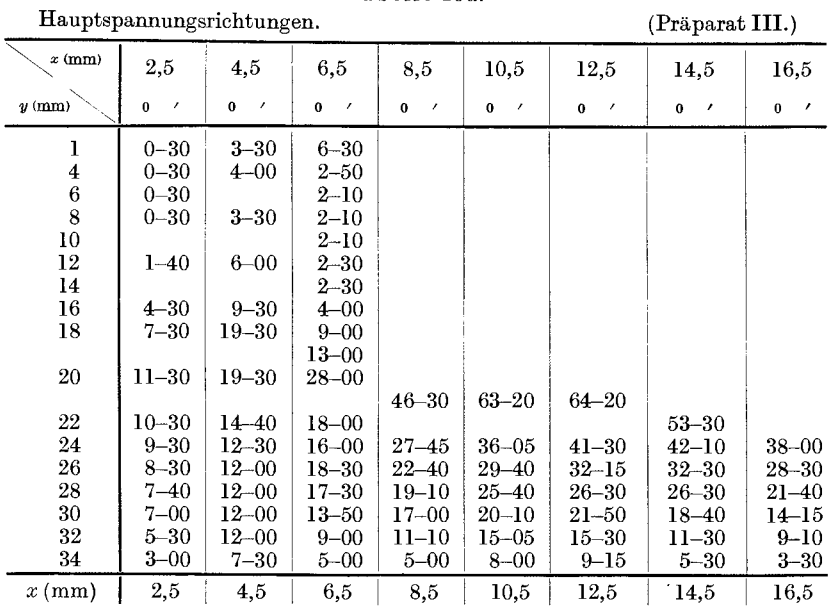

#### Tabelle 10b.

Hauptschubspannungsverhältnis.

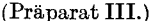

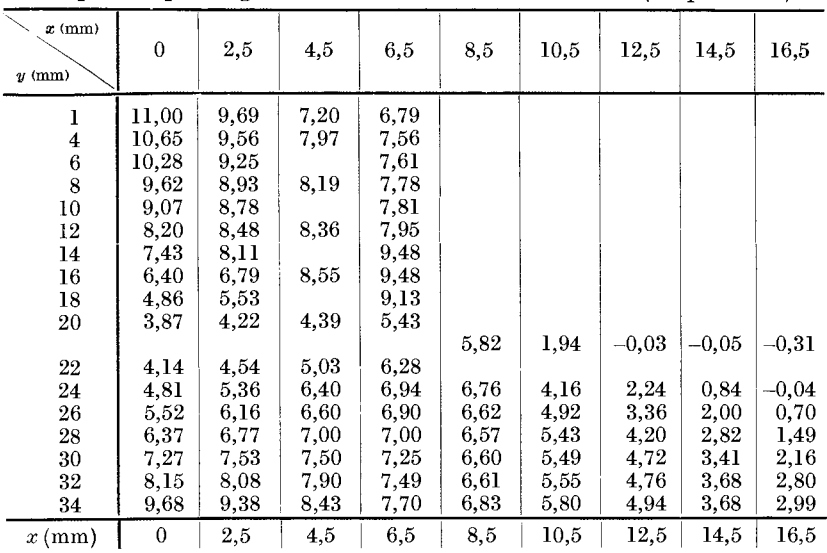

spannungen ermitteln will, kann man sie nach Gl. (1) in § 37 berechnen, wenn der Wert J bekannt ist. Wir nehmen die optische Konstante  $\overline{\bf 7}$ Miura, Spannungskurven.

| Hauptspannungsrichtungen.                  |                                   |                                      |                                         |                      |                       |                                      | (Präparat IV.)       |  |
|--------------------------------------------|-----------------------------------|--------------------------------------|-----------------------------------------|----------------------|-----------------------|--------------------------------------|----------------------|--|
| $x \text{ (mm)}$                           | 3,5                               | 6,5                                  | 9,5                                     | 12,5                 | 15,5                  | 18,5                                 | $^{21,5}$            |  |
| $y$ (mm)                                   | $\bf{0}$<br>$\boldsymbol{\prime}$ | $\bf{0}$<br>$\overline{\phantom{a}}$ | $\mathbf 0$<br>$\overline{\phantom{a}}$ | $\bf{0}$<br>$\prime$ | $\bf{0}$<br>$\lambda$ | $\bf{0}$<br>$\overline{\phantom{a}}$ | $\bf{0}$<br>$\prime$ |  |
| 0,5                                        | $4 - 00$                          | $6 - 30$                             |                                         |                      |                       |                                      |                      |  |
| $\boldsymbol{2}$                           | $3 - 10$                          | $4 - 30$                             |                                         |                      |                       |                                      |                      |  |
|                                            | 2–15                              | $0 - 55$                             |                                         |                      |                       |                                      |                      |  |
| $\begin{array}{c} 4 \\ 6 \\ 8 \end{array}$ | $2 - 00$                          | $0 - 40$                             |                                         |                      |                       |                                      |                      |  |
|                                            | $1 - 00$                          | $0 - 40$                             |                                         |                      |                       |                                      |                      |  |
| 10                                         | $0 - 20$                          | $0 - 30$                             |                                         |                      |                       |                                      |                      |  |
| 12                                         | $4 - 00$                          | $0 - 30$                             |                                         |                      |                       |                                      |                      |  |
| 14                                         | $5 - 10$                          | $0 - 30$                             |                                         |                      |                       |                                      |                      |  |
| 16                                         | $11 - 00$                         | $5 - 20$                             |                                         |                      |                       |                                      |                      |  |
| 18                                         | $18 - 20$                         | $16 - 40$                            |                                         |                      |                       |                                      |                      |  |
| 20                                         | $29 - 00$                         | $33 - 10$                            |                                         |                      |                       |                                      |                      |  |
|                                            |                                   |                                      | $50 - 00$                               | $72 - 30$            | $65 - 20$             | $56 - 10$                            | $41 - 45$            |  |
| 22                                         | $20 - 30$                         | $25 - 50$                            |                                         |                      |                       |                                      |                      |  |
| $^{24}$                                    | $14 - 30$                         | $21 - 30$                            | 34–00                                   | $47 - 00$            | $49 - 00$             | $46 - 20$                            | $41 - 45$            |  |
| 26                                         | $11 - 00$                         | $17 - 10$                            | $28 - 10$                               | $36 - 50$            | $39 - 30$             | $39 - 20$                            | $33 - 20$            |  |
| 28                                         | $9 - 20$                          | 14–10                                | $23 - 20$                               | $28 - 50$            | 32–15                 | $31 - 50$                            | $26 - 20$            |  |
| 30                                         | $6 - 50$                          | $10 - 00$                            | $18 - 30$                               | $21 - 30$            | 23-55                 | $23 - 50$                            | $19 - 20$            |  |
| 32                                         | $5 - 00$                          | $5 - 40$                             | $13 - 30$                               | $15 - 10$            | $16 - 20$             | $16 - 45$                            | $12 - 00$            |  |
| 34                                         | $3 - 10$                          | $3 - 45$                             | $7 - 10$                                | $7 - 15$             | $7 - 30$              | 5–50                                 | 3–10                 |  |
| $x \,(\text{mm})$                          | 3,5                               | 6,5                                  | 9,5                                     | 12,5                 | 15,5                  | 18,5                                 | 21,5                 |  |

Tabelle 11a.

Tabelle 11b.

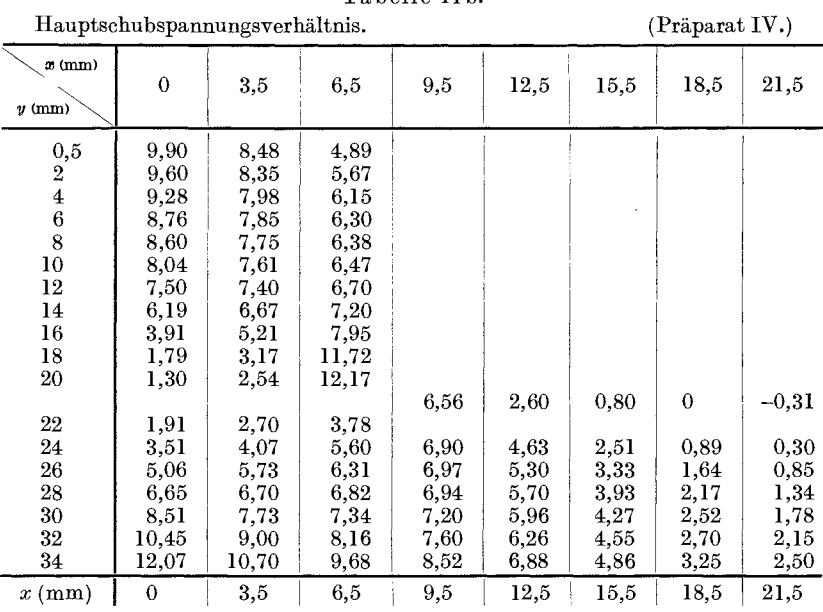

wie folgt an: Die optische Konstante  $J$  ist die Phasendifferenz, die in einem Würfel von 1 mm Kantenlänge bei einer Belastung von 1 kg

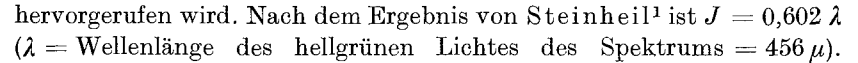

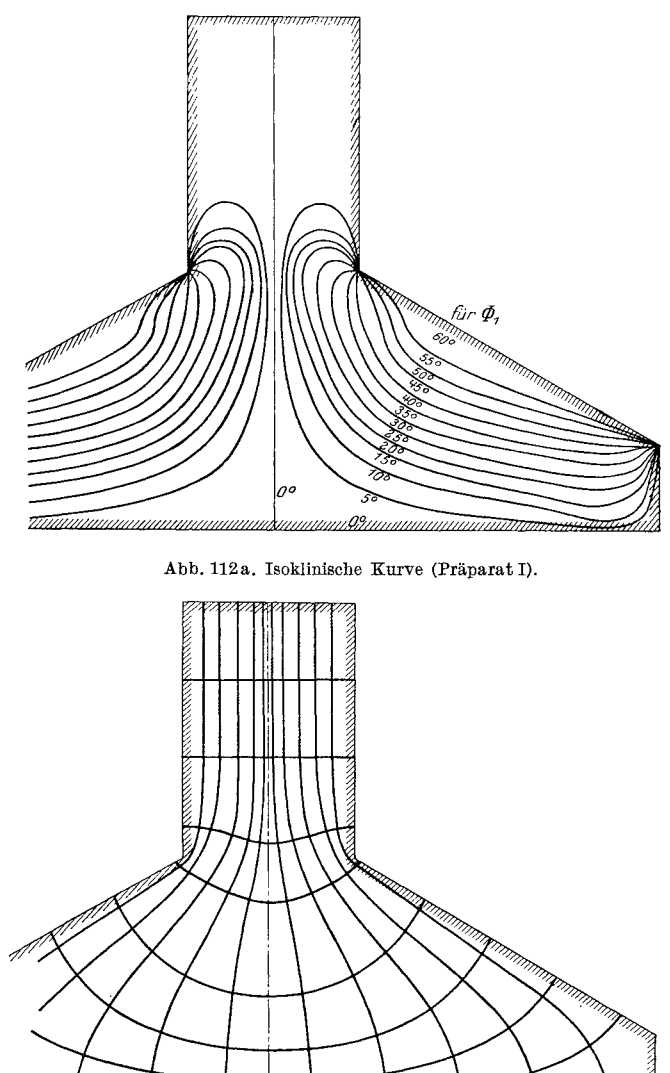

Abb. 112 b. Hauptspannungstrajektorie (Praparat I).

Z

Daraus folgt: Die Hauptschubspannungsgröße an dem Punkt, wo die <sup>1</sup> Steinheil: Einige Fälle von Doppelbrechung in kreisförmigen Glasscheiben. 1920.

mm

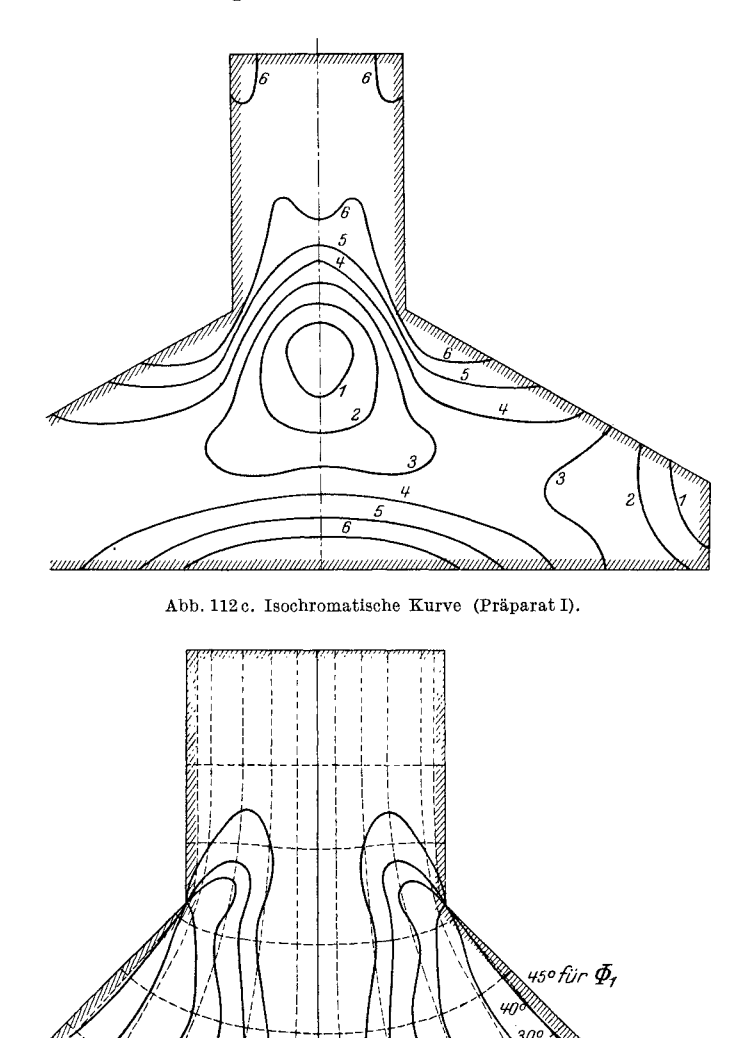

Abb. 113a. Isoklinische Kurve und Hauptspannungstrajektorie (Praparat II).

 $\bar{o}$ 

unur

<u> วยแผนแผ่งในแผนเครียกมากการเพิ่มเ</u>

n.

0° amin'ny tanàna mandritry ny taona 2008–2014.

15

50

Kompensatorablesung 6,82 ist (vgl. Tabelle 8b)

$$
\frac{6{,}82-0{,}31^*}{12{,}83^*} \lambda = 2 \tau_{12} 0{,}602 \times 10 \times \lambda,
$$
  

$$
\tau_{12} = \frac{6{,}51}{12{,}04 \times 12{,}83} \text{ kg/mm$^2 = 4{,}2143 \text{ kg/cm$^2$}.
$$

Dies ist die groBte Spannung in diesem Falle.

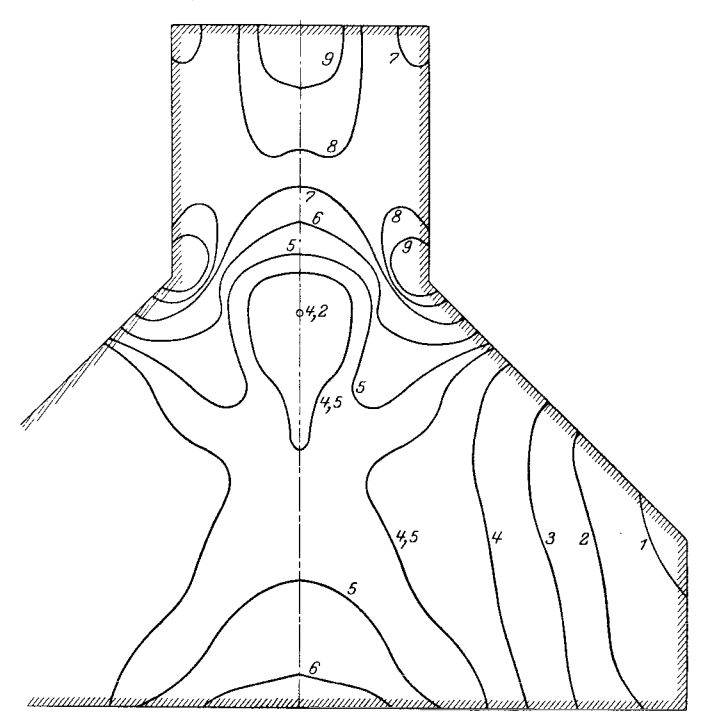

Abb. 113b. Isochromatische Kurve (Praparat II).

Abb. 112 bis 115 zeigen die isoklinischen Kurven, die danach gezeichneten Spannungstrajektorien und die isochromatischen Kurven. Die Spannungskurven in Abb. ll2b und c stimmen sehr gut mit denjenigen in Abb. 77 a und b iiberein, die theoretisch gerechnet sind. Dies dient als günstige Nachprüfung für die Theorie der keilförmigen Träger in Abschnitt V.

Abb. 114 und ll5 sind mit den Abb. 17a und 17b zu vergleichen. Man kann hier also feststellen, daB die Theorie mit dem Versuch hinreichend iibereinstimmt. Besonders Abb.115a und b stimmen genau mit den theoretischen Ergebnissen (Abb. 17a und 17b) iiberein.

\* Vgl. § 45.

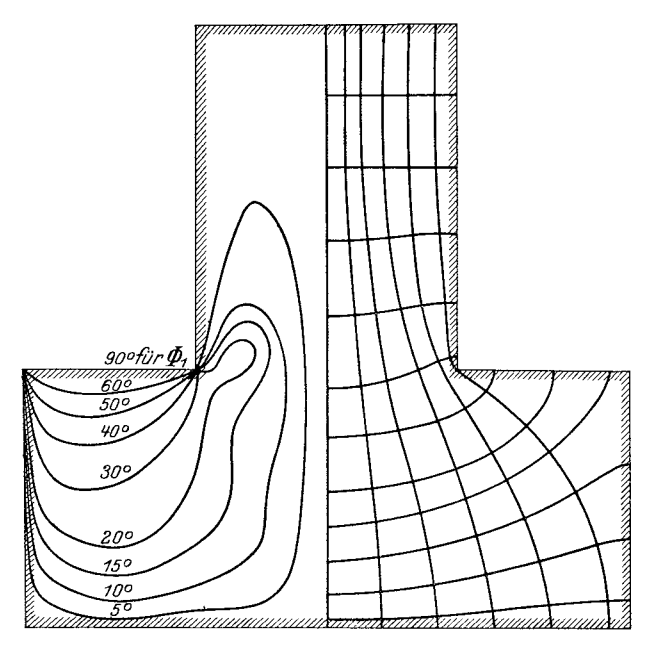

Abb. 114 a. Isoklinische Rurve. Hauptspannungstrajektorie (Praparat III).

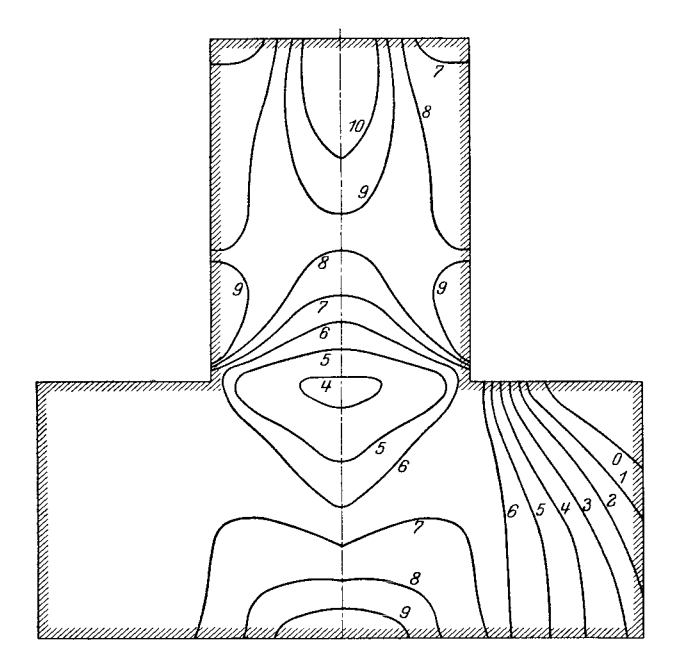

Abb. 114 b. Isochromatische Rurve (Praparat III).
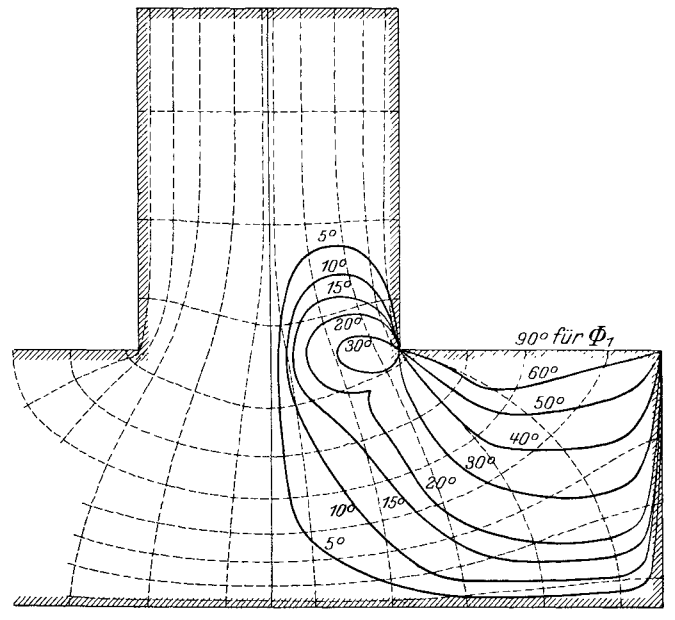

Abb. 115 a. Isoklinische Kurve und Hauptspannungstrajektorie (Praparat IV).

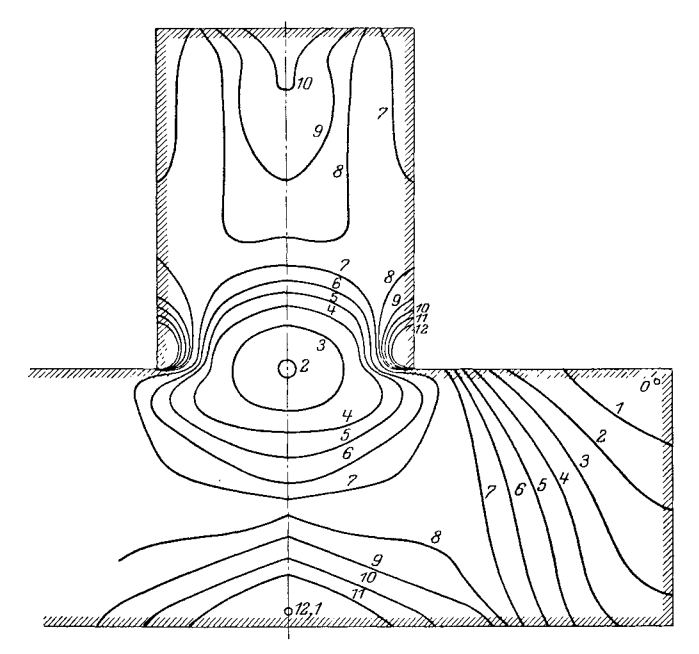

Abb. 115 b. Isochromatische Kurve (Praparat IV).

Lorenz hat in seinem Werke die Hauptspannungstrajektorie im Fundament wie Abb. 116 zeigt, vermutungsweise gezeichnet.

Diese stimmt verhältnismäßig gut mit unserem Versuch überein  $(s.$  Abb. 114a und 115a).

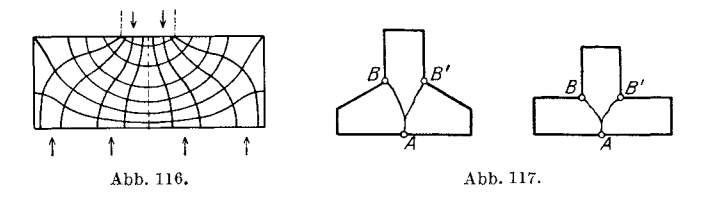

Die photographischen Aufnahmen der isoklinischen Kurven für einige Fälle findet man auf Abb. 140 bis 142 Tafel VI im Anhang.

Wie man bei den isochromatischen Kurven sieht, ist die Druckverteilung an der oberen Kante vermutlich parablisch und ändert sich

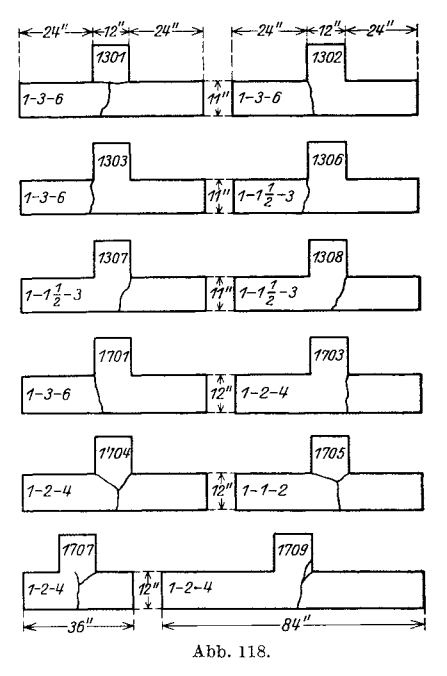

zur Mitte des Stammteiles hin allmählich gleichmäßig.

Nach unsern Ergebnissen kann man allgemein schließen, daß in dem Fundament die gefährlichsten Stellen die Mitte der Unterschicht und - die Eckpunkte  $B$  und  $B'$  sind (s. Abb. 117).

Beim Bruch erscheinen die Risse vermutlich wie die Abbildung zeigt. Diese Annahme erfüllt sich tatsächlich, wie man beim Versuch des Betonfundaments von Talbot an der Illinois Universität sieht. Die Abb. 118 ist aus "Reinforced concrete wall footing and column footing" von Talbot entnommen<sup>1</sup>.

Man sieht hier sehr deutlich, wie die Risse in der Mitte der Unterschicht anfangen, mit nur

3 Ausnahmen (Nr. 1303, 1306 und 1703). Er behauptet in seiner Abhandlung:

"Although the maximum bending moment is shown by the above analysis to be at the section which passes through the middle of the wall, the resisting moment of the section will be far greater than that of a section of the projection

<sup>1</sup> Illinois bulletin. 1913, Nr. 67.

of the footing in those cases where the wall and footing are poured at the same time or where they are well bonded together ..."

"Altogether, it may be expected that the section at the face of the wall will be the critical section for bending moment ..."

Sein Resultat ist aber nicht günstig für seine Theorie, sondern umgekehrt für unsere Theorie, denn es liefert vielmehr den Beweis, daß die groBte Spannung in der Mitte der Unterschicht vorkommt.

#### § **47. Neue Methode zur Berechnung des Mauerfundaments.**

1m vorhergehenden Paragraphen haben wir die Spannungsverteilung im Fundament beobachtet und uns iiberzeugt, daB die gewohnliche Berechnungsart wenig Sinn hat. lch schlage hier folgende Rechnungsart vor.

Wie wir schon gesehen haben, sind die Spannungen nahe den Ecken *E*  und *F* sehr gering (s. Abb. 119). Wir wollen deshalb annehmen, daB rechnungsart wenig Sinn hat. Ich schlage hier folgende Rechnungsart vor.<br>
Wie wir schon gesehen haben, sind die Spannungen nahe den Ecken  $E$ <br>
und  $F$  sehr gering (s. Abb. 119). Wir wollen deshalb annehmen, daß<br>
nur der K

nur der Keil  $ADB$  als Widerstandselement wirkt. Wenn aber der Vorsprung des Fundaments aus der Mauer sehr gering ist, verbindet man zuerst den Eckpunkt *B* mit dem Mittelpunkt der Unterschicht *A,* und dann den Punkt *B* mit dem Punkt *D',* Abb.119.

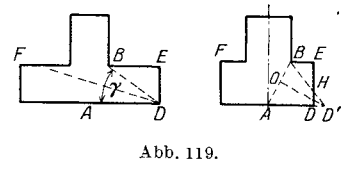

wo die Gerade, die *A B* senkrecht halbiert, mit der Unterschicht sich trifft. Wir erhalten in diesem FaIle einen abgestumpften keilformigen Trager *BH DA.* 

Nun ist das Problem, das des keilformigen Tragers, von dem wir schon in Abschnitt V gehandelt haben. Diese Rechnungsart ist vielleicht theoretischer als die gewohnliche, in der man sich auf die Spannungsverteilung nur im wagerechten und lotrechten Querschnitt beschränkt. Wir wollen hier ein Beispiel des Talbotschen Versuchs nach unserer Methode berechnen, und mit dem dort gegebenen Resultat vergleichen. Man muB aber darauf achten, daB der Beton nicht zu dem Material gehort, das dem Hookeschen Gesetz folgt. Unsere Berechnung ist deshalb nur ein MaBstab, nach dem man die Spannungen miteinander vergleichen kann. Die Rechnungsart, die Tal bot dort empfiehlt, ist naturlich in demselben Sinne auch nur einMaBstab, obschon er nichts dort daruber gesagt hat.

Wir wollen das Präparat 1707<sup>1</sup> betrachten (s. Abb. 120).

Aus Tabelle

$$
\sigma_r = 3{,}77 \, p
$$
  
= 3{,}77  $\times \frac{49{,}600}{36 \times 12} = 432{,}5 \, \pm \sqrt{ }$ 

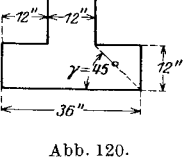

<sup>&</sup>lt;sup>1</sup> In anderen Versuchskörpern sind die Strecken (a-b) gegenüber den Strekken (b) so groB, daB es gleichgiiltig ist, ob man nach der Spannung am Punkt *A*  die Beanspruchung berechnet oder nach der Annahme des keilformigen Tragers.

Dieser Wert ist viel höher als der, den Talbot berechnet hat; nämlich  $344 \pm 7$ . Man kann daraus schließen, daß die Risse deshalb in der Mitte erscheinen. Man muB hier die berechnete Spannung mit der Zugfestigkeit des Materials vergleichen, aber nicht mit dem Bruchmodul (modulus of rapture). Die beiden Rechnungsarten sind vollig verschieden. Zugfestigkeit des Materials vergleichen, aber nicht mit dem Bruchmodul (modulus of rapture). Die beiden Rechnungsarten sind völlig verschieden.<br>
Dieselbe Berechnungsart wie bei Talbot findet man im "Taschen-<br>
buch für Bau

Dieselbe Berechnungsart wie bei Talbot findet man im "Taschen-<br>buch für Bauingenieure". Abb. 121 ist dem "Grundbau" von Engel

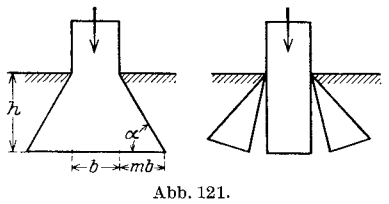

 $z$ eigt, ist theoretisch nicht möglich, *h* . und kommt vielleicht auch praktisch nicht vor, wie man nach Talbotschen <sup>*i*, Versuchen vermuten könnte. Engel<br>Abb. 121.</sup> **hat dahei zwei große Fehler gemacht** hat dabei zwei große Fehler gemacht:

1. Er hat einen Fundamentteil mit so großem Keilwinkel ( $\alpha = 60^{\circ}$ ) einfach als Balken mit der Höhe "h" angesehen.

2. Er hat die Schubspannung ganz vernachlässigt, die für eine derartige Proportion der Fundamentform den Bruch sehr stark beeinfluBt. Rier trifft unsere Keiltrager-Berechnungsart gerade zu. Nach seiner Methode ist

Daher ist

$$
\frac{p(m h)^2}{2} = \frac{\sigma h^2}{6}.
$$

$$
p = \sigma.
$$

Nach Tabelle 5 sind die Spannungen in der Mitte der Fundamentunterschicht :

$$
\tau_{12} = \frac{2,527 \ p}{2},
$$
  

$$
\sigma_r = 1,53 \ p.
$$

Die Zugspannung in der Mitte ist 1,5mal so groB wie diejenige nach der Engelschen Berechnungsart. Diese Abweichung ist viel zu groB, um die von ihm empfohlene Gleichung zu benutzen.

Anmer kung. Das sog. Bruchmodul (modulus of rapture) soll natiirlich ein MaJ3stab sein, um nach ihm die Beanspruchung zu vergleichen. Dabei ist es sehr notig, darauf zu achten, daB die Spannungszustande dieselben sind. Vielleicht ist es richtiger, wenn man das Bruchmodul für gleichmäßige Belastung (modulus of rapture for uniform load) von dem Bruchmodul für konzentrierte Belastung (modulus of rapture for concentrated load) unterscheidet. Wahrscheinlich kommt die starke Abweichung der Bruchmodule des Versuchskorpers von denjenigen des Kontrollbalkens daher, daB man die obenerwahnten Module nicht unterschieden hat. (Vgl. Tabelle 7 von Talbot.)

### **§ 48. N achbemerkung zum optischen Versuch.**

Der obenerwahnte optische Versuch hat einen ganz anderen Zweck als die anderen technischen Versuche, wie z. B. fur Eisenbetonbalken,

$$
^{106}
$$

eiserne Säulen usw. Man kann den ersteren als "den theoretischen Versuch" von dem letzteren als "dem praktischen Versuch" unter-\$cheiden. Bei dem ersteren handelt es sich um die Spannungsverteilung in homogenen und elastischen Körpern, d. h. um die Spannungsermittlung eines Korpers innerhalb der elastischen Grenze, indem das Material als homogen angesehen wird. Dieser Versuch dient zur Nachprüfung der Theorie oder zur Spannungsermittlung bei einem Korper, bei dem die theoretische Lösung sehr schwierig oder überhaupt unmöglich ist. Wesentlich anders ist der gewohnliche technische Versuch, in dem man den wirklichen Spannungszustand (meistens auBerhalb der Elastizitatsgrenze) beobachtet. Es ist klar, daB das Resultat des ersten Versuchs direkt zur Spannungsorientierung im Betonbalken oder im Balken aus heterogenen Materialien nicht anwendbar ist. AuBerdem ist auch zu beachten, daB dieser Versuch nur innerhalb der Elastizitatsgrenze ausgeführt werden soll. Außerhalb der Elastizitätsgrenze verliert der Versuch schon seinen Sinn und gehort jetzt nicht mehr zur ersten Versuchsart, sondern zur zweiten. Diesen wichtigen Punkt vergiBt man leider zuweilen und gewinnt dann ein verkehrtes Resultat.

Auch zwei in der "Zeitschrift für technische Physik" erschienene Aufsatze sind, wie ich glaube, von dem oben erwahnten Fehler nicht frei<sup>1</sup>.

Da Zelluloid dem Hookeschen Gesetz nicht folgt2, so kann man wohl schlieBen, daB der Versuch, der mit den Praparaten aus Zelluloid gemacht worden ist, den Wert der ersten Versuchsart verliert und deshalb nur als solcher der zweiten Bedeutung hat; d. h. fiir die Spannungsermittlung im Zelluloidbalken auBerhalb der Elastizitatsgrenze. Man darf das Ergebnis eines solchen Versuchs auf keinen Fall als Nachpriifung der Theorie des elastischen isotropen Korpers gelten lassen. Selbst wenn man auch Proportionalitat zwischen Spannung und Formanderung (oder Doppelbrechung) in Zelluloid voraussetzt, sind die Versuehe doeh nieht richtig, wenn sie bei einer Belastung auBerhalb der Proportionalitatsgrenze ausgefiihrt werden.

Z. B. Asch hat in seinem Aufsatz als Proportionalitatsgrenze fiir Zelluloid 120 kg/cm2 empfohlen. Er hat trotzdem in seinem dritten Versuch das Präparat 1,01 cm  $\times$  11 cm  $\times$  0,519 cm auf zwei Auflagern von 10,6 cm Spannweite mit 7,5 kg gedriiekt. Daraus folgt: die naeh gewohnlieher Balkentheorie berechnete groBte Spannung in der Spann-

<sup>1</sup> Die Aufsatze sind:

Asch: Untersuchung der Spannungen des gebogenen Balkens im polarisierten Licht. Z. techn. Phys. 1922, Nr. 9.

Birnbaum: Optische Untersuchung des Spannungszustandes in Maschinenteilen mit scharfen und abgerundeten Ecken. Z. techn. Phys. 1924, Nr. 4.

<sup>&</sup>lt;sup>2</sup> Ambronn: Über anormale Doppelbrechung beim Zelluloid. 1911.

mitte ist

$$
\frac{6\,M}{b\,h^2}\!=\!\frac{5.3}{2}\!\times\!\frac{7.5\times6}{0.519\times1.01^2}\!=\!225\;\rm{kg/cm^2}.
$$

Weil die Spannung so weit die Elastizitätsgrenze überschritten hat, ist die Spannungsverteilung bedeutend anders als die nach der Theorie. Asch hat die Spannung in einem Querschnitte, der 3,3 cm vom Stützpunkt entfernt ist, gemessen. Es ist möglich, daß die Spannung in diesem Querschnitt innerhalb der Proportionalitätsgrenze sich befindet, aber die Spannungsverteilung bleibt natürlich nicht dieselbe wie wenn die Spannung an keiner Stelle die Proportionalitätsgrenze überschritt.

In dem Versuch von Coker<sup>1</sup> habe ich ein ähnliches Versehen bemerkt. Er empfiehlt dabei 4000 #/ als Elastizitätsgrenze für Xylonite, das er als Versuchsmaterial benutzt hat.

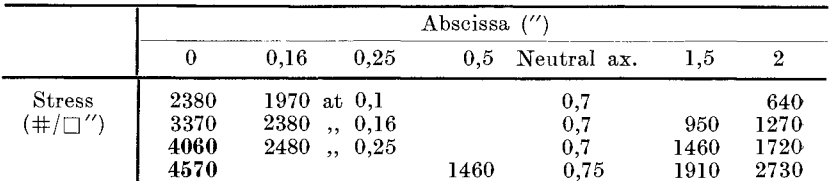

Man findet am Ende seines Aufsatzes folgende Tabelle:

Die beiden unterstrichenen Spannungen sind also außerhalb der Elastizitätsgrenze. Der von ihm festgestellte Abstand der Neutralachse von der Mitte des Streifens ist  $0.057''$  (die Streifenbreite war  $0.473''$ ). Durch Vergleich dieses Wertes mit dem berechneten Werte 0,055" nach Pearson und Andrew schloß er, daß die Theorie mit dem Versuch gut übereinstimme. Der Wert 0,057" entspricht dem Falle der Spannungen in der 4. Zeile in der Tabelle, wo die Spannung 4570  $\#/\Box''$  schon weit die Elastizitätsgrenze überschritten hat. Für den Fall, in dem die Span-

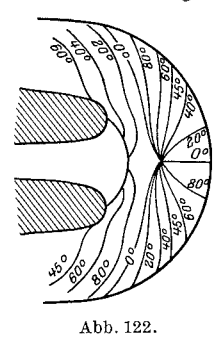

nungen innerhalb der Grenze bleiben (z. B. bei den Fällen der 1. und 2. Zeile in der Tabelle) ist der Abstand viel größer und ist ungefähr 0,07" nach der Abbildung, die in dem Aufsatz sich befindet. Daraus folgt, daß seine Nachprüfung der Theorie nicht ganz stimmt. Übrigens sind die dort abgebildeten isoklinischen Kurven (Abb. 4) nicht richtig (vgl. Abb. 122!). Das kann man sofort merken, wenn man die Symmetrie der Kurven zur Horizontalachse beachtet (s. die Ziffern in der Abbildung).

Zum Schluß freue ich mich, darauf hinweisen zu können, daß während meiner Arbeit mein verehrter Freund Ikuzo Arakawa für einen

108

<sup>&</sup>lt;sup>1</sup> The optical determination of stress. Phil. Mag. Vol. 20, Ser. 6, 1910.

optischen Versuch Bakelite mit gutem Erfolg zum erstenmal benutzt hat<sup>1</sup>. Im Verhältnis zu Zelluloid ist die Spannungs- und Längsänderungskurve bei diesem Material fast geradlinig<sup>2</sup> und hat auch die gerade für den Versuch geeignete Eigenschaft, daß es bei den niedrigen Lasten eine starke Doppelbrechung zeigt. Bakelite ist das Material, das meines Erachtens für den optischen Versuch künftig am meisten gebraucht werden diirfte.

 $1$  Arakawa, I.: Phys. Math. Soc. Japan, 1II, 5, Nr. 9-11.

<sup>&</sup>lt;sup>2</sup> Tsuji, J.: Berichte d. Phys. Chem. Inst. Japan. Jahrg. 5, Nr. 5.

# **Literaturverzeichnis.**

- 1. Neumann: Gesammelte Werke, Bd.3. 1912.
- 2. Airy: On the strains in the interior of beams. 1S62. Phil. Trans. Roy. Soc., Bd. 152, S. 49. 1S63.
- 3. Wilson: The influence of surface-loading on the flexured beams. 1S91. PhiL Mag. Bd.32, Nr. 199, S.5.
- 4. Konig: Doppelbrechung in transversal schwingenden Glasplatten. Ann. Physik. Bd.4. 1901.
- 5. Filon: On an approx. solution for the bending of a beam of rectangular cross-section under any system of load, with special reference to points of concentrated or discontinuous loading. Phil. Trans. Roy. Soc. Bd. 201, series A.
- 6. Konig: Doppelbrechung in Glasplatten bei statischer Biegung. Ann. Physik. Bd. 11. 1903.
- 7. Konig: Einige Bemerkungen iiber die Beziehung zwischen kiinstlicher Doppelbrechung und Elastizitat. Ann. Physik. 1903.
- S. Honigs berg: Einrichtungen fiir Versuche an beanspruchten durchsichtigen Körpern in polarisiertem Licht. Z. öst. Ing.-V. 1904, Nr. 11; 1905, Nr. 42; 1906, Nr. 35.
- 9. Filon und Jessop: On the stress-optical effect in transparent solids strained beyond the elastic limit. Phil. Trans. Roy. Soc. Bd. 223, series A.
- 10. Timpe: Probleme der Spannungsverteilung in ebenen Systemen einfach gelöst mit Hilfe der Airyschen Funktion. Z. f. Math. u. Phys. 1905.
- 11. Pockel: Lehrbuch der Kristalloptik. 1906.
- 12. Aue: Zur Berechnung der Spannungen in gekriimmten Staben. Dissertation. Jena 1910.
- 13. Ambronn: Über die Dispersion der Doppelbrechung in zweiphasigen Systemen. Sonder-Abdruck aus Z. f. Chem. u. Industrie der Kolloide. 1911. Bd. 9. Heft 4.
- 14. Ambronn: Über anormale Doppelbrechung beim Zelluloid. Sitzungsbericht. 1911.
- 15. Filon: The investigation of stresses in a rectangular beam by means of polarised light. 1912. Phil. Mag. series 6. Bd.23, Nr. 133.
- 16. Talbot: Reinforced concrete wall footings and column footings. 1913.
- 17. Lorenz: Technische Elastizitatslehre. 1913.
- 18. Mohr: Abhandlungen aus dem Gebiet der Technischen Mechanik. 2. AufL 1914.
- 19. König: Nachweis elastischer Spannungen in ringförmigen Körpern mit Hilfe kiinstlicher Doppelbrechung. 1915.
- 20. Ambronn: Über das Zusammenwirken von Stäbchendoppelbrechung und Eigendoppelbrechung. 1916. Sonder-Abdruck aus der Kolloid-Zeitschrift Bd. IS, Heft 3.
- 21. König: Über einige Fälle künstlicher Doppelbrechung in zylindrischen Körpern. Ann. Physik 1917.
- 22. Jackson: Über Spannungslinien mit Anwendung auf den Eisenbetonbau. 1917.
- 23. Konig: Die Untersuchung von Glaseru im polarisierten Lichte. Dt. opt. Wochenschr. 1918.
- 24. Bach: Elastizitat und Festigkeit. 8. Auf!. 1920.
- 25. Love: A treatise on the mathematical theory of elasticity. 3. Ed.
- 26. Foppl: Drang und Zwang. 1920.
- 27. Steinheil: Einige Faile von Doppelbrechung in kreisformigen Glasscheiben. Dissertation 1920.
- 28. Engels: Wasserbau (in Forster: Taschenbuch fiir Bauingenieure). 1921.
- 29. Asch: Untersuchung der Spannungen des gebogenen Balkens im polarisierten Licht. Z. techn. Phys. 1922, Nr. 9.
- 30. Bleich: Der gerade Stab mit Rechteckquerschnitt als ebenes Problem. Bauingenieur 1923, Heft 9.
- 31. Birnbaum: Optische Untersuchung des Spannungszustandes in Maschinenteilen mit scharfen und abgerundeten Ecken. Z. techn. Phys. 1924, Nr. 4.
- 32. Coker: The optical determination of stress. Phil. Mag. 1910. Bd.20, Ser. 6.
- 33. Coker: Tension-test of material. Eng. Jan. 1921.

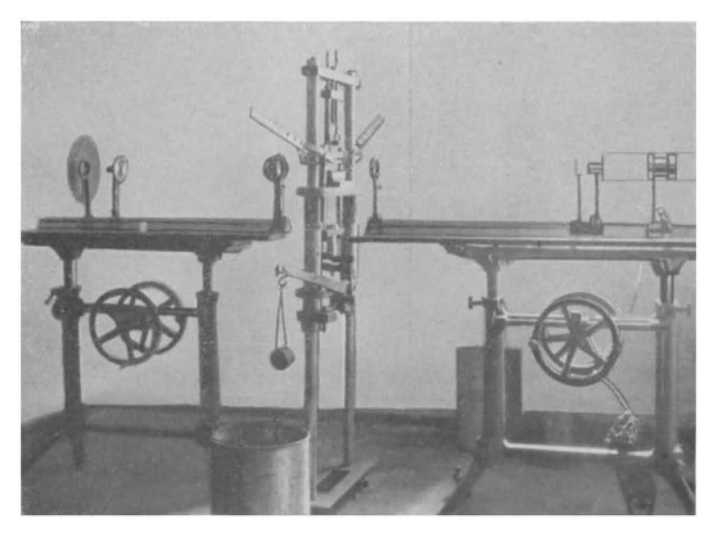

Abb. 123. Vorrichtung des optischen Versuchs. (Der Apparat ist von den Zeiss-Werken, Jena, bezogen).

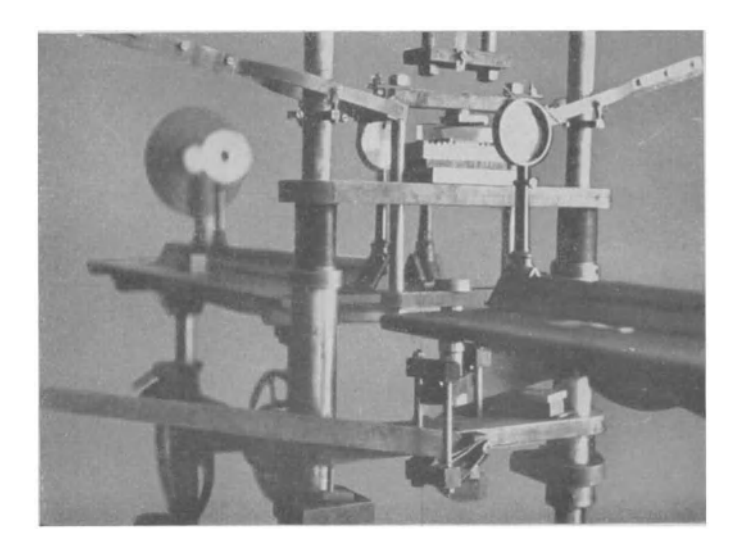

Abb. 124. Belastungsapparat.

Miura, Spannungskurven.

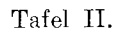

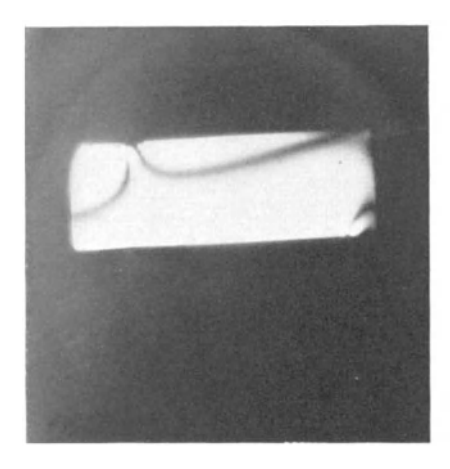

Abb. 125. Präp. 1. Spannweite 8 cm. Ø 20<sup>0</sup>.

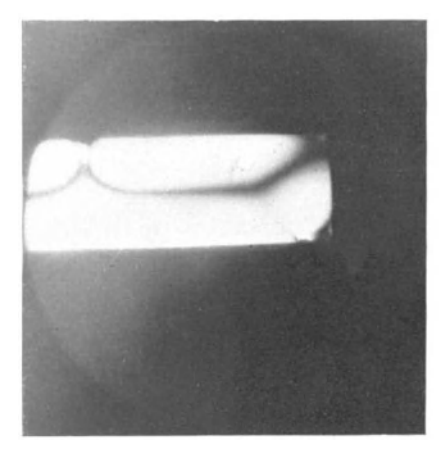

Abb, 126. Präp. 1. Spannweite 8 cm.  $\varnothing$  45°.

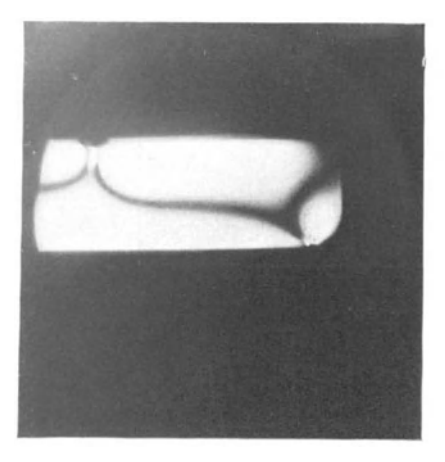

Abb. 127. Präp. 1. Spannweite 8 cm  $\varnothing$  60°.

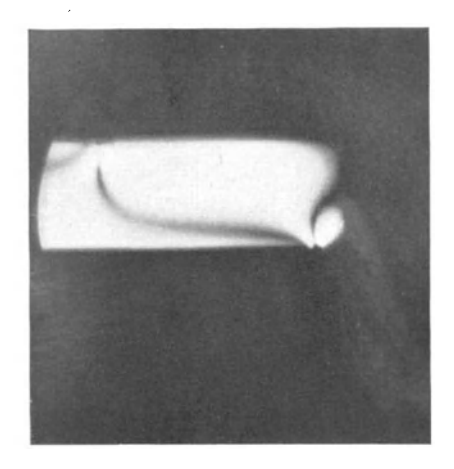

Abb. 128. Präp. 1. Spannweite 8 cm. Ø 80°.

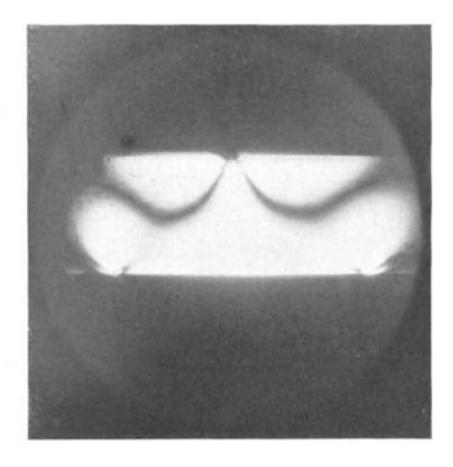

Abb. 129. Präp. 1. Spannweite 4 cm.  $\varnothing$  45°.

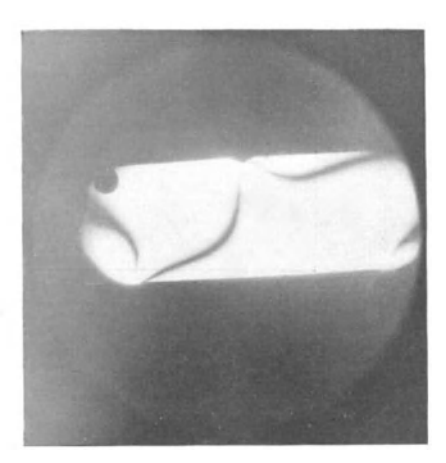

Abb. 130. Präp. 1. Spannweite 4 cm. Ø 20°.

**Tafel III.** 

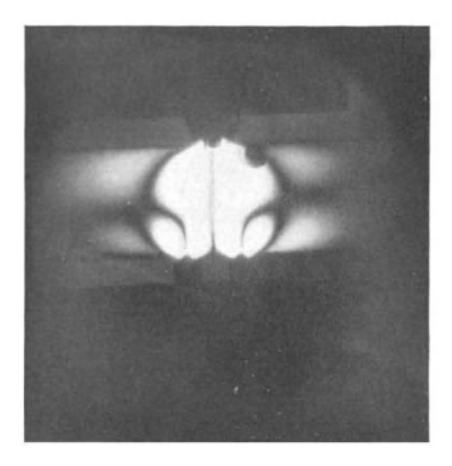

Abb.131. Präp.1. Spannweite 1 cm.  $\varnothing$  90°. Abb.133. Präp.1. Spannweite 0  $\varnothing$  45°.

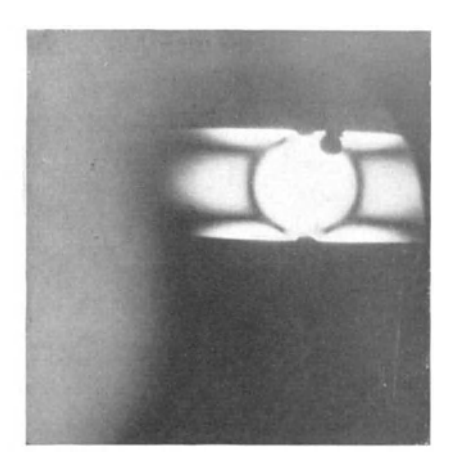

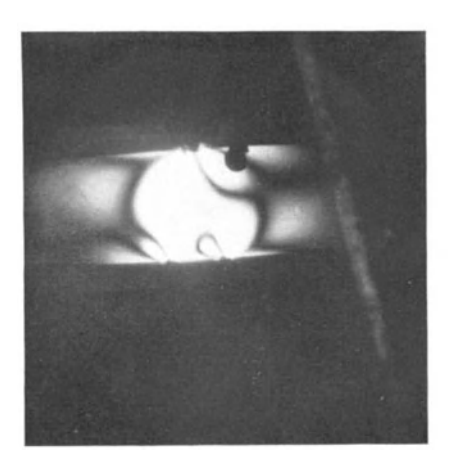

Abb. 132. Präp. 1. Spannweite 1 cm.  $\varnothing$  70°. Abb. 134. Präp. 1. Spannweite 0  $\varnothing$  0°.

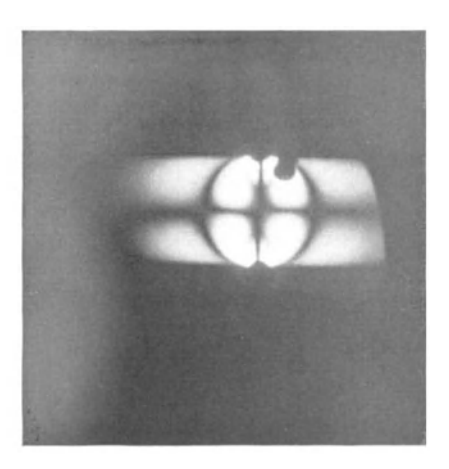

Tafel **IV.** 

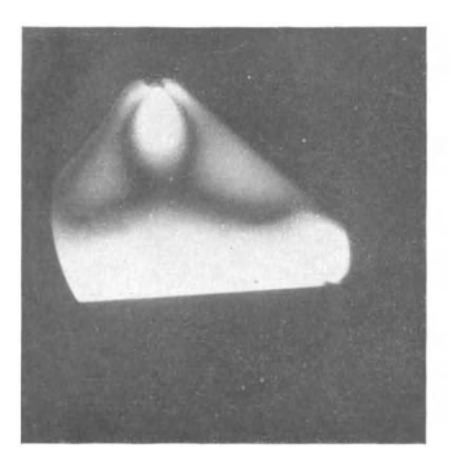

Abb, 135. Práp, 4. $\stackrel{\circ}{\ll}$ 45.º.

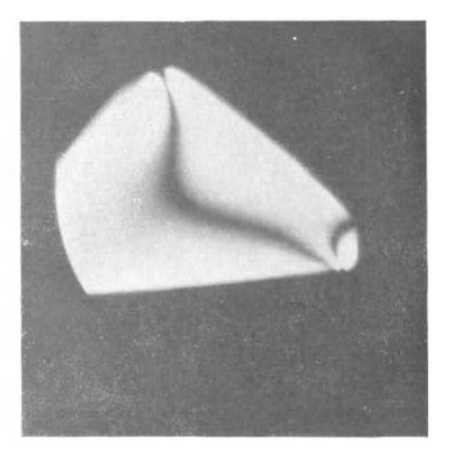

Abb. 136. Präp. 4.  $\degree$  80°.

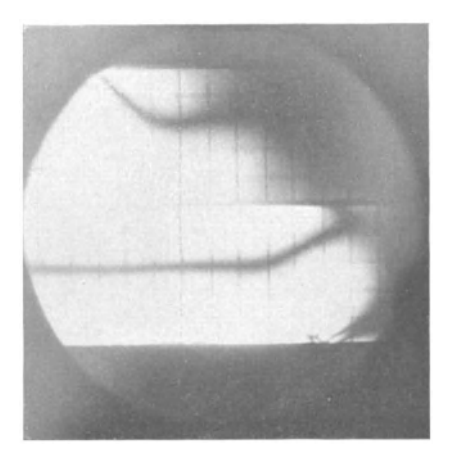

Abb. 137, Präp. 2. Spannweite 8 cm.  $\varnothing$  45°.

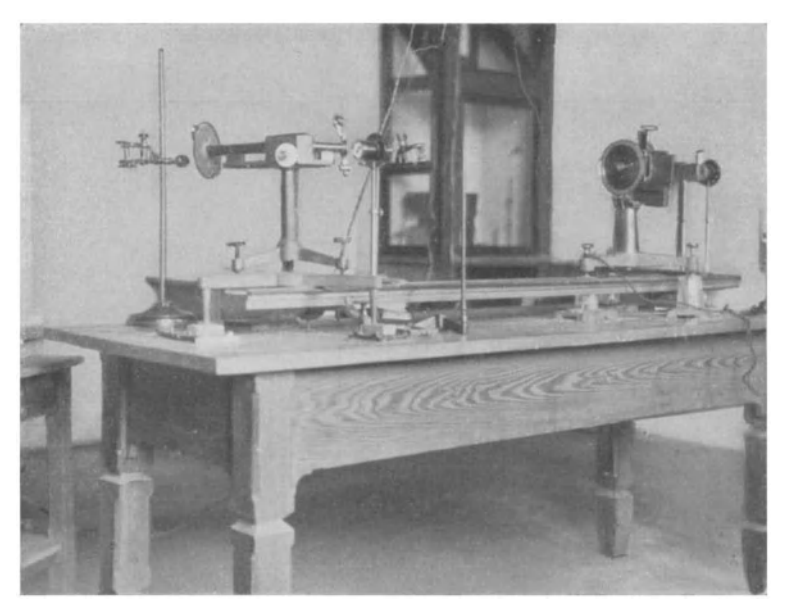

Abb. 193. Vorrichtung des optischen Versuchs nach König.

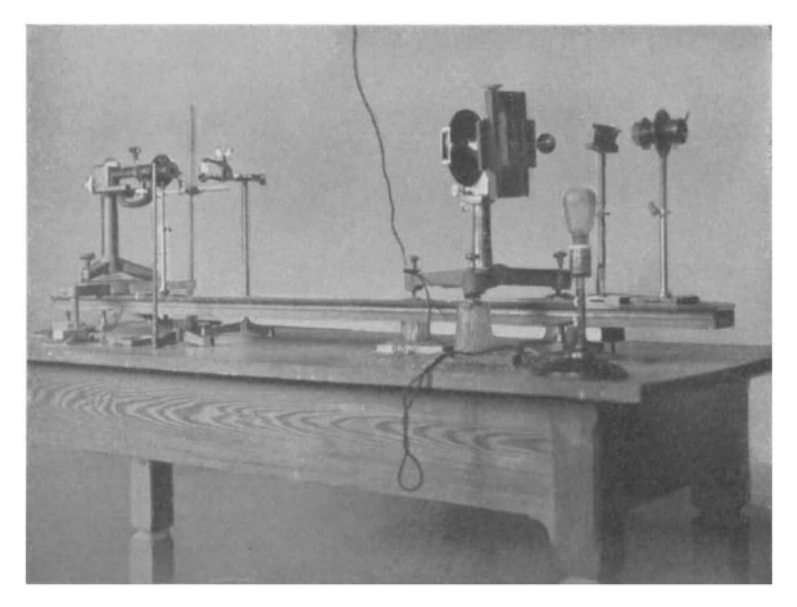

Abb. 139. Vorrichtung des optischen Versuchs nach König.

Tafel VI.

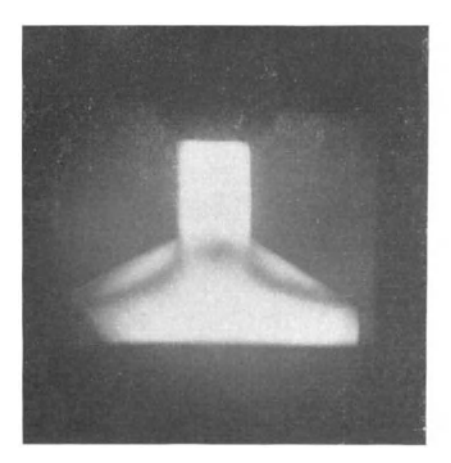

Abb. 140. Präp. I.  $\varnothing$  45°.

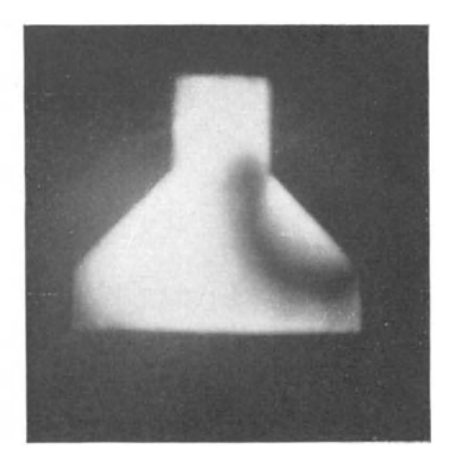

Abb. 141. Präp. 11.  $\varnothing$ 45°.

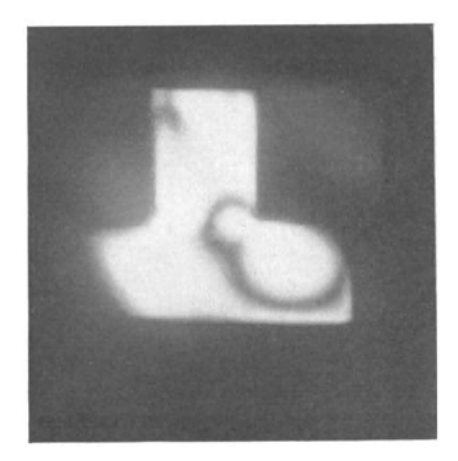

Abb. 142. Präp. IV.  $\varnothing$  20<sup>0</sup>.

Taschenbuch für Bauingenieure. Unter Mitwirkung von Fachleuten herausgegeben von Geh. Hofrat Prof. Dr.-Ing. e. h. M. Foerster, Dresden. Fünfte, verbesserte und erweiterte Auflage. Mit 3238 Textfiguren. In zwei Bänden. XIX, 1115 Seiten und II, 1422 Seiten. 1928. Gebunden RM 42.50

Elastizität und Festigkeit. Die für die Technik wichtigsten Sätze und deren erfahrungsmäßige Grundlage. Von C. Bach und R. Baumann. Neunte, vermehrte Auflage. Mit in den Text gedruckten Abbildungen, 2 Buchdrucktafeln und 25 Tafeln in Lichtdruck. XXVIII, 687 Seiten. 1924. Gebunden RM 24.-

Festigkeitslehre. Von George Fillmore Swain, Professor an der Harvard Universität, New York. Autorisierte Übersetzung von Dr.-Ing. Alfred Mehmel, Hannover. Mit 463 Textabbildungen. XII, 630 Seiten. 1928. Gebunden RM 34.-

## Beiträge zur technischen Mechanik und technischen

Physik. August Föppl zum siebzigsten Geburtstag am 25. Januar 1924 gewidmet von seinen Schülern W. Bäseler, G. Bauer, L. Dreyfus, R. Düll, L. Föppl, O. Föppl, J. Geiger, H. Hencky, K. Huber, Th. v. Kármán, O. Mader, L. Prandtl, C. Prinz, J. Schenk, W. Schlink, E. Schmidt, M. Schuler, F. Schwerd, D. Thoma, H. Thoma, S. Timoschenko, C. Weber. Mit dem Bildnis August Föppls und 111 Abbildungen im Text. VIII, 208 Seiten, 1924.  $RM8$ .

Sieben- und mehrstellige Tafeln der Kreis- und Hyperbelfunktionen und deren Produkte, sowie der Gammafunktion, nebst einem Anhang: Interpolations- und sonstige Formeln. Von Prof. Keiichi Hayashi, Fukuoka. VI, 284 Seiten. 1926. RM  $45 -$ ; gebunden RM  $48 -$ 

Theorie des Trägers auf elastischer Unterlage und ihre Anwendung auf den Tiefbau nebst einer Tafel der Kreis- und Hyperbelfunktionen. Von Dr.-Ing. K. Hayashi, Professor an der Kaiserlichen Kyushu-Universität, Japan. Mit 150 Textfiguren. X, 302 Seiten. 1921.

 $RM$  11. $-$ 

Zur Berechnung des beiderseits eingemauerten Trägers unter besonderer Berücksichtigung der Längskraft. Von japanischem Prof. Dr.-Ing. Fukuhei Takabeya. Mit 28 Textabbildungen und 2 Formeltafeln. IV, 52 Seiten. 1924.  $RM<sub>3</sub>$ 

Verlag *von* Julius Springer in Berlin W9

- Der durchlaufende Träger über ungleichen Öffnungen. Theorie, gebrauchsfettige Formeln, Zahlenbeispiele. Von Prof. Dr.-Ing. **Emil**  Kammer, Darmstadt. Mit 303 Abbildungen im Text und auf 4 Tafeln. VIII, 269 Seiten. 1926. RM 25.50; gebunden RM 27.-
- Die Tragfähigkeit statisch unbestimmter Tragwerke **aus Stahl bei beliebig haufig wiederholter Belastung.**

Von Prof. Martin Grüning, Hannover. Mit 6 Textabbildungen. IV, 30 Seiten. 1926. RM 3.30

Die Statik des ebenen Tragwerkes. Von Prof. Martin Grüning, Hannover. Mit 434 Textabbildungen. VII, 706 Seiten. 1925.

Gebunden RM 45.-

- Gewölbetabellen. Vereinfachungen für Entwurf und Berechnung statisch bestimmter und unbestimmter Gewolbe. Von Regierungsbaumeister a. D. Prof. Dr.-lng. **F.** Kogler, Freiburg, Sa. Zweite, erweiterte Auflage. Mit 29 Textabbildungen. VIII, 104 Seiten. 1928. RM 7.50
- Die Berechnung statisch unbestimmter Tragwerke **llach der Methode des Viermomentensatzes.** Von Dr.-lng. Friedrich Bleich. Zweite, verbesserte und vermehrte Auflage. Mit 117 Abbildungen im Text. VI, 220 Seiten. 1925. Gebunden RM 15.-
- **Die Eisenkonstruktionen.** Ein Lehrbuch fur Schule und Zeichentisch nebst einem Anhang mit Zahlentafeln zum Gebrauch beim Berechnen und Entwerfen eiserner Bauwerke. Von Dipl.-Ing. Prof. L. Geusen, Dortmund. Vierte, vermehrte und verbesserte Auflage. Mit 529 Abbildungen im Text und auf 2 farbigen Tafeln. VII, 310 Seiten. 1925. Gebunden RM 21.-

Durchlaufende Eisenbetonkonstruktionen in elasti**scher Verbindung mit den Zwischenstiitzen** (Plattenbalkendecken und Pilzdeoken). Einflu13linientafeln und Zahlentafeln fiir die maximalen Biegungsmomente und Auflagerdriicke infolge standigcr und veränderlicher Belastung unter Berücksichtigung der Stützeneinspannung (Winklersche Zahlen) nebst Anwendungsbeispielen von Baurat Dr.-Ing. F. K ann, Wismar. Mit 47 Textabbildungen. V, 72 Seiten. 1926. RM 7.20

- **Die Theorie elastischer Gewebe und ihre Anwendung auf die Berechnung biegsamer Platten** unter besonderer Berücksichtigung der trägerlosen Pilzdecken. Von Dr.-Ing. H. Marcus, Direktor der HUTA, Hoch- und Tiefbau-Aktiengesellschaft, Breslau. Mit 123 Textabbildungen. VIII, 368 Seiten. 1924. RM 21.-; gebunden RM 23.10
- **Die vereinfachte Berechnung biegsamer Platten.** Von Dr.-Ing. H. Marcus, Direktor der HUTA, Hoch- und Tiefbau-Aktiengesellschaft, Breslau. (Erweiterter Sonderabdruck aus "Der Bauingenieur", 5. Jahrgang 1924. Heft 20 und 21.) Mit 33 Textabbildungen. 92 Seiten. 1925. RM 5.10
- **Die elastischen Platten.** Die Grundlagen und Verfahren zur Berechnung ihrer Formänderungen und Spannungen, sowie die Anwendungen der Theorie der ebenen zweidimensionalen elastisohen Systeme auf praktische Aufgaben. Von Prof. Dr.-lng. **A. Nadai,** Gottingen. Mit 187 Abbildungen im Text und 8 Zahlentafeln. VIII, 326 Seiten. 1925. Gebunden RM 24-
- **Kreisplatten auf elastischer Unterlage.** Theorie zentralsymmetrisch belasteter Kreisplatten und Kreisringplatten auf elastisch nachgiebiger Unterlage. Mit Anwendungen der Theorie auf die Berechnung von KreispJattenfundamenten und die Einspannung in elastisohe Medien. Von Privatdozent Dr.-Ing. **Ferdinand Schleicher,** Karlsruhe. Mit 52 Textabbildungen. X, 148 Seiten. 1926. RM 13.50; gebunden RM 15.-
- **Die Biegung kreissymmetrischer Platten von veranderlicher Dicke.** Von Dr.-Ing. **Otto Pichler.** Mit 6 Textabbildungen. IV, 60 Seiten. 1928. RM 4.50

### **Die strenge Berechnung von Kreisplatten unter Einzel**lasten mit Hilfe von krummlinigen Koordinaten und deren Anwendung auf die PiJzdecke. Von Dr.-lng. **Wilhelm Fliigge.** Mit 25 Textabbildungen. V, 55 Seiten. 1928.  $\overline{X}$  RM  $\overline{5}$ .

**Die Knickfestigkeit.** Von Privatdozent Dr.-Ing. **Rudolf Mayer,** Karlsruhe. Mit 280 Textabbildungen und 87 Tabellen. VIII, 502 Seiten. 1921. RM 20.-

Theorie der Rahmenwerke auf neuer Grundlage. Mit Anwendungsbeispielen von Prof. Dr.-Ing. L. Mann, Breslau. Mit 76 Textabbildungen. VI, 123 Seiten. 1927. RM 9.--; gebunden RM 10.50

Mehrteilige Rahmen. Verfahren zur einfachen Berechnung von mehrstieligen, mehrstockigen und mehrteiligen geschlossenen Rahmen (Rahmenbalkenträgern). Von Ingenieur Gustav Spiegel. Mit 107 Textabbildungen. VII, 191 Seiten. 1920. RM 7.—

Raumliche Vieleckrahmen mit eingespannten Fii6en unter besonderer Berucksichtigung der Windbelastung. Von Dr.-lng. Alfred Millies. Mit 53 Textabbildungen. VI, 96 Seiten. 1927. RM 12.-

Der elastisch drehbar gestützte Durchlaufbalken(durchlaufende Rahmen). Gebrauchsfertige Zahlen für Einflußlinien und Größtwerte der Momente. Von Dr.-Ing. H. Craemer, Düsseldorf. Mit 7 Textabbildungen und 18 Zahlentafein. IV, 10 Seiten. 1927. RM 5.10

Die Berechnung des symmetrischen Stockwerkrahmens mit geneigten und lotrechten Standern mit Hilfe von Differenzengleichungen. Von Dr. techn. Ing. Josef Fritsche, Prag. MIt 17 Abbildungen. VI, 90 Seiten. 1923. RM 4.-

Berechnung von Rahmenkonstruktionen und statisch unbestimmten Systemen des Eisen- und Eisenbetonbaues. Von Ing. P. E. Glaser, Ilmenau i. Thür. Mit 112 Textabbildungen. VIII, 132 Seiten. 1919. RM 4.50

Die Deformationsmethode. Von Prof. Dr. techn. h. c. A. Ostenfeld, Kopenhagen. Mit 42 Abbildungen. VI, 118 Seiten. 1926. RM 10.-

Beitrag zur Berechnung statisch unbestimmter Fachwerke. Von Dr. H. Heimann. Mit 20 Abbildungen im Text. IV, 24 Seiten. 1928. RM 2.50